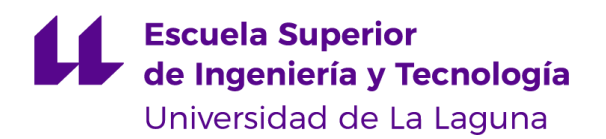

## UNIVERSIDAD DE LA LAGUNA ESCUELA SUPERIOR DE INGENIERÍA Y TECNOLOGÍA GRADO EN INGENIERÍA QUÍMICA INDUSTRIAL

ANÁLISIS DE DATOS EXPERIMENTALES DE EQUILIBRIO LÍQUIDO VAPOR DE SISTEMAS BIFÁSICOS POR MEDIO DE LA APLICACIÓN DE DIVERSOS MODELOS TERMODINÁMICOS Trabajo de Fin de Grado. Curso 2021 – 2022

> Autor: De La Cabada Orta, Andrés Eduardo Tutores: Luis Enrique Rodríguez Gómez; Manuel F. Álvarez Díaz

> > La Laguna, septiembre de 2022

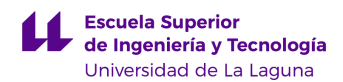

## **Agradecimientos**

Dentro de la Universidad, a todos los profesores y el personal con el que he tenido la suerte de coincidir. Al venir de otra universidad y otro país, se me recibió con brazos abiertos. En especial a Luis y Manolo, por la oportunidad de realizar este trabajo y porque a pesar de la distancia me ofrecieron su apoyo. También a Juan Rodríguez Sevilla y José Macías por su ayuda a pesar de no ser mis tutores.

También a mis compañeros de estudio por guiarme y hacerme sentir uno más de ellos.

Fuera de la universidad, son demasiados los nombres de las personas a las que debo agradecer. No me atrevo a mencionarlos por miedo a que me falte alguno. Sin embargo, agradezco a mis padres y mi hermano, a mi pareja, a mis amigos. Espero poder expresar mi gratitud personalmente cada uno de ellos.

Una especial mención a mi abuela que siempre soñó con verme recibir el título.

## ÍNDICE GENERAL

## Contenido

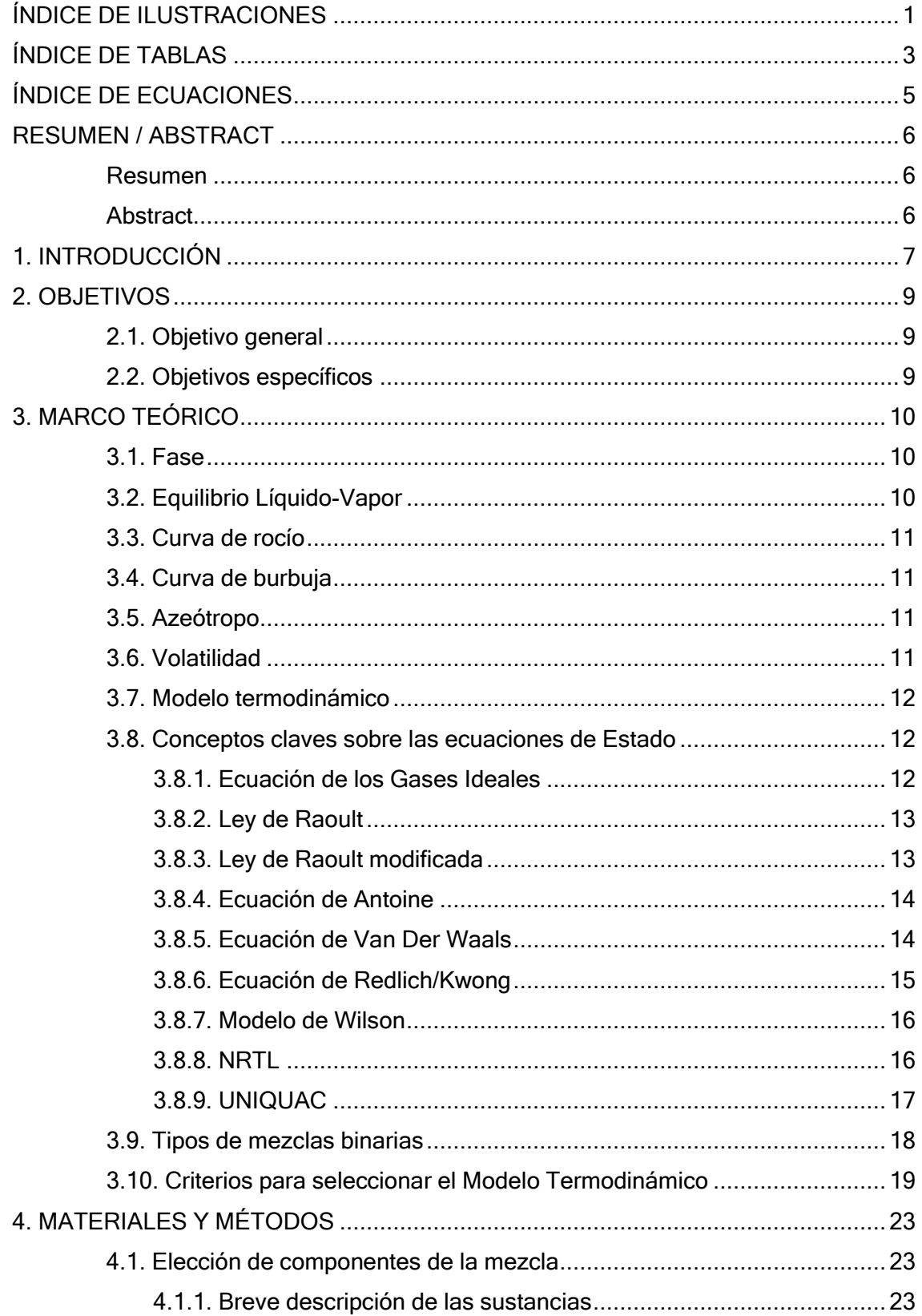

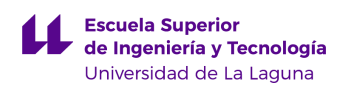

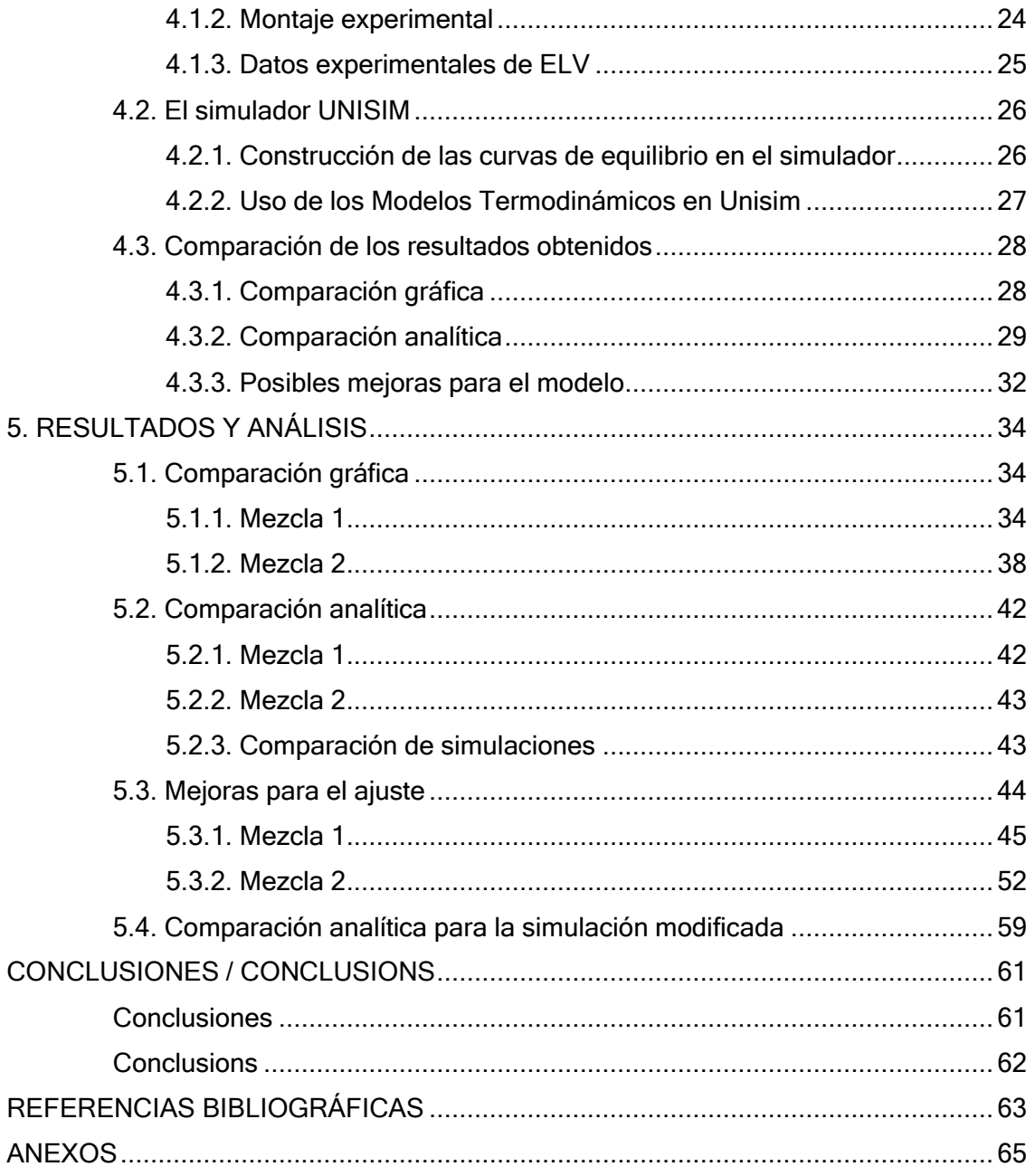

# <span id="page-4-0"></span>ÍNDICE DE ILUSTRACIONES

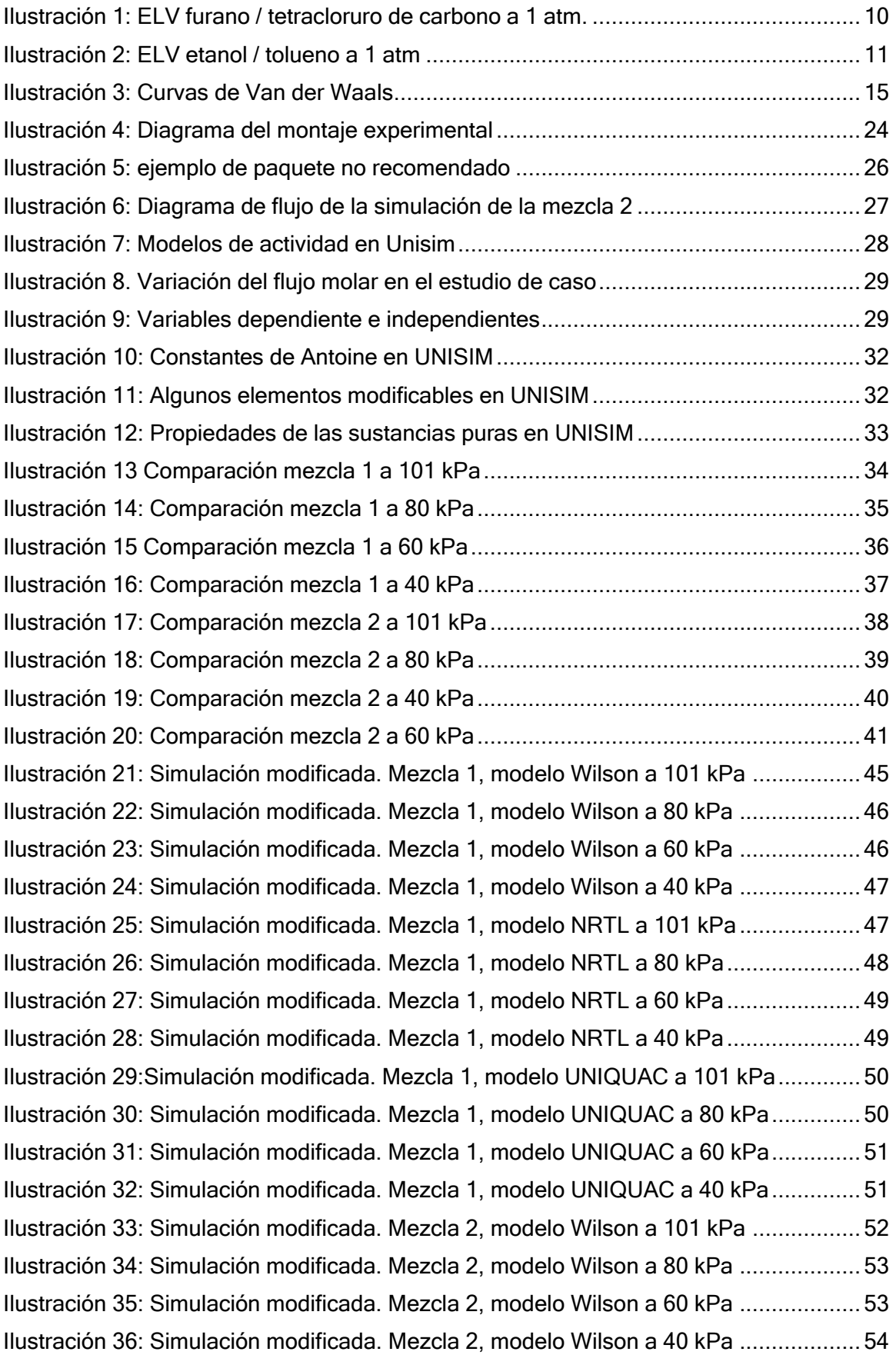

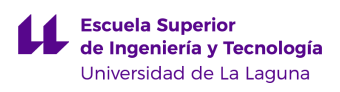

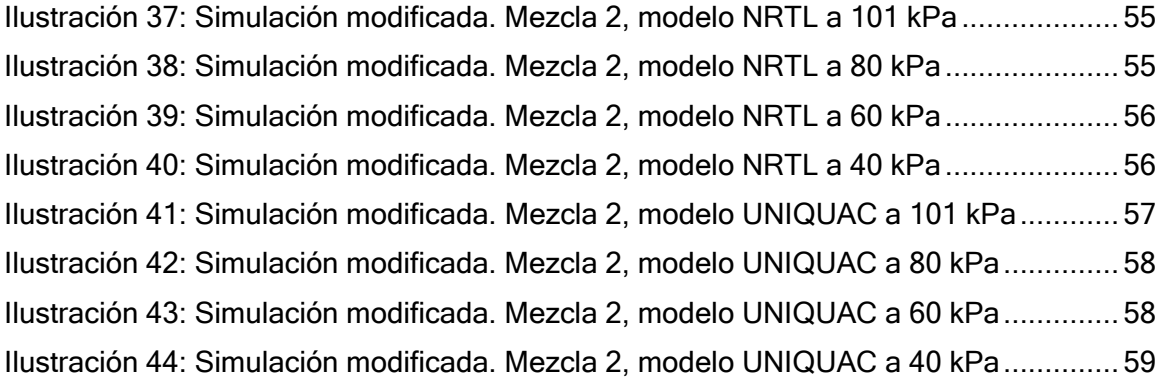

# <span id="page-6-0"></span>ÍNDICE DE TABLAS

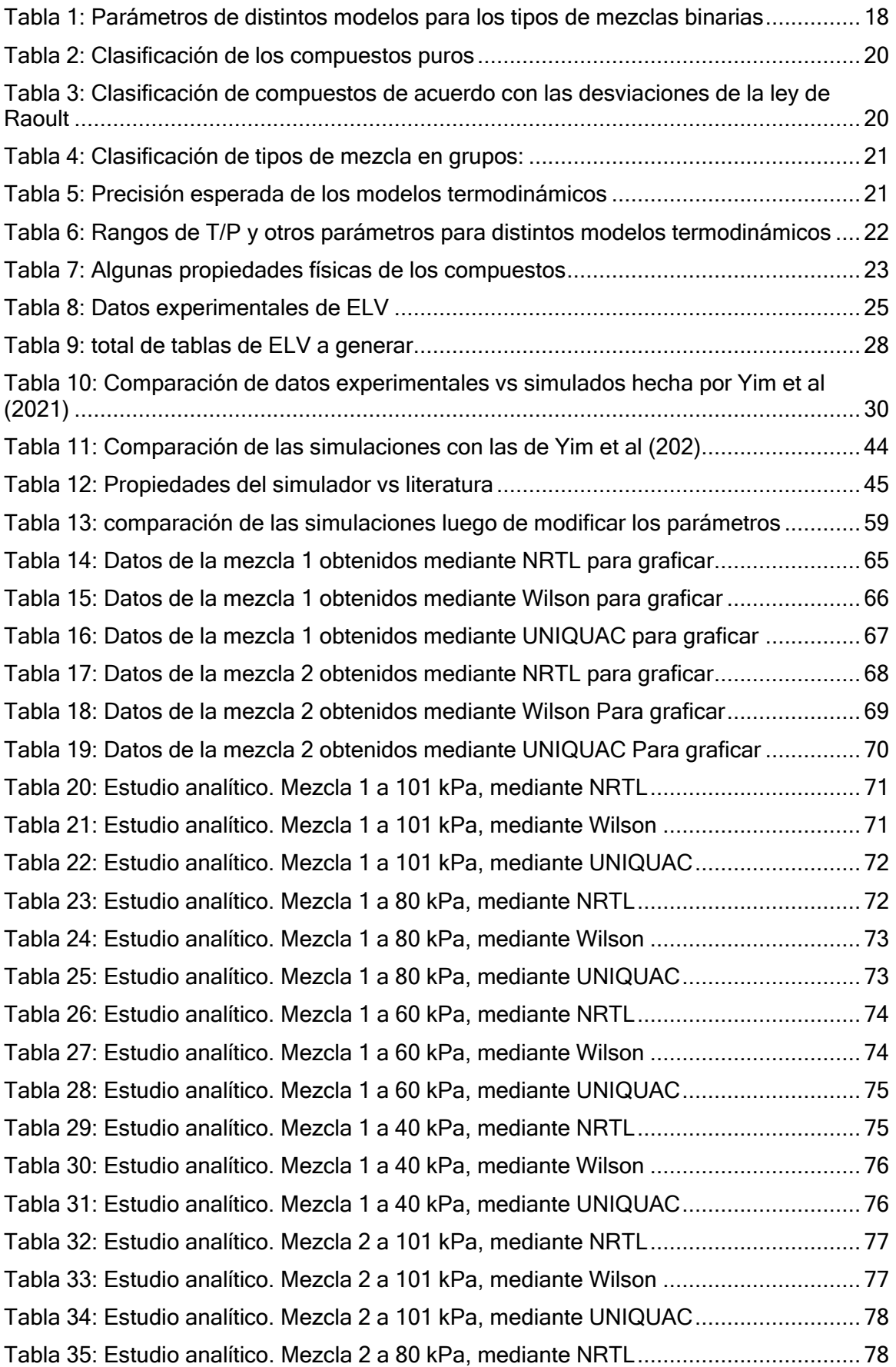

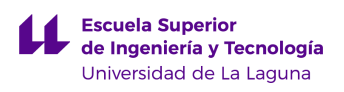

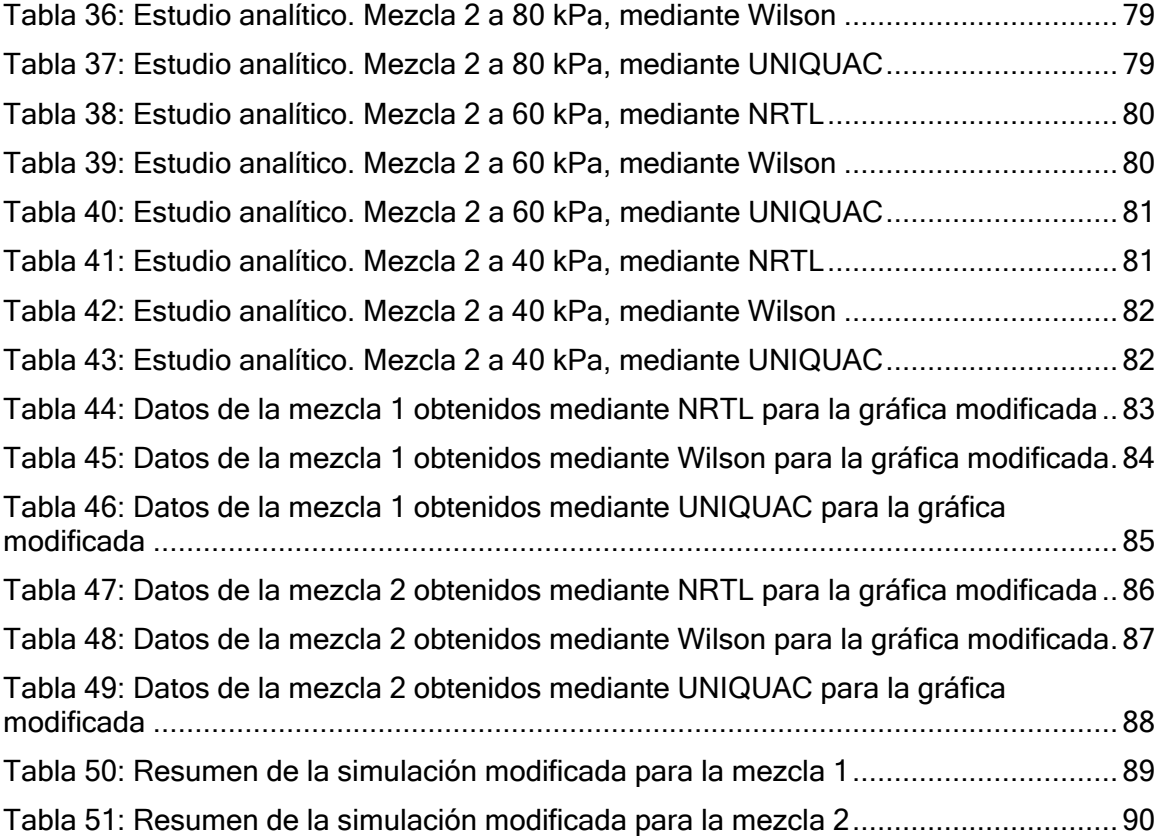

# <span id="page-8-0"></span>ÍNDICE DE ECUACIONES

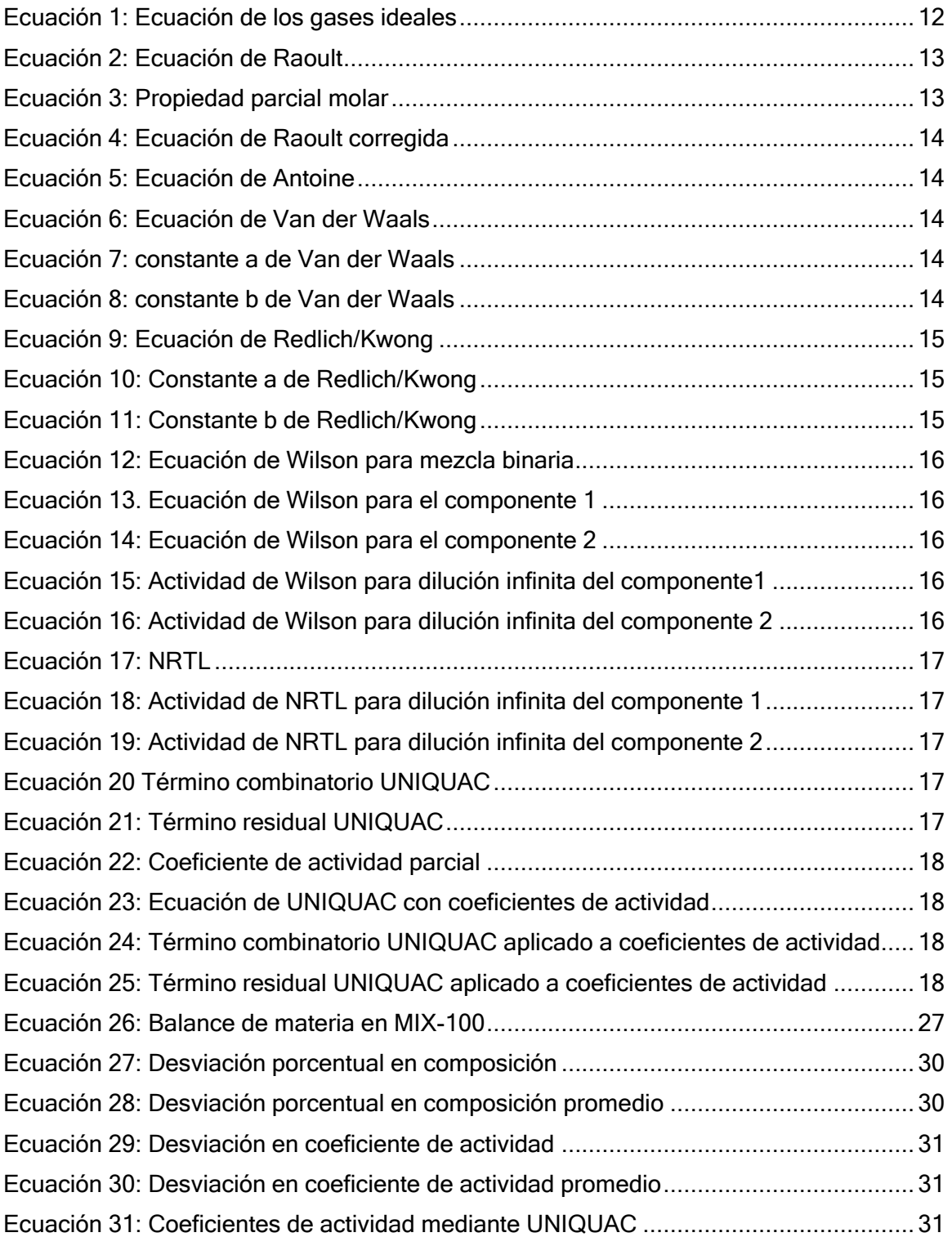

# <span id="page-9-0"></span>RESUMEN / ABSTRACT

## <span id="page-9-1"></span>Resumen

El estudio del ELV es de vital importancia para las operaciones de separación en la industria química. En la búsqueda de datos fiables del equilibrio, diversos autores han realizado estudios experimentales que arrojan tablas de datos que pueden ser considerados como reales.

El objetivo del presente trabajo es evaluar qué tan ajustada es la simulación del comportamiento de una mezcla binaria en su ELV en distintas condiciones y utilizando varios modelos termodinámicos.

Yim et al (2021) han publicado datos de ELV de los sistemas 2-metil-1-pentanol / 2,3 butanodiol y 3-metil-1-butanol / 2,3-butanodiol a 4 presiones diferentes: 101, 80, 60 y 40 kPa. Con base en los criterios de selección, se escogieron los modelos Wilson, NRTL y UNIQUAC.

Mediante el uso del simulador UNISIM ® y sus parámetros por defecto, se generaron las mismas curvas y se realizó una comparación gráfica y una analítica. En el caso del sistema 2-metil-1-pentanol / 2,3-butanodiol, los modelos NRTL y UNIQUAC arrojaron prácticamente los mismos valores y tienen un ajuste mejor al de Wilson. Las desviaciones promedio se ubican en el orden de 1 a 10%.

En el caso del sistema 3-metil-1-butanol / 2,3-butanodiol, el modelo UNIQUAC muestra un ajuste mucho mejor que NRTL y Wilson, arrojando desviaciones porcentuales promedio menores al 1%.

Finalmente, al observar un posible sesgo hacia arriba en los datos obtenidos, se modificó un parámetro en el simulador para desplazar las curvas hacia abajo. Esto redujo las desviaciones promedio en la mayoría de los casos.

Palabras clave: Equilibrio líquido-vapor, modelos termodinámicos, simulación, UNISIM.

## <span id="page-9-2"></span>Abstract

The study of VLE is vital for the separation processes in the chemical industry. Pursuing reliable data of the equilibrium, multiple authors have made experimental research that provided tables of data that can be considered as real.

The objective of this work is to evaluate how good is the fitting of the simulation of the behavior of a two a binary mixture in VLE under different conditions and using multiple thermodynamic models.

Yim et al (2021) published VLE of the systems 2-methyl-1-pentanol / 2,3-butanediol and 3-methyl-1-butanol / 2,3-butanediol at 4 different pressures: 101, 80, 60 and 40 kPa. Based on the selection criteria, the models Wilson, NRTL and UNIQUAC were selected.

Using the UNISIM ® simulator and its default parameters, the same curves were generated, and they were compared graphic and analytically. In the case of 2-methyl-1 pentanol / 2,3-butanediol, NRTL and UNIQUAC provided practically the same values and they have a better fitting than Wilson. The mean deviations are in the order of  $\epsilon$  1 and 10%.

In the case of 3-methyl-1-butanol / 2,3-butanediol, UNIQUAC provided a much better fitting than NRTL and Wilson, with mean deviations lower than 1%.

Finally, after observing a positive bias in the data, one parameter was modified in the simulator to move the curves down. This reduced the mean deviation in most cases.

Keywords: Vapor-liquid equilibrium, thermodynamic models, simulation, UNISIM.

## <span id="page-10-0"></span>1. INTRODUCCIÓN

El mundo de hoy en día depende enormemente de la tecnología. Esta dependencia se debe a que los procesos son cada vez más complejos y hay más necesidades que satisfacer. En medio de esta complejidad, la búsqueda de mejor calidad y menor daño medioambiental hace que cada vez más profesionales en todo el mundo se dediquen a buscar maneras alternativas de mantener y mejorar nuestro nivel de vida.

La industria química no es la excepción. Se trata de una industria creciente en muchos países, que genera crecimiento económico, empleo y diversidad de productos. Sin embargo, es un sector industrial que produce contaminación ambiental y utiliza recursos no renovables (Montes-Valencia, 2015). En este contexto, surge como alternativa la Química Verde, cuyo objetivo es la sostenibilidad.

Estas demandas del mundo actual requieren cambios y los cambios pueden ser tareas complicadas para cualquier organización. La simulación ha ganado importancia en los años recientes y ha permitido a los diseñadores imaginar nuevos sistemas para cuantificar y observar el comportamiento (Hosseinpour y Hajihosseini, 2009). Le simulación le abre las puertas a aquellas personas que deseen trabajar por un mundo mejor, permitiéndoles descubrir "qué pasaría" si se utilizara un proceso distinto o nuevo, sin necesidad de experimentar. Se podría medir el impacto y el coste de un proceso antes de que exista.

Otro aspecto a tener en cuenta es el coste de dichos procesos. La simulación permite estimar los costes de producción. Durán-García y Ruiz-Navas (2020) afirman que la importancia de la simulación en ingeniería química radica en el diseño y la evaluación de plantas y equipos de procesos, en los que se transforma la materia prima para la manufactura de productos de alto valor comercial.

Yue et al (2009) han hecho un estudio del equilibrio líquido-vapor del sistema compuesto por epiclorohidrina y agua. Ellos afirman que "Los datos de equilibrio líquidovapor son útiles para el modelado de procesos que pueden ser útiles como alternativas a los procesos existentes". En este caso, su estudio va enfocado a que la producción de epiclorohidrina a partir del glicerol es una alternativa al petróleo, en vista del aumento de los precios de la producción de este último y su característica de ser no renovable.

De modo que la simulación es una herramienta poderosa que permite diseñar procesos mejores y menos costosos. Sin embargo, para que una simulación sea buena (ajustada a la realidad) se debe contar con datos confiables. Son muchísimos los investigadores que han dedicado sus carreras profesionales a buscar datos y modelos que representen la realidad en la industria química. Los simuladores utilizados actualmente, incluyen ecuaciones que han sido desarrolladas por numerosos científicos e ingenieros a lo largo de más de un siglo. Desde Van der Waals en 1973 en adelante, los modelos son cada vez mejores y más sofisticados, pero la cantidad de sustancias y situaciones del mundo real son demasiadas para ser simuladas fácilmente mediante una ecuación.

En este contexto, los simuladores aprovechan el poder de procesamiento de datos de los ordenadores para almacenar una enorme cantidad de datos, recopilando las ecuaciones y los modelos que permiten trabajar con una variedad de sustancias. Entre otras cosas, los simuladores permiten utilizar balances de materia y distintas ecuaciones para obtener propiedades físicas en determinadas condiciones (Durán-García y Ruiz-Navas, 2020).

Los simuladores comerciales más comunes en la industria son ANSYS CFX ®, ASPEN PLUS ®, COMSOL ®, PRO II ®, HYSYS ® y UNISIM®.

En el universo de los procesos químicos, es de vital importancia hablar de las operaciones de separación. Una vez obtenidos los productos terminados, es necesario separarlos del resto de las sustancias que han participado en el proceso. En la mayoría de los casos, los procesos se llevan a cabo con fluidos (en estado líquido, gaseoso o ambos).

Dada la importancia de la separación, conviene contar con datos que permitan simularla. Al hablar de mezclas de sustancias que deben ser separadas, es vital comprender el equilibrio líquido-vapor de los componentes de la mezcla (Aldana Rivera, 2015). El estudio de mezclas binarias tiene su fundamento científico en la termodinámica de sistemas multicomponentes y su cálculo puede ser muy complicado.

De modo que, una vez más, la simulación cobra importancia al proporcionar la capacidad de procesar datos rápidamente para obtener resultados complejos mediante cálculos iterativos (cosa que no sería factible hacer por una persona). Prácticamente no existen límites para el diseño utilizando la simulación, pero las limitaciones que se podrían presentar al no contar con los datos apropiados.

El presente trabajo tiene como objetivo la búsqueda de datos experimentales de equilibrio líquido-vapor de un sistema binario para compararlos con datos obtenidos a partir de una simulación. Dichos datos experimentales podrán ser considerados como los reales y los simulados como los teóricos.

Existen muchas maneras de simular un proceso o un estado de un sistema. Como se mencionó anteriormente, la cantidad de estudios que se han realizado para obtener datos de las sustancias puras y en mezclas es enorme y los simuladores comprenden muchos de estos datos. Otro de los objetivos de este trabajo es seleccionar varios modelos termodinámicos que puedan ajustarse a la realidad, basándose en criterios fundamentados.

El simulador se utilizará para generar los datos a partir de las condiciones reales, valiéndose de la capacidad de realizar cálculos iterativos. Se generarán varias curvas de equilibrio líquido-vapor a distintas condiciones para poder evaluar qué modelos termodinámicos se ajustan mejor al comportamiento real.

Los simuladores también permiten acceder a la configuración y modificar parámetros. Como objetivo final del trabajo, se intentará proponer mejoras en los parámetros del modelo para mejorar el ajuste de los datos simulados con respecto a los reales.

El Trabajo de Fin de Grado está estructurado de la siguiente manera:

Un marco teórico que explica los conceptos básicos relacionados con el equilibrio líquido-vapor de una mezcla binaria, explicando desde las bases científicas los modelos utilizados hoy en día. También explica cómo se debe escoger un modelo para determinada mezcla binaria siguiendo varios criterios.

Un marco metodológico y de materiales que contiene la selección de los datos reales y la generación de los datos teóricos.

Finalmente, se hará una comparación gráfica y analítica de los resultados obtenidos, para cumplir con los objetivos propuestos.

## <span id="page-12-0"></span>2. OBJETIVOS

## <span id="page-12-1"></span>2.1. Objetivo general

Comparar valores obtenidos mediante varios modelos termodinámicos con datos reales de equilibrio líquido-vapor de una mezcla binaria mediante el uso del simulador UNISIM.

## <span id="page-12-2"></span>2.2. Objetivos específicos

- 1. Estudiar los modelos termodinámicos más habituales y sus aplicaciones.
- 2. Seleccionar varios modelos termodinámicos que puedan ajustarse al comportamiento de la mezcla binaria seleccionada, con base en criterios fundamentados.
- 3. Utilizar el simulador UNISIM para generar las curvas de equilibrio líquido-vapor (diagrama T-X a presión constante).
- 4. Comparar gráfica y cuantitativamente los datos reales con los datos obtenidos mediante la simulación.
- 5. Proponer cambios en los parámetros de los modelos termodinámicos que puedan mejorar el ajuste.

## <span id="page-13-0"></span>3. MARCO TEÓRICO

### <span id="page-13-1"></span>3.1. Fase

En el estudio del equilibrio líquido-vapor se habla constantemente de dos fases: líquido y vapor. Ambas son estados de la materia en el que las sustancias pueden fluir (a diferencia de la fase sólida). Sin embargo, son distintas principalmente debido a que su densidad difiere bastante. En la fase vapor, las moléculas están mucho más dispersas que en la fase líquida, lo que permite mayor libertad de movimiento.

Una fase se considera como líquida cuando puede vaporizarse manteniendo la temperatura constante y disminuyendo la presión o aumentando la temperatura al mantener la presión constante (Smith et al, 2007).

## 3.2. Equilibrio Líquido-Vapor

<span id="page-13-2"></span>Cuando ambas fases están en contacto, se produce un equilibrio líquido vapor (ELV). Moléculas de una sustancia viajan de una fase a otra y viceversa. En el caso de una sustancia pura, existe una única temperatura para este cambio de fase (a determinada presión). Si calentamos agua, por ejemplo, su temperatura llegará hasta 100 ⁰C. Comenzará el cambio de fase y la temperatura se mantendrá constante, hasta que se haya vaporizado todo el líquido. Esta es la temperatura de ebullición.

Sin embargo, la situación es distinta para el caso en el que haya más de una sustancia, pues no habrá una única temperatura de ebullición. Para sistemas de más de una sustancia, se suele hablar de sistemas multicomponentes. Para especificar un sistema así, ya no es suficiente conocer dos propiedades termodinámicas (típicamente presión y temperatura), sino que entra en juego en qué proporción estén mezcladas las sustancias. En este trabajo, como en la mayoría de los relacionados con el ELV, se sobreentiende que, al hablar de composición, se refiere a la composición molar y no a la composición en masa.

El siguiente diagrama muestra cómo se comporta típicamente una mezcla de dos componentes en su ELV, variando la composición.

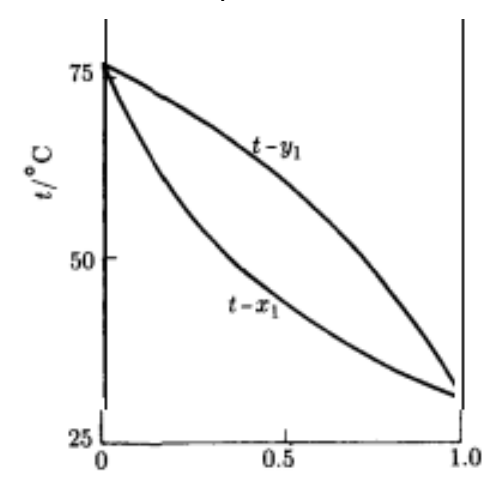

Ilustración 1: ELV furano / tetracloruro de carbono a 1 atm.

<span id="page-13-3"></span>En cada uno de los extremos, se observa la temperatura de ebullición del componente puro. Entre ellos, se observan dos curvas que limitan el equilibrio: las curvas de rocío (superior) y burbuja (inferior).

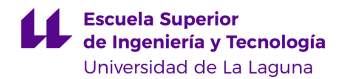

## <span id="page-14-0"></span>3.3. Curva de rocío

En primer lugar, se debe definir el punto de rocío. Se trata del límite del ELV. Si se tiene una fase vapor, y se enfría a presión constante, el punto de rocío es la temperatura a la cual comienza la condensación. Este punto depende de la composición, por lo que, si se varía la composición de 0 a 1, se puede construir la curva de rocío, que agrupa todos los puntos de rocío (la curva superior en la *ilustración 1*).

### <span id="page-14-1"></span>3.4. Curva de burbuja

Análoga a la curva de rocío, es la que agrupa todos los puntos de burbuja (la curva inferior en la *ilustración 1*). En un caso similar al anterior, si se pretende calentar una fase líquida a presión constante, el punto de burbuja es la temperatura a la cual comienza la evaporación.

#### <span id="page-14-2"></span>3.5. Azeótropo

No todas las mezclas se comportan como en la *ilustración 1*. En algunos casos, las curvas de rocío y burbuja pueden cruzarse. Si coinciden en un punto quiere decir que la volatilidad relativa para esa composición es igual a uno.

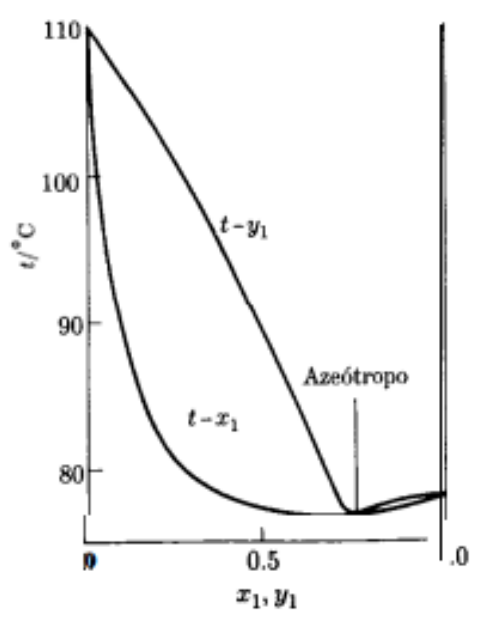

Ilustración 2: ELV etanol / tolueno a 1 atm

<span id="page-14-4"></span>Los sistemas de ELV son muy diversos y hay demasiados factores que inciden en su comportamiento. Por ejemplo: la polaridad de los compuestos, las interacciones moleculares, etc. En la ilustración 1 se puede apreciar un comportamiento distinto al de la ilustración 1. Hay un punto cercano a X=0,8 (aproximadamente) en el que las curvas de burbuja y rocío se cruzan y a partir de ese punto se invierten (la curva de rocío queda por debajo de la burbuja). Cerca de este punto, es inviable la separación de los dos componentes por medio de una destilación.

En el presente trabajo, no se abordarán los cálculos de volatilidad relativa, pues se trabajará con una mezcla de componentes que no presente un azeótropo para facilitar la simulación.

## <span id="page-14-3"></span>3.6. Volatilidad

En el estudio del ELV, se suele hablar únicamente del componente más volátil. La volatilidad hace referencia a la velocidad con la que viajan las moléculas entre la fase líquida y la fase vapor. Por lo general, el compuesto más ligero es el que viaja más rápido,

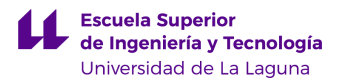

por lo que su temperatura de ebullición es menor. En este trabajo, se hablará únicamente de la composición del compuesto más volátil.

## <span id="page-15-0"></span>3.7. Modelo termodinámico

Se refiere al conjunto de ecuaciones y cálculos que permiten caracterizar el estado de un sistema. Típicamente, se aplica a un fluido y dependiendo de sus características, se pueden requerir más o menos datos para definir por completo su estado. Los modelos termodinámicos permiten predecir el comportamiento de componentes puros y mezclas de varios fluidos, bajo ciertas condiciones de temperatura, presión, composición, entalpía, etc.

Para cada componente, existen varios parámetros que los modelos utilizan para distinguirlos de otros componentes. Estos parámetros suelen ser: masa molecular, temperatura crítica, presión crítica, entre otros. Se trata de valores propios de cada sustancia y que no dependen de su cantidad (propiedad intensiva) o las condiciones en que se encuentre. El punto crítico es un punto en el diagrama Presión-Temperatura de una sustancia pura a partir del cual ya no se puede distinguir la fase líquida de la fase vapor (Smith et al, 2007). También se utilizan las temperaturas de ebullición (a 1 atm de presión) y en este caso las ecuaciones suelen hacer correcciones para poder utilizar otras temperaturas y presiones.

Es de particular interés el estudio de las mezclas de dos componentes en la aplicación de los modelos termodinámicos, ya que esto complica considerablemente el cálculo, respecto a una sustancia pura. Como se mencionó en el punto 3.5 sobre los azeótropos, en el caso de mezclas binarias, su comportamiento depende en gran medida de cómo interactúan ambos componentes.

## <span id="page-15-1"></span>3.8. Conceptos claves sobre las ecuaciones de Estado

Una ecuación de estado es una expresión algebraica que se vale de variables en estado fundamental (puro) de un fluido. Estas permiten relacionar de manera analítica (mediante una ecuación) dichas variables para poder predecir el comportamiento del fluido. Dicho fluido puede estar en estado líquido, gaseoso o una mezcla de ambos. Las ecuaciones de estado permiten calcular diversas variables como son la temperatura, la presión, el volumen, la entalpía, entre otras.

A continuación, un recorrido por los avances científicos más relevantes en lo que respecta al presente trabajo: desde le ecuación de los gases ideales hasta algunas de las ecuaciones más complejas de gran uso hoy en día.

## 3.8.1. Ecuación de los Gases Ideales

<span id="page-15-2"></span>Al considerar que las interacciones intermoleculares son despreciables, se puede decir que un gas tiene comportamiento ideal. En general, se puede afirmar que una sustancia se comporta como un gas ideal cuando se encuentra muy lejos del punto crítico. En la literatura se suele hablar de temperaturas altas y presiones moderadas, o simplemente de presiones bajas. Al incrementar la presión, las moléculas de la fase vapor tienen menos espacio libre, por lo que interactúan más (Smith et al, 2007).

La ecuación que describe el estado de gas ideal es la siguiente:

 $PV = NRT$ 

Ecuación 1: Ecuación de los gases ideales

<span id="page-15-3"></span>Donde: P: Presión absoluta V: Volumen

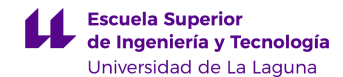

N: Número de moles

R: Constante universal de los gases

T: Temperatura

La simplicidad de esta ecuación reside en que no depende de propiedades intensivas del fluido. Es decir, que se podría aplicar a cualquier fluido. Sin embargo, la ecuación es sólo aplicable en casos muy concretos.

#### 3.8.2. Ley de Raoult

<span id="page-16-0"></span>Como ya se había mencionado, el cálculo se complica cuando hay más de una sustancia. En el caso de una mezcla binaria (el objeto de estudio del presente trabajo), cada fase tendrá una composición de cada componente tanto en la fase líquida como en la fase vapor. Una ecuación que permite relacionar las composiciones de ambos componentes es la Ley de Raoult.

$$
Y_i P = X_i P_i^{sat}
$$

Ecuación 2: Ecuación de Raoult

<span id="page-16-2"></span>Donde:

Yi: Composición del componente i en la fase vapor

P: Presión total del sistema

Xi: Composición del componente i en la fase líquida

Pisat: Presión de vapor del componente i

Se puede observar cómo las propiedades intensivas comienzan a participar en las ecuaciones para permitir la aplicación en diversas mezclas. Sin embargo, esta ecuación aún considera la fase de vapor como ideal. La composición de un componente depende únicamente de sí mismo y no del otro componente. Más adelante veremos otras ecuaciones que permiten extender aún más este cálculo.

Un ejemplo típico de mezcla ideal es la mezcla de benceno y tolueno. Se trata de dos componentes muy similares en su estructura química. Esto hace que sus interacciones intermoleculares sean bajas. Si a esto se le suma una baja presión, el comportamiento del sistema Benceno/Tolueno sería predecible mediante la ecuación de gas ideal (Aldana Rivera, 2015).

#### 3.8.3. Ley de Raoult modificada

<span id="page-16-1"></span>Antes de introducir la modificación de la ecuación, se debe comprender el concepto de propiedad parcial. Es la manera de representar la interacción entre los componentes de la mezcla. Smith et al (2007) proponen una ecuación que define lo que es una *propiedad* parcial molar.

> $\dot{M}_i =$  $\partial M$  $\left(\frac{\partial}{\partial n i}\right)_{P,T,n_{j\neq i}}$ Ecuación 3: Propiedad parcial molar

<span id="page-16-3"></span>Donde:

Ṁ: Propiedad molar parcial

M: propiedad termodinámica utilizada (por ejemplo, el volumen)

De manera general, se plantea una derivada parcial para cada componente. La propiedad podría ser cualquiera. Smith et al (2007. P.360) ilustran esto mediante un ejemplo: la mezcla de agua y alcohol. Experimentalmente, se demostró que al mezclar un volumen A de agua con un volumen B de agua, el volumen total es menor que A+B.

Este concepto permite introducir las propiedades parciales en las ecuaciones de estado para obtener resultados más alejados de la idealidad y más cercanos a la realidad.

Para corregir la ecuación de Raoult, se agregan dos términos. Podría considerarse que ambos ya existen en la ecuación original, pero para condiciones de idealidad, su valor es igual a uno.

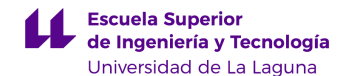

El primero de estos términos es el *coeficiente de fugacidad*. Es el cociente entre una propiedad en estado ideal y en su estado real. En nuestro caso, esta propiedad es la presión. De modo que la presión real es la presión ideal multiplicada por este coeficiente.

El otro término introducido es el *coeficiente de actividad.* Se trata de un término similar al coeficiente de fugacidad, pero se corrige la concentración en lugar de la presión.

> $Y_i P \varphi_i = X_i P_i^{sat} \gamma_i$ Ecuación 4: Ecuación de Raoult corregida

<span id="page-17-2"></span>Donde:

φi: coeficiente de fugacidad del componente i γi: coeficiente de actividad del componente i

#### 3.8.4. Ecuación de Antoine

<span id="page-17-0"></span>Es una de las primeras ecuaciones que utiliza valores de constantes que son propios de cada sustancia. Esto permite corregir de cierta manera la idealidad de la mezcla, para obtener un valor más cercano a la realidad (Carlier Nieto et al, 2016).

$$
Log_{10}P^{sat} = A - \frac{B}{T + C}
$$
  
Ecuación 5: Ecuadorión de Antoine

<span id="page-17-3"></span>Donde:

A, B y C son constantes determinadas experimentalmente. Nota: también se puede encontrar la ecuación utilizando el logaritmo natural (las constantes serán distintas).

Diversos investigadores han dedicado grandes esfuerzos a calcular estos coeficientes para muchas sustancias. De igual manera, se han llegado a más y mejores correlaciones. Las ecuaciones estudiadas hasta ahora son las bases para los modelos termodinámicos de gran aplicación hoy en día.

#### 3.8.5. Ecuación de Van Der Waals

<span id="page-17-1"></span>Las ecuaciones polinomiales cúbicas en el volumen molar son, de hecho, las ecuaciones más sencillas capaces de representar el comportamiento de líquidos y vapores (Smith et al, 2007. P.91).

$$
P = \frac{RT}{V - b} - \frac{a}{V^2}
$$
  
Ecuación 6: Ecuación de Van der Waals

<span id="page-17-4"></span>Donde a y b son constantes positivas.

Los valores de  $a \vee b$  pueden calcularse a partir de propiedades intensivas para caracterizar cada sustancia.

$$
a = \frac{27R^2T_c^2}{64P_c}
$$
  
Ecuación 7: constante a de Van der Waals

<span id="page-17-5"></span>Donde:

T<sub>c</sub>: Temperatura crítica Pc: Presión crítica

$$
b = \frac{RT_c}{8P_c}
$$
  
Ecuación 8: constante b de Van der Waals

<span id="page-17-6"></span>Nótese que, si las constantes  $ay\ b$  son iguales a cero, se obtiene la ecuación de los gases ideales. Esta ecuación fue la primera *ecuación cúbica de estado* propuesta por Johannes Diderik Van der Waals en 1873. Es muy utilizada a nivel académico por su importancia y sencillez. Sin embargo, muchos autores han hecho modificaciones de esta para ajustarla aún mejor a un comportamiento real.

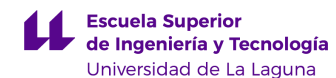

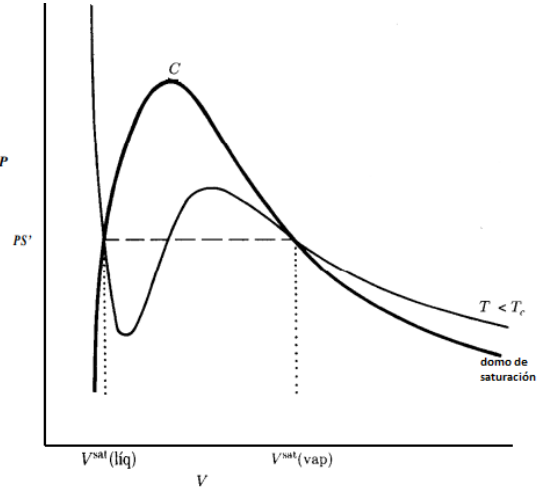

Ilustración 3: Curvas de Van der Waals

<span id="page-18-1"></span>Se puede observar que curva tiene un comportamiento según lo esperado fuera del domo. Sin embargo, en su interior, sabemos que existe una única temperatura de ebullición (o condensación). Por lo tanto, un buen ajuste debería asemejarse más a la línea horizontal punteada. Este es uno de los principales problemas de las ecuaciones cúbicas de estado y el motivo por el cual se han desarrollado más ecuaciones a partir de la de Van der Waals. Cabe destacar que este es el comportamiento de una sustancia pura, por lo que el ajuste sería aún más alejado de la realidad para una mezcla binaria, como es el objeto de estudio de este trabajo.

### 3.8.6. Ecuación de Redlich/Kwong

<span id="page-18-0"></span>Se trata de la primera ecuación cúbica de estado moderna de aplicación en la industria, fue publicada en 1949 (Smith et al, 2007. P.93).

$$
P = \frac{RT}{V - b} - \frac{a}{\sqrt{T} V(V + b)}
$$
  
Ecuación 9: Ecuador de Redlich/Kwong

<span id="page-18-3"></span><span id="page-18-2"></span>De forma análoga a la ecuación de Van der Waals, los valores de a y b pueden obtenerse a partir de la temperatura y presión críticas:

$$
a = \frac{0.42748R^2T_c^2}{P_c}
$$
  
Ecuación 10: Constante a de Redlich/Kwong

$$
b = \frac{0.08664RT_c}{P_c}
$$
  
Ecuación 11: Constante b de Redlich/Kwong

<span id="page-18-4"></span>Las ecuaciones de estado cúbicas permiten determinar los coeficientes de fugacidad correspondientes a factores correctores de la idealidad de las fases predichas por la Ley de Raoult para presiones bajas y moderadas (Durán-García y Ruiz-Navas, 2020. P.3).

Debido a la complejidad de la ecuación, obtener una solución analíticamente puede ser complicado. Por este motivo, se suele recurrir a métodos de cálculo iterativo para obtener una solución de forma rápida y sencilla (Smith et al, 2007. P.93). En este punto entran en juego los simuladores y programas de cálculo. Comercialmente se utilizan MathCad, Maple, Pro2, Unisim, HYSYS, entre otros.

Los simuladores hoy en día permiten calcular, con resultados reales y acertados, las propiedades como densidad, temperatura, entropía, entalpía, etc. Basándose en estas propiedades, se permiten estimar estados de equilibrio termodinámico (Lu et al, 2007).

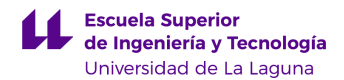

### 3.8.7. Modelo de Wilson

<span id="page-19-0"></span>G. M. Wilson publicó en 1964 un modelo de comportamiento de solución, conocido desde entonces como la Ecuación de Wilson. Su fundamento teórico es el concepto de composición local, que toma en cuenta para una mezcla las diferencias en el tamaño molecular y las fuerzas intermoleculares (Smith et al, 2007, P.443). Los mismos autores también afirman que los modelos de composición local tienen una flexibilidad limitada para el ajuste de datos, pero son adecuados para la mayor parte de las aplicaciones en ingeniería

Resultó ser de gran éxito para el tratamiento de mezclas en la correlación de datos de ELV. Por esto motivo, la ecuación de Wilson es la base para otros modelos alternativos de composición local, como por ejemplo el modelo NRTL. Estos dos modelos también suelen ser categorizados como Modelos de energía libre de Gibbs en exceso y también como Modelos moleculares (Simoni et al, 2008). Esta última categorización con el objetivo de diferenciarlos de los *Modelos Electrolitos*, como el eNRTL (Electrolyte Non-Random Two-Liquid model) que no se abarca en este trabajo.

$$
\frac{G^E}{RT} = -x_1 Ln(\,x_1 + x_2 A_{12}) - x_2 Ln(\,x_2 + x_1 A_{21})
$$
\nEcuación 12: Ecuación de Wilson para mezcla binaria

<span id="page-19-2"></span>Donde:

 $G^{\text{E}}$ : energía libre de Gibbs  $X_i$ : composición  $\Lambda_{ii}$ : Parámetro de interacción binaria

<span id="page-19-3"></span>Reordenando la ecuación para incluir el coeficiente de actividad, resulta:

$$
Ln(\gamma_1) = -Ln(x_1 + x_2A_{12}) + x_2 \left(\frac{A_{12}}{x_1 + x_2A_{12}} - \frac{A_{21}}{x_2 + x_1A_{21}}\right)
$$
  
 *Ecuación 13. Ecuación de Wilson para el componente 1*  

$$
Ln(\mathbf{Y}_2) = -Ln(x_2 + x_1A_{21}) - x_1 \left(\frac{A_{12}}{x_1 + x_2A_{12}} - \frac{A_{21}}{x_2 + x_1A_{21}}\right)
$$

Ecuación 14: Ecuación de Wilson para el componente 2

<span id="page-19-4"></span>Un concepto importante es el de dilución infinita. Se trata del caso en que la composición de no de los componentes sea demasiado pequeña o despreciable. Esto da lugar a las siguientes ecuaciones:

$$
Ln\left(\stackrel{\infty}{Y_1}\right) = -Ln\left(\stackrel{\cdot}{A}_{12}\right) + 1 - \stackrel{\cdot}{A}_{21}
$$

Ecuación 15: Actividad de Wilson para dilución infinita del componente1

$$
Ln\left(\tilde{Y}_2^{\infty}\right) = -Ln\left(\tilde{A}_{21}\right) + 1 - \tilde{A}_{12}
$$

Ecuación 16: Actividad de Wilson para dilución infinita del componente 2

<span id="page-19-6"></span><span id="page-19-5"></span>Donde:

 $\mathcal{V}_1^{\infty}$  : Coeficiente de actividad del componente 1 en una dilución infinita.

 $\gamma_2^{\infty}$  : Coeficiente de actividad del componente 2 en una dilución infinita.

Estos dos valores son parámetros que permiten caracterizar un componente en la mezcla.

#### 3.8.8. NRTL

<span id="page-19-1"></span>El Modelo no aleatorio de dos líquidos NRTL (Non-Random Two-Liquid por sus siglas en inglés) es un modelo que relaciona los coeficientes de actividad de un componente con su composición en la mezcla. Es muy similar al de Wilson, pero contiene tres parámetros para modelar un sistema binario (Smith et al, 2007. P.444).

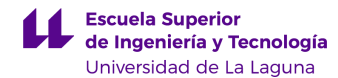

$$
\frac{G^E}{x_1 x_2 RT} = \frac{G_{21} \tau_{21}}{x_1 + x_2 G_{21}} + \frac{G_{12} \tau_{12}}{x_2 + x_1 G_{12}}
$$
  
 *Equation 17: NRTL*

<span id="page-20-1"></span>Donde:

$$
\tau_{12} = \frac{b_{12}}{RT}, \tau_{21} = \frac{b_{21}}{RT}, G_{12} = e^{-\alpha \tau_{12}}, G_{21} = e^{-\alpha \tau_{21}}
$$

Los parámetros  $b_{12}$ ,  $b_{21}$  y  $\alpha$  son específicos para un par de componentes en particular. Se trata de parámetros independientes de la temperatura y la composición, por lo que son muy útiles para trabajar a distintas condiciones.

<span id="page-20-2"></span>Las ecuaciones para dilución infinita son en este caso:

$$
Ln\left(\boldsymbol{Y}_1^{\infty}\right) = \tau_{21} + \tau_{12}e^{-\alpha\tau_{12}}
$$

Ecuación 18: Actividad de NRTL para dilución infinita del componente 1

$$
Ln\left(\stackrel{\infty}{Y_2}\right) = 712 + 721e^{-\alpha \tau_{21}}
$$

Ecuación 19: Actividad de NRTL para dilución infinita del componente 2

#### 3.8.9. UNIQUAC

<span id="page-20-3"></span><span id="page-20-0"></span>Es un modelo aún más exhaustivo que sus predecesores Wilson y NRTL. Su nombre proviene de la mezcla de las palabras en inglés Universal Quasichemical. Simoni et al (2008) afirman que sus parámetros son menos sensibles a las variaciones de temperatura. Por su parte, Cidre et al (2009) indican que, debido al hecho de considerar parámetros representativos del tamaño molecular, la ecuación UNIQUAC es apropiada para todo tipo de sistemas.

Es un modelo de coeficiente de actividad similar a los dos anteriores mencionados, pero la energía libre de Gibbs consiste en la suma de un término de entropía y otro de entalpía. En la literatura también se habla de un término combinatorio y otro residual (Smith et al, 2007. P.832). Este último enfoque permite trabajar con la energía libre de Gibbs para compuestos puros y agregar un término para considerar las interacciones intermoleculares.

$$
g^{c} = \sum_{i} x_{i} Ln\left(\frac{\phi_{i}}{x_{i}}\right) + 5 \sum_{i} q_{i} x_{i} Ln\left(\frac{\theta_{i}}{\phi_{i}}\right)
$$

Ecuación 20 Término combinatorio UNIQUAC

<span id="page-20-4"></span>Siendo:  $\Phi_i = \frac{x_i r_i}{\sum x_i r_i}$  $\frac{x_i r_i}{\sum x_j r_j}$ ,  $\theta_i = \frac{x_i r_i}{\sum x_j r_j}$  $\sum x_j r_j$ 

Donde:

 $g^c$ : término combinatorio  $q_i$ : término relacionado con el área superficial de los compuestos químicos puros  $r<sub>i</sub>$ : volúmenes relativos de Van der Waals

$$
g^R = -\sum_i q_i x_i Ln\left(\sum_j \theta_j \tau_{ji}\right)
$$

Ecuación 21: Término residual UNIQUAC

<span id="page-20-5"></span>Siendo:

 $\tau_{ii} = e$  $-(u_{ii}-u_{ii})$ R<sub>7</sub>

 $u_{ii}$ : parámetros de la ecuación de UNIQUAC.

Para incluir el término del coeficiente de actividad en la ecuación, recurrimos a la ecuación 3, sobre propiedades parciales molares. Aplicando a *γ<sub>i</sub>*:

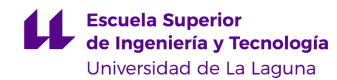

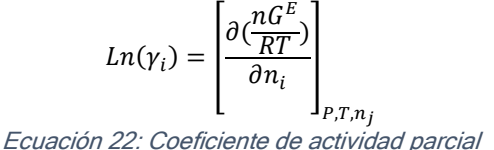

<span id="page-21-3"></span><span id="page-21-2"></span>Esto nos lleva a la siguiente expresión para el término combinatorio de la ecuación 20:

> $Ln(\gamma_i) = Ln(\gamma_i^C) + Ln(\gamma_i^R)$ Ecuación 23: Ecuación de UNIQUAC con coeficientes de actividad

$$
Ln(\gamma_i^C) = 1 - J_i + Ln(J_i) - 5q_i \left(1 - \frac{J_i}{L_i} + Ln(\frac{J_i}{L_i})\right)
$$

Ecuación 24: Término combinatorio UNIQUAC aplicado a coeficientes de actividad

<span id="page-21-4"></span>Donde:

 $J_i = \frac{r_i}{\nabla \cdot r}$  $\frac{r_i}{\sum_j r_j x_j}$ ,  $L_i = \frac{q_i}{\sum q_j}$  $\sum q_j x_j$ 

Finalmente, para el término residual de la ecuación 21, se tiene:

$$
Ln(\gamma_i^R) = q_i \left[ 1 - Ln(S_i) - \sum_j \theta_j \frac{\tau_{ij}}{S_j} \right]
$$

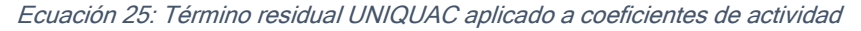

<span id="page-21-5"></span>Donde:  $S_i = \sum_i \theta_i \tau_{li}$ 

l

#### 3.9. Tipos de mezclas binarias

<span id="page-21-0"></span>Como se ha mencionado en el apartado anterior, los modelos termodinámicos permiten predecir el comportamiento de sustancias puras o mezclas. En este trabajo, se utilizará una mezcla binaria. Dependiendo de la naturaleza de ambas especies, estas interaccionarán de una manera determinada y es necesario que el modelo se adecúe a la mezcla en particular.

En el apartado 8.8 se mencionó un parámetro  $\alpha$  que depende precisamente de la interacción de las especies en el caso del modelo NTRL. Renon y Prausnitz (1968. P.139) resumen en la siguiente tabla los tipos de compuestos y algunos parámetros según distintos modelos termodinámicos:

<span id="page-21-1"></span>Tabla 1: Parámetros de distintos modelos para los tipos de mezclas binarias

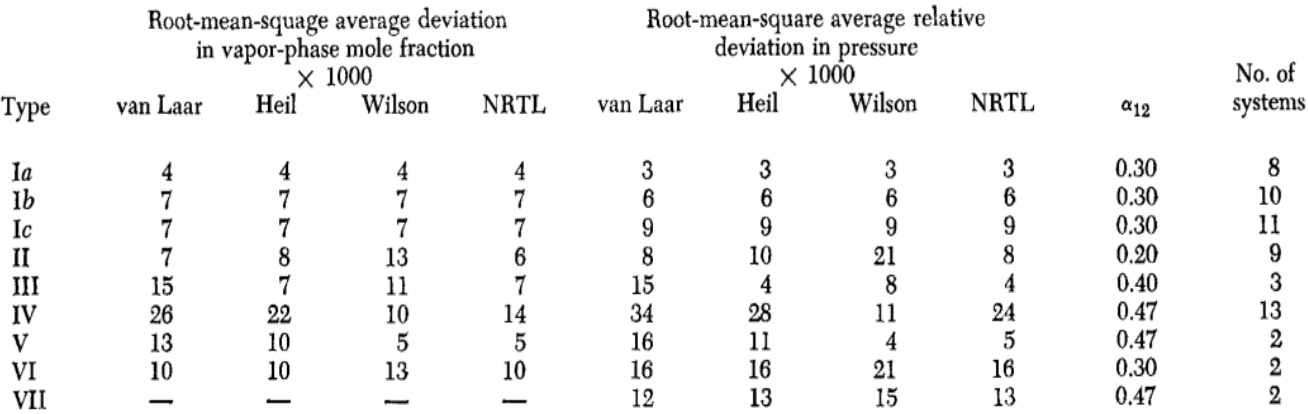

Renon y Prausnitz también explican qué compuestos pueden categorizarse según esta clasificación:

Tipo I: compuestos cuyo comportamiento no se desvía demasiado de la idealidad. Se sique el siquiente criterio:

$$
|G^E(\textit{m\'axima})| < 0.35RT
$$

- Ia: Incluye muchas de las mezclas no polares, por ejemplo, hidrocarburos y tetracloruro de carbono. No incluye mezclas de fluorocarbonos y parafinas.
- Ib: Incluye algunas mezclas de compuestos no polares y líquidos no asociados. Por ejemplo, n-heptano / metil-etil-cetona, benceno / acetona y tetracloruro de carbono / nitroetano.
- Ic: Algunas mezclas de líquidos polares: algunos con energía libre de Gibbs negativa. Por ejemplo, acetona / cloroformo y cloroformo / dioxano. También con energía libre de Gibbs positiva, pero pequeña, como la mezcla de acetona / metilacetato y etanol / agua.

Tipo II: Incluye mezclas de hidrocarburos saturados con líquidos polares no asociados. Blackburn (1969) define a los líquidos asociados como aquellos que contienen moléculas que "se asocian" (se atraen), pero no mediante enlaces iónicos y covalentes, sino mediante puentes de hidrógeno. Ejemplos de mezclas tipo II son n-hexano / acetona y isooctano / nitroetano.

Tipo III: Incluye mezclas de hidrocarburos y sus homólogos perfluorocarbonos. Por ejemplo, n-hexano / perfluoro-n-hexano. Los autores Renon y Prausnitz (1969) recomiendan los modelos Heil y NRTL para este tipo de mezcla.

Tipo IV: Incluye mezclas de sustancias fuertemente autoasociadas y una sustancia no polar. Un ejemplo podría ser una mezcla de un alcohol con un hidrocarburo. Los autores recomiendan en este caso, el uso de Wilson y NRTL.

Tipo V: Representa un sistema de dos sustancias polares (acetonitrilo y nitrometano) con tetracloruro de carbono. Se recomienda en este caso el uso de NRTL y Wilson.

Tipo VI: Representa un sistema de agua y una sustancia polar no asociada (como la acetona y el dioxano). El mejor ajuste en este caso son las ecuaciones de Van Laar y NRTL.

Tipo VII: Representa un sistema de agua y una sustancia polar asociada (como por ejemplo el butilgicol y piridina.

## <span id="page-22-0"></span>3.10. Criterios para seleccionar el Modelo Termodinámico

Uno de los principales criterios para una mezcla binaria es la polaridad de las especies. Este es un concepto químico que explica cómo son las interacciones atómicas en una molécula. La diferencia de electronegatividad entre un átomo y otro puede causar una mayor densidad de carga hacia el átomo más electronegativo. Esto influye en la manera en que las sustancias a nivel macroscópico interactúan consigo misma y con otras sustancias cuando están en una mezcla. Un ejemplo del efecto de la polaridad entre dos sustancias es el del agua y el aceite.

Basándonos en este criterio existirían tres tipos de mezcla: polar / polar, polar / no polar y no polar / no polar. Sin embargo, como ya se ha visto en el apartado anterior, se deben considerar más interacciones entre las especies y también la magnitud de estas. Cidre et al (2009, P.6) proponen una clasificación basada en la desviación respecto a la idealidad en la Ley de Raoult. Para ello, realizaron la siguiente clasificación de los compuestos puros en distintas clases:

#### <span id="page-23-0"></span>Tabla 2: Clasificación de los compuestos puros

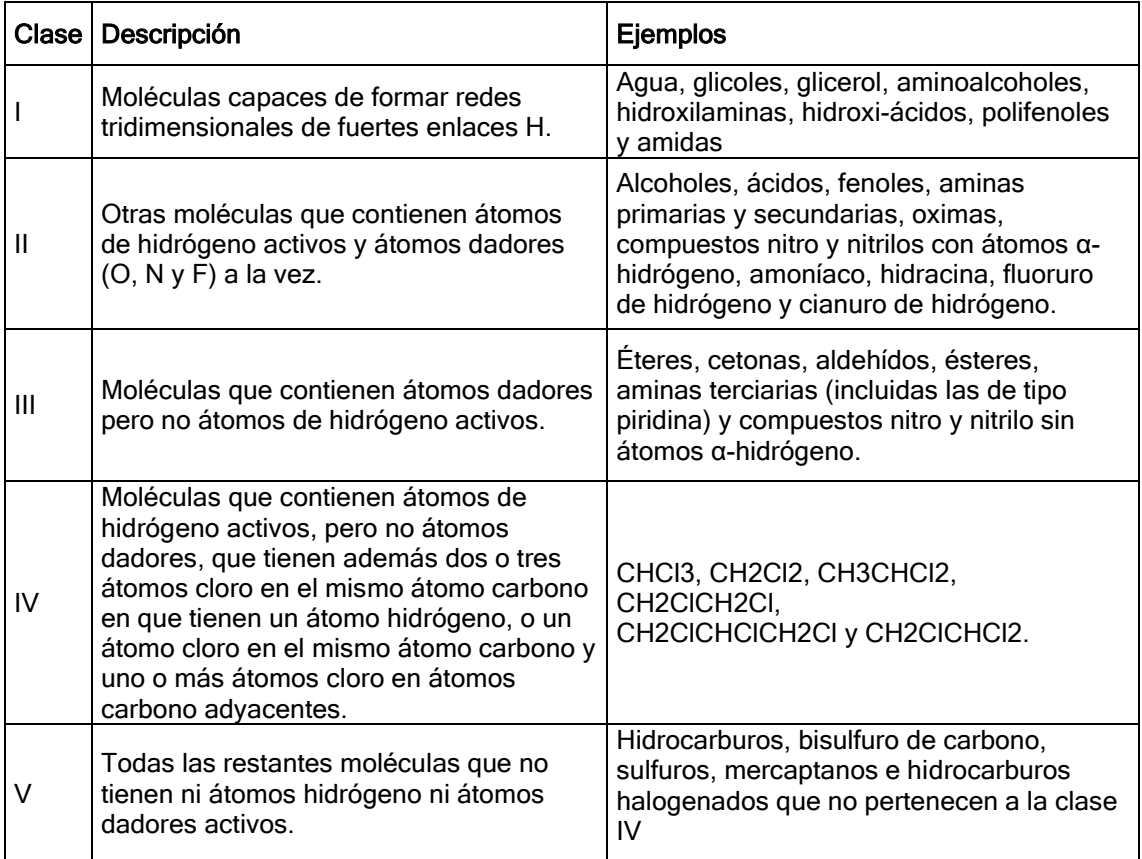

Luego, propusieron posibles combinaciones y las categorizaron según la desviación de la Ley de Raoult.

<span id="page-23-1"></span>Tabla 3: Clasificación de compuestos de acuerdo con las desviaciones de la ley de Raoult

| Clase                                                            | Formación de enlace de hidrógeno                                                                          | Tipo de desviación                                                                 |  |
|------------------------------------------------------------------|----------------------------------------------------------------------------------------------------|------------------------------------------------------------------------------------|--|
| $III + IV$                                                       | Formación exclusiva de enlaces H                                                                          | Siempre negativa                                                                   |  |
| $III + III$<br>$III + V$<br>$IV + IV$<br>$IV + V$<br>$V + V$     | No hay presencia de enlaces H                                                                             | Cuasi ideales, siempre<br>positiva o ideal                                         |  |
| $ + $<br>$1 + 11$<br>$+$ III<br>$   +   $<br>$   +    $          | Se forman y se rompen enlaces H                                                                           | Generalmente positiva, pero<br>algunas mezclas presentan<br>desviaciones negativas |  |
| I + IV (frecuentemente<br>con solubilidad limitada)<br>$II + IV$ | Se forman y se rompen enlaces H,<br>pero la disociación de la Clase I o<br>Il es un efecto más importante | Siempre positiva                                                                   |  |
| $1 + V$<br>$II + V$                                              | Sólo se rompen enlaces H                                                                                  | Siempre positiva                                                                   |  |

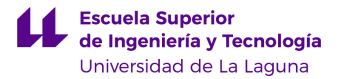

A continuación, proponen unos grupos en función de las clases de compuestos involucrados (se ha cambiado la nomenclatura para que sea consistente con este trabajo).

<span id="page-24-0"></span>Tabla 4: Clasificación de tipos de mezcla en grupos:

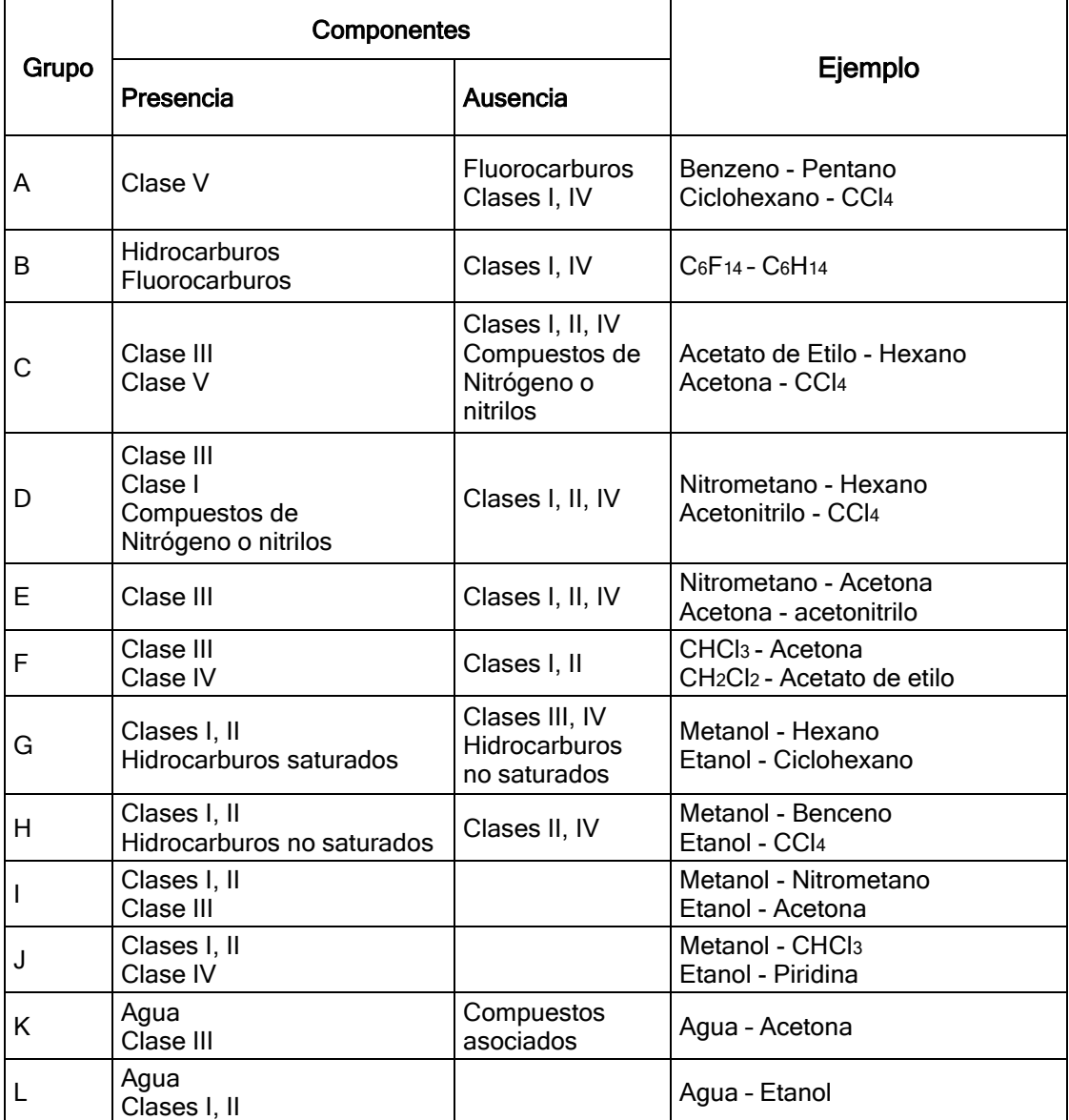

Finalmente, Cidre et al (2009) evalúan en una tabla el nivel de aplicabilidad de distintos modelos termodinámicos, con valores del 1 al 5 (siendo 5 el mejor ajuste esperado). Dicha evaluación se refiere al comportamiento del líquido, lo cual puede ser aplicable al ELV, que es nuestro objeto de estudio.

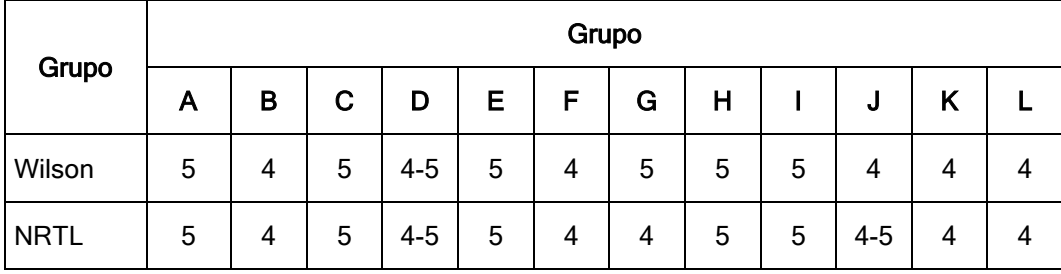

<span id="page-24-1"></span>Tabla 5: Precisión esperada de los modelos termodinámicos

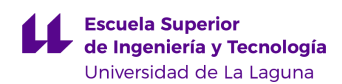

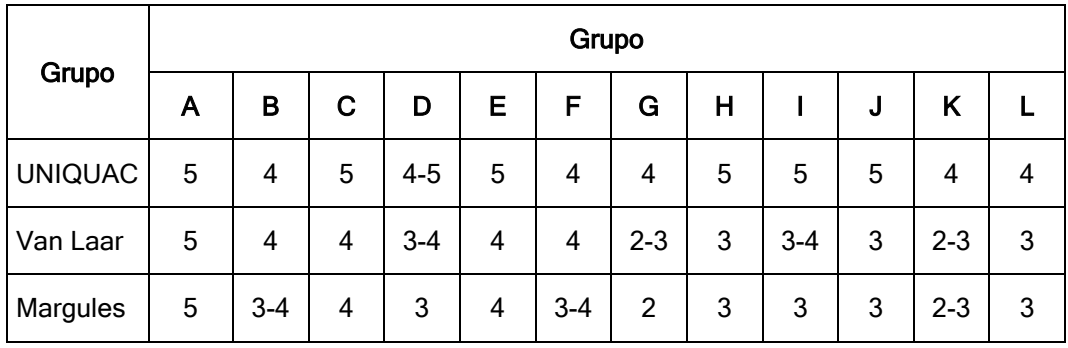

Otros autores han demostrado que las condiciones de presión y temperatura también influyen en la elección del modelo termodinámico más adecuado. Esto es consistente con lo que se explicó en el marco teórico sobre el comportamiento ideal a temperaturas relativamente altas y presiones bajas. La siguiente tabla fue creada por Dimian et al (2014, P.79) para resumir el rango de temperaturas y presiones en las que ellos recomiendan utilizar las diferentes ecuaciones de estado.

| <b>K-factors</b><br>method | T/P range                 | Mixture                                          | <b>Applications</b>                            | Enthalpy/<br>entropy     |
|----------------------------|---------------------------|--------------------------------------------------|------------------------------------------------|--------------------------|
| Grayson-                   | -20 to 450 °C             | Hydrocarbon +                                    | Refining                                       | Curl-Pitzer              |
| <b>Streed</b>              |                           | $H_2$ , $CH_4$                                   | Topping<br>Heavy ends                          | Lee-Kessler              |
| $Chao-$                    | 20 to 250 °C              | Hydrocarbon + $H_2$                              | Gas processing                                 | Curl-Pitzer              |
| Seader                     | $1$ to $100$ bar          | $(max 20\%)$                                     | Depropaniser<br>Debutaniser                    | Lee-Kessler              |
| <b>BK10</b>                | $0.1$ to $7$ bar          | Naphta                                           | Vacuum distillation                            | Lee-Kessler              |
|                            | 40 to 500 °C              | C1 to C7<br><b>BTX</b>                           | Atmospheric distillation<br><b>BTX</b> columns | Rice                     |
| <b>SRK</b>                 | $< T_c$                   | Hydrocarbon                                      | Oil & gas                                      | <b>SRK</b>               |
|                            | ${} < P_c$                | LNG<br>$H_2S, CO_2, N_2$                         | Cryogenics                                     |                          |
| PR                         | $<$ or $>$ T <sub>c</sub> | Hydrocarbon                                      | Oil $&$ gas                                    | PR                       |
|                            | $<$ or $>$ P <sub>c</sub> | LNG<br>$H_2S$ , CO <sub>2</sub> , N <sub>2</sub> | Cryogenics                                     |                          |
| Modified                   | $<$ or $>$ T <sub>c</sub> | Hydrocarbon                                      | Petrochemicals                                 | Modified                 |
| <b>EOS</b>                 | $<$ or $>$ P <sub>c</sub> | Polar                                            | Basic organics                                 | EOS                      |
|                            |                           | Sub-critical<br>Supercritical                    | Gas processing                                 | PR, SRK                  |
| Wilson                     | 20 to 200 °C              | Non-ideal VLE                                    | Organic                                        | $Ideal +$                |
|                            | $<$ 5 bar                 |                                                  | Petrochemicals                                 | Latent heat              |
| <b>NRTL</b>                | 20:200 °C                 | Non-ideal                                        | Organic                                        | $Ideal +$                |
|                            | $<$ 5 bar                 | VLE, LLE                                         | Petrochemicals                                 | Latent heat              |
| <b>UNIQUAC</b>             | 20 to 200 °C              | Non-ideal                                        | Organic                                        | $Ideal +$                |
|                            | $<$ 5 bar                 | VLE, LLE                                         | Petrochemicals                                 | Latent heat              |
| <b>UNIFAC</b>              | 20 to 200 °C<br>$<$ 5 bar | Non-ideal<br>VLE, LLE                            | Organic<br>Petrochemicals                      | $Ideal +$<br>Latent heat |

<span id="page-25-0"></span>Tabla 6: Rangos de T/P y otros parámetros para distintos modelos termodinámicos

Como se puede apreciar, los modelos desarrollados en este trabajo (Wilson, NRTL y UNIQUAC) se ajustan al comportamiento real en condiciones similares: entre 20 y 200 °C y presiones menores a 5 bar.

En el siguiente capítulo, se explicará cuál es la mezcla, por qué se ha escogido y qué modelos se aplicarán.

## <span id="page-26-0"></span>4. MATERIALES Y MÉTODOS

Este capítulo comprende las herramientas que se utilizarán y la manera de hacerlo para poder alcanzar los objetivos planteados. Se divide en dos partes: la primera consiste en la elección de las mezclas (datos reales) y la segunda consiste en todo lo que tiene que ver con la simulación (datos teóricos).

## <span id="page-26-1"></span>4.1. Elección de componentes de la mezcla

Conforme a los objetivos y el alcance de este trabajo, se realizó un estudio bibliográfico. Se buscaron artículos y publicaciones científicas, en revistas de suficiente renombre, que mostraran datos fiables de ELV. Los criterios para la elección de los datos fueron (basados en los criterios expuestos en el apartado anterior):

- Temperaturas entre 20 y 200 °C y presiones menores a 5 bar.
- Mezclas de componentes que no formen azeótropos.
- Artículos que contengan suficientes datos de ELV en distintas condiciones.

Además de esto, estudios como el de Castillo-Borja et al (2013) afirman que los resultados obtenidos mediante una simulación tienden a ajustarse favorablemente a los valores medidos experimentales lejos de la región del punto crítico

Se escogió el artículo *Isobaric vapor-liquid equilibria for two binary systems (2-methyl-*1-pentanol + 2,3-butanediol and 3-methyl-1-butanol + 2,3-butanediol) at (40, 60, 80, and 101) kPa (Yim et al, 2021). El artículo consiste en el estudio del ELV de dos mezclas binarias a 4 presiones distintas. El artículo fue publicado en la revista Elsevier en 2021.

Para la comparación en este trabajo, se utilizarán ambas mezclas. Para simplificar su nomenclatura, llamaremos *Mezcla 1* al sistema 2-metil-1-pentanol / 2,3-butanodiol y Mezcla 2 al sistema 3-metil-1-butanol / 2,3-butanodiol.

## <span id="page-26-2"></span>4.1.1. Breve descripción de las sustancias

- 2,3-butanodiol: Es un alcohol clasificado como un glicol que puede encontrarse en la manteca de cacao y en las raíces de Ruta Graveolens (planta nativa del sur de Europa). También puede ser sintetizado por bacterias lácticas y mediante la hidrólisis de 2,3-epoxybutano. Se puede observar que este compuesto está en ambas mezclas. Yim et al (2021) explican que se trata de un compuesto difícil de producir a gran escala, pues los costes de producción y purificación son elevados. Actualmente se conocen diversas aplicaciones en alimentos, fármacos y combustibles para aviones. Debido al creciente interés en este compuesto, los autores decidieron realizar un estudio riguroso que arrojara valores concluyentes de ELV que puedan servir a otros estudios.
- 2-metil-1-pentanol: Es un alcohol utilizado como solvente y también aparece como intermediario en la síntesis de otros compuestos.
- 3-metil-1-butanol: También llamado isopentanol e isopentil alcohol. Es un compuesto encontrado en la síntesis de aceite de plátano. También es muy útil en microbiología para detectar la presencia de bacterias.

El siguiente cuadro compara las sustancias y algunas de sus propiedades. Los datos fueron obtenidos del Handbook de Ingeniería Química (Perry y Green, 1997).

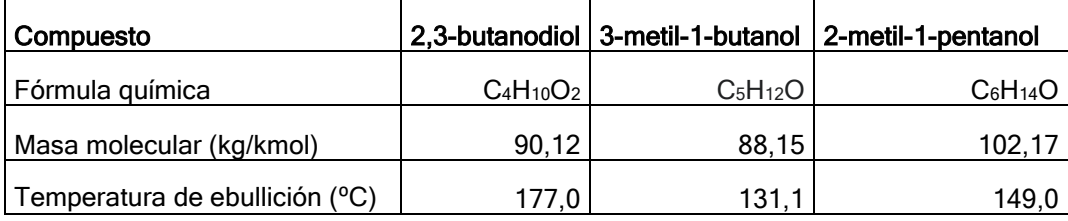

<span id="page-26-3"></span>Tabla 7: Algunas propiedades físicas de los compuestos

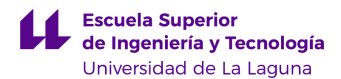

Los tres compuestos son relativamente similares en lo que respecta a sus fórmulas, masa molecular y punto de ebullición normal. El 2,3-butanodiol es el que tiene mayor temperatura de ebullición, a pesar de no ser el más pesado. Debido a esto y a que el compuesto es común a las dos mezclas, el 2,3-butanodiol es el componente clave pesado en ambos casos. Es decir, en una mezcla líquido-vapor de cualquiera de las dos mezclas, la fase líquida será más rica en 2,3-butanodiol y más pobre en el caso de la fase vapor.

El otro compuesto será el clave ligero. En cada caso y según corresponda, 2-metil-1 pentanol y 3-metil-1-butanol. Como se había mencionado en el punto 8.2 del marco teórico, las gráficas y tablas muestran únicamente la composición del clave ligero (pues la composición del otro compuesto es el resto. A partir de este momento, se sobreentiende que la composición en la mezcla 1 se refiere al 2-metil-1-pentanol y la composición en la mezcla 2 se refiere al 3-metil-1-butanol.

#### <span id="page-27-0"></span>4.1.2. Montaje experimental

Se realizó un estudio riguroso mediante un montaje experimental. El equipo se muestra a continuación.

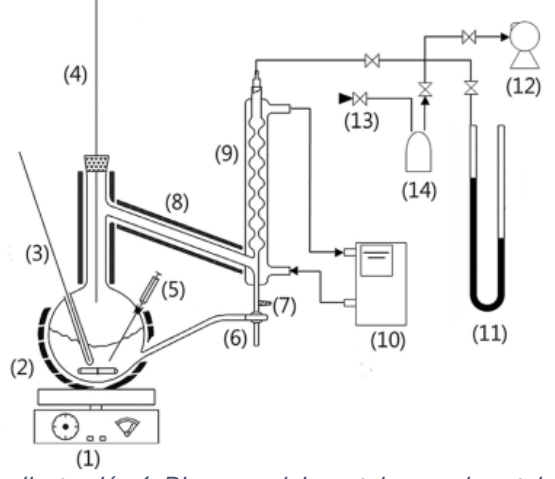

Ilustración 4: Diagrama del montaje experimental

#### <span id="page-27-1"></span>Donde:

- 1. Agitador magnético
- 2. Manta térmica
- 3. Termopar para la fase líquida
- 4. Termopar para la fase vapor
- 5. Toma de muestra de fase líquida
- 6. Toma de muestra de vapor condensado
- 7. Toma de muestra de fase vapor
- 8. Cinta calentadora
- 9. Condensador
- 10. Circuito refrigerante
- 11. Manómetro
- 12. Bomba de vacío
- 13. Válvula de aguja
- 14. Matraz tampón

Las distintas sustancias fueron comprados a proveedores en Corea del Sur que garantizan una pureza de entre el 98 y el 99%. Las composiciones fueron medidas mediante cromatografía de gas, usando helio como gas de arrastre con una pureza de 99,9999%.

Para obtener los datos de ELV, se varió la concentración del clave ligero desde 0 hasta 100%, calentando hasta alcanzar el equilibrio a la presión fijada para cada concentración de la mezcla y midiendo los valores de temperatura y concentración para las fases de líquido y vapor.

## <span id="page-28-0"></span>4.1.3. Datos experimentales de ELV

## Los datos de ELV reportados son los siguientes:

<span id="page-28-1"></span>Tabla 8: Datos experimentales de ELV

Mezcla 1

#### Mezcla<sub>2</sub>

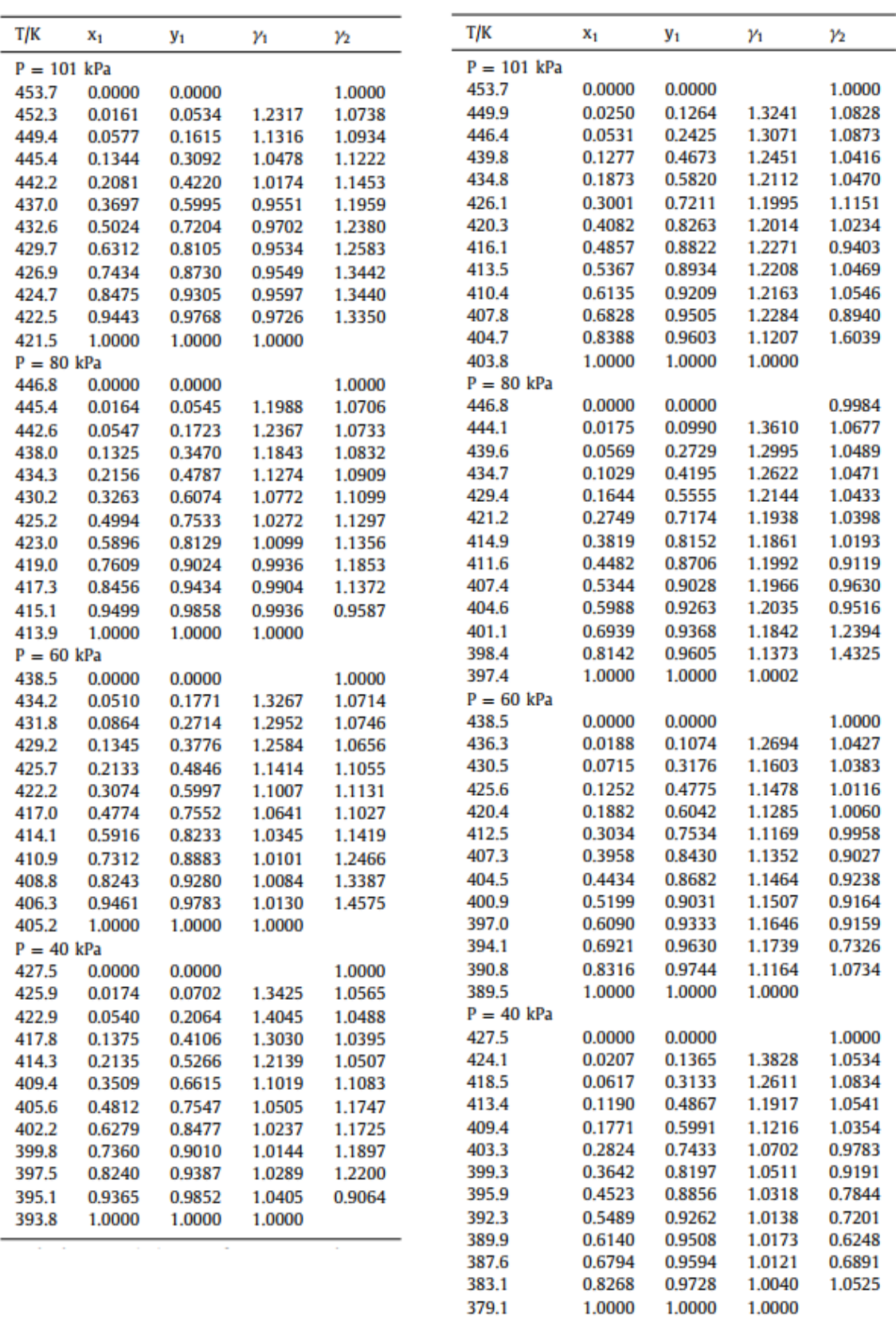

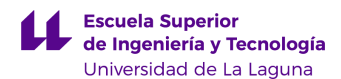

Como se puede observar, las tablas contienen las curvas de rocío y burbuja de cada mezcla a 101, 80, 60 y 40 kPa. Además, se muestran los coeficientes de actividad para cada punto. Las presiones son iguales o menores a una atmósfera y la temperatura máxima es 453,7 K (180.6⁰C). De modo que son datos consistentes con los criterios de selección utilizados y se tienen suficientes datos como para realizar varias simulaciones y poder contrastarlas.

## <span id="page-29-0"></span>4.2. El simulador UNISIM

Unisim Design ® es un simulador de procesos desarrollado por Honeywell. Se trata de una empresa multinacional norteamericana con sede en Nueva Jersey y tiene una variedad de productos de consumo, servicios de ingeniería y sistemas aeroespaciales. Entre su variedad de software, se encuentran programas para el control avanzado de procesos, el llamado Forge Corrosion Advisor, entre otros.

Unisim Design ® es el simulador utilizado en la Universidad de La Laguna en algunas de sus asignaturas y, por este motivo, fue la elección para realizar las simulaciones en este trabajo. El programa cuenta con una base de datos de compuestos bastante grande y también cuenta con una lista de paquetes termodinámicos (modelos) que se pueden utilizar. El programa es incluso capaz de recomendar un paquete para ciertos compuestos, o arrojar una alerta indicando que el paquete no es adecuado para una o más sustancias.

Por ejemplo, en la siguiente captura de pantalla, se observa que para el 2-metil-1 pentanol, el paquete SRK (Soave-Redlich-Kwong) no es recomendado. Aun así, el programa permite continuar, pero los cálculos pueden no converger y el programa podría dejar de responder.

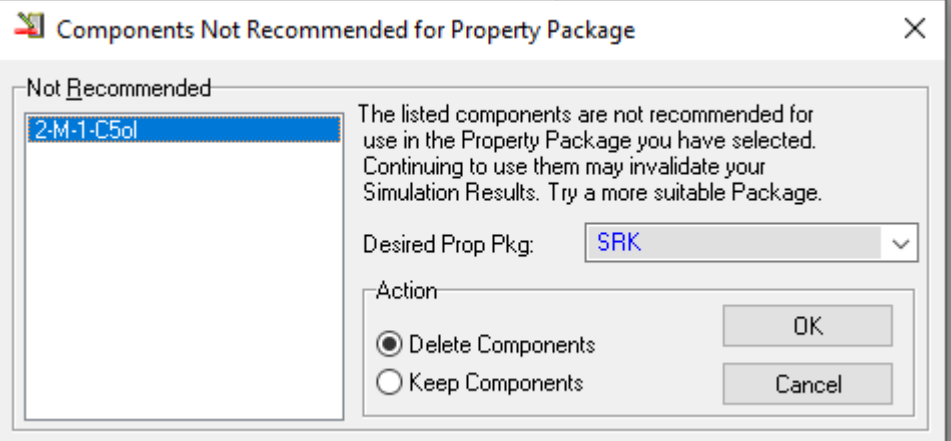

Ilustración 5: ejemplo de paquete no recomendado

#### <span id="page-29-2"></span><span id="page-29-1"></span>4.2.1. Construcción de las curvas de equilibrio en el simulador

Para obtener las curvas de ELV que se van a comparar con los datos de la tabla 8, se seguirá un procedimiento similar a la construcción de las curvas con datos experimentales, pero todo a través del simulador.

En la siguiente figura, se puede observar el diagrama de flujo utilizado en la simulación de la mezcla 2 (el caso de la mezcla 1 es exactamente igual, pero con 2-metil-1-pentanol en lugar de 3-metil-1-butanol).

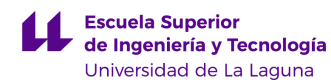

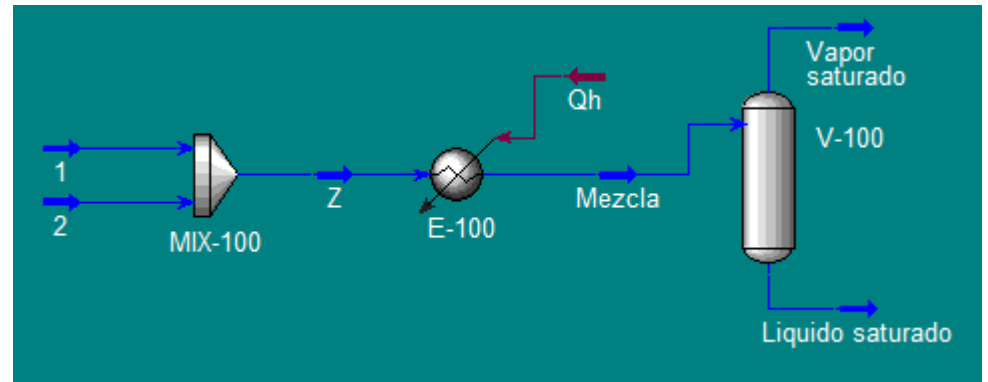

Ilustración 6: Diagrama de flujo de la simulación de la mezcla 2

<span id="page-30-1"></span>Equipos y sus objetivos:

- MIX-100: un mezclador al cual entran dos corrientes de compuestos puros.
- E-100: un calentador cuyo objetivo es llevar la mezcla hasta una fracción de vapor que arbitrariamente hemos escogido como 50%, inyectando un calor Qh.
- V-100: un separador Flash, cuyo objetivo es separar la fase vapor de la fase líquida.

Corrientes:

- 1: corriente de 3-metil-1-butanol puro.
- 2: corriente de 2,3-butanodiol puro.
- Z: ambos compuestos mezclados en la proporción necesaria.
- Mezcla: la corriente Z ha sido calentada hasta el 50% de vaporización.
- Vapor saturado: fase de vapor del ELV
- Líquido saturado: fase líquida del ELV.

Nota 1: el separador Flash no es necesario, pues el simulador es capaz de proveer el valor de las composiciones del líquido y el vapor en el ELV. Sin embargo, se ha decidido incluirlos para que sea más sencillo apreciar la separación de forma visual.

Nota 2: el diagrama en el caso de la mezcla 1 es exactamente el mismo, pero la corriente 1 contiene 2-m-1-pentanol puro.

La herramienta Case Study (estudio de caso), permite hacer un cálculo iterativo para variar la composición del clave ligero desde 0 hasta 100%. Se ha hecho la simulación de modo que el flujo molar de Z sea igual a uno. Haciendo un balance de materia en el MIX- $100 -$ 

$$
m_z = 1 \frac{kmol}{h} = m_1 + m_2
$$

Ecuación 26: Balance de materia en MIX-100

<span id="page-30-2"></span>El simulador permite variar  $m_1$  desde cero hasta uno. Al tratarse de un flujo molar, la composición varía en la misma manera. El objetivo de la simulación es reproducir la tabla 8 para construir las curvas de rocío y burbuja, por lo que se hará un Case Study para cada mezcla y cada valor de presión (8 en total).

## <span id="page-30-0"></span>4.2.2. Uso de los Modelos Termodinámicos en Unisim

Para este trabajo, se han seleccionado los modelos Wilson, NRTL y UNIQUAC. Los 3 se encuentran en el apartado de modelos de actividad.

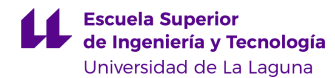

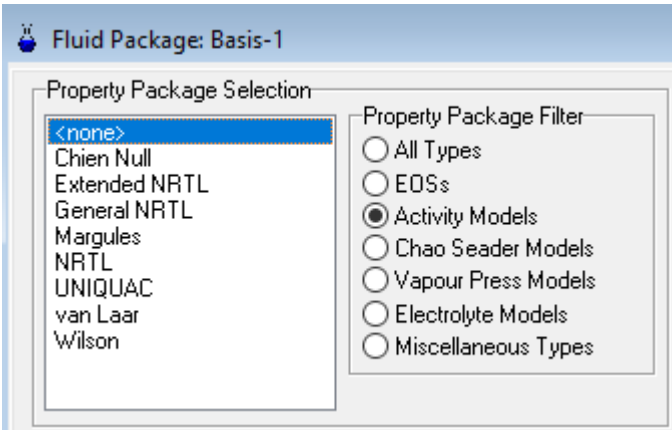

Ilustración 7: Modelos de actividad en Unisim

<span id="page-31-2"></span>La simulación explicada anteriormente es compatible con estos tres paquetes y los cálculos convergen rápidamente. Se habló en el apartado anterior de 8 simulaciones en total. Entonces, se debe repetir el cálculo 8 veces para cada modelo termodinámico, obteniendo en total 24 tablas de ELV.

Se ha de comparar cada tabla obtenida con los datos reportados por Yim et al (2021).

<span id="page-31-3"></span>Tabla 9: total de tablas de ELV a generar

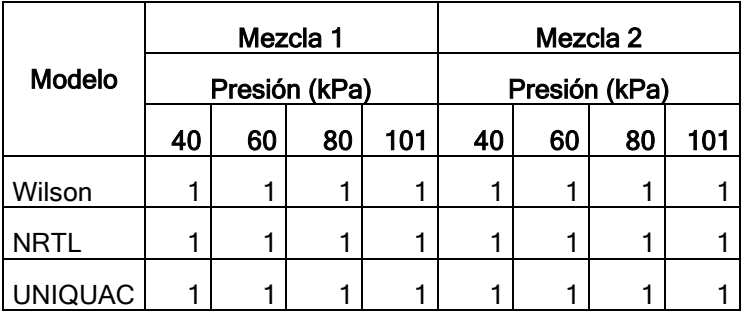

Por defecto, los modelos utilizan un modelo de vapor ideal, una estimación de temperatura UNIFAC de 25°C y utilizan también la corrección de Poynting. Esta corrección está relacionada con la presión de saturación de las sustancias en función de la temperatura (Harvey, 2017).

Las simulaciones se harán en principio con estos parámetros por defecto. De ser posible, y para cumplir con todos los objetivos del trabajo, se podrán modificar los parámetros para buscar un mejor ajuste (apartado 4 de este capítulo).

Para el caso del modelo de vapor, sabemos que al trabajar con presiones bastante bajas (entre 40 y 101 kPa), el modelo de vapor ideal debería acercarse al valor real y no se espera que el hecho de utilizar otro modelo para el vapor mejore el ajuste.

## <span id="page-31-0"></span>4.3. Comparación de los resultados obtenidos

#### <span id="page-31-1"></span>4.3.1. Comparación gráfica

Para decidir qué modelo se ajusta mejor a los datos experimentales, lo primero que se hará es construir las curvas de rocío y burbuja. Se trazarán en el mismo gráfico las curvas reales y las teóricas. En este punto, las curvas simuladas tendrán la ventaja de poder generar cualquier cantidad de puntos. Hemos elegido 51 puntos para graficar entre 0 y 1, como se puede apreciar en la siguiente captura de pantalla.

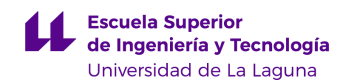

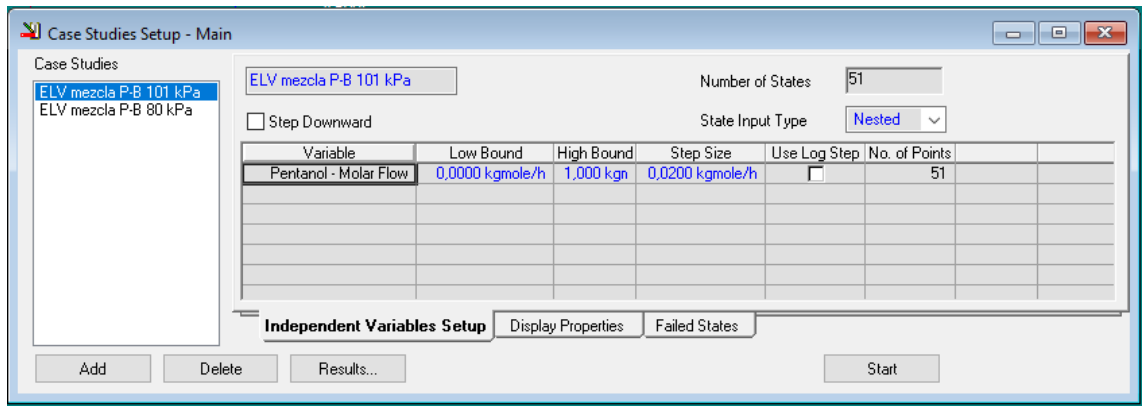

Ilustración 8. Variación del flujo molar en el estudio de caso

<span id="page-32-1"></span>Como se observa, la variable independiente en el estudio de caso es el flujo molar del clave ligero (en el diagrama se ha abrevió como el nombre como "pentanol" en lugar de 2-metil-1-pentanol). Se divide el rango entre 0 y 1 kgmol/h en 50 saltos de 0,02 kgmol/h, obteniéndose en total 51 puntos para la gráfica.

Esto no es directamente una variación de la composición. Sin embargo, la simulación se ha diseñado para que el flujo molar total en la corriente Z (ilustración 6) sea igual a 1 kgmol/h. De esta manera, la variación de la composición seguirá en la misma proporción a la variación del flujo molar. Luego, las variables dependientes del estudio son: la temperatura en la corriente Mezcla y las composiciones del clave ligero en el vapor y el líquido saturados.

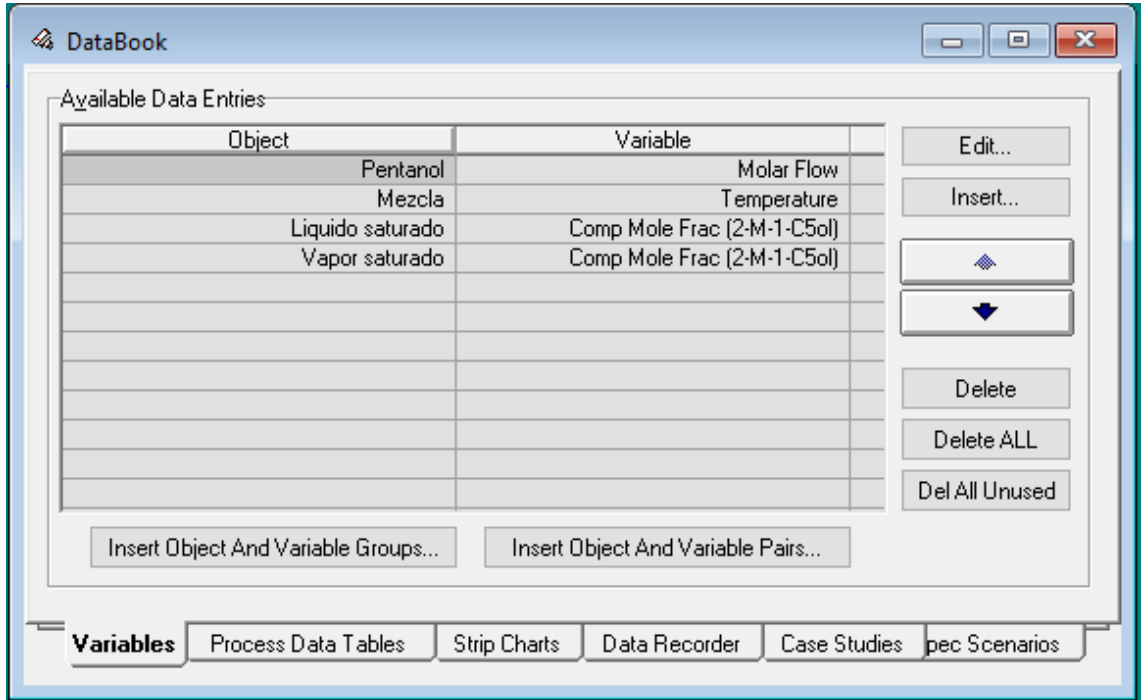

<span id="page-32-2"></span>Ilustración 9: Variables dependiente e independientes

#### <span id="page-32-0"></span>4.3.2. Comparación analítica

La comparación gráfica nos dará una idea de cuál es el mejor ajuste. Ahora, para obtener una comparación analítica, calcularemos desviaciones por punto y promedio para cada modelo y cada presión. El cálculo será similar al utilizado por Antón et al (2016).

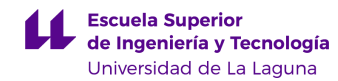

$$
\Delta y = \frac{y_{real} - y_{simulado}}{y_{real}}
$$

Ecuación 27: Desviación porcentual en composición

<span id="page-33-1"></span>Luego, la desviación promedio será:

$$
\Delta \bar{y} = \frac{1}{n} \sum_{i=1}^{n} \Delta y
$$

Ecuación 28: Desviación porcentual en composición promedio

<span id="page-33-2"></span>De igual manera, Yim et al (2021) han realizado una comparación entre los datos experimentales obtenidos por ellos mismos y una serie de datos simulados (mediante NRTL y UNISIM). Los resultados se observan en las siguientes tablas:

<span id="page-33-0"></span>Tabla 10: Comparación de datos experimentales vs simulados hecha por Yim et al (2021)

Vapor-liquid equilibrium data correlated with NRTL, UNIQUAC for 2-<br>methyl-1-butanol + 2,3-butanediol at  $P = 101$ , 80, 60, 40 kPa.<br>3-methyl-1-butanol + 2,3-butanediol at P = 101, 80, 60, 40 kPa.<br>3-methyl-1-butanol + 2,3-bu

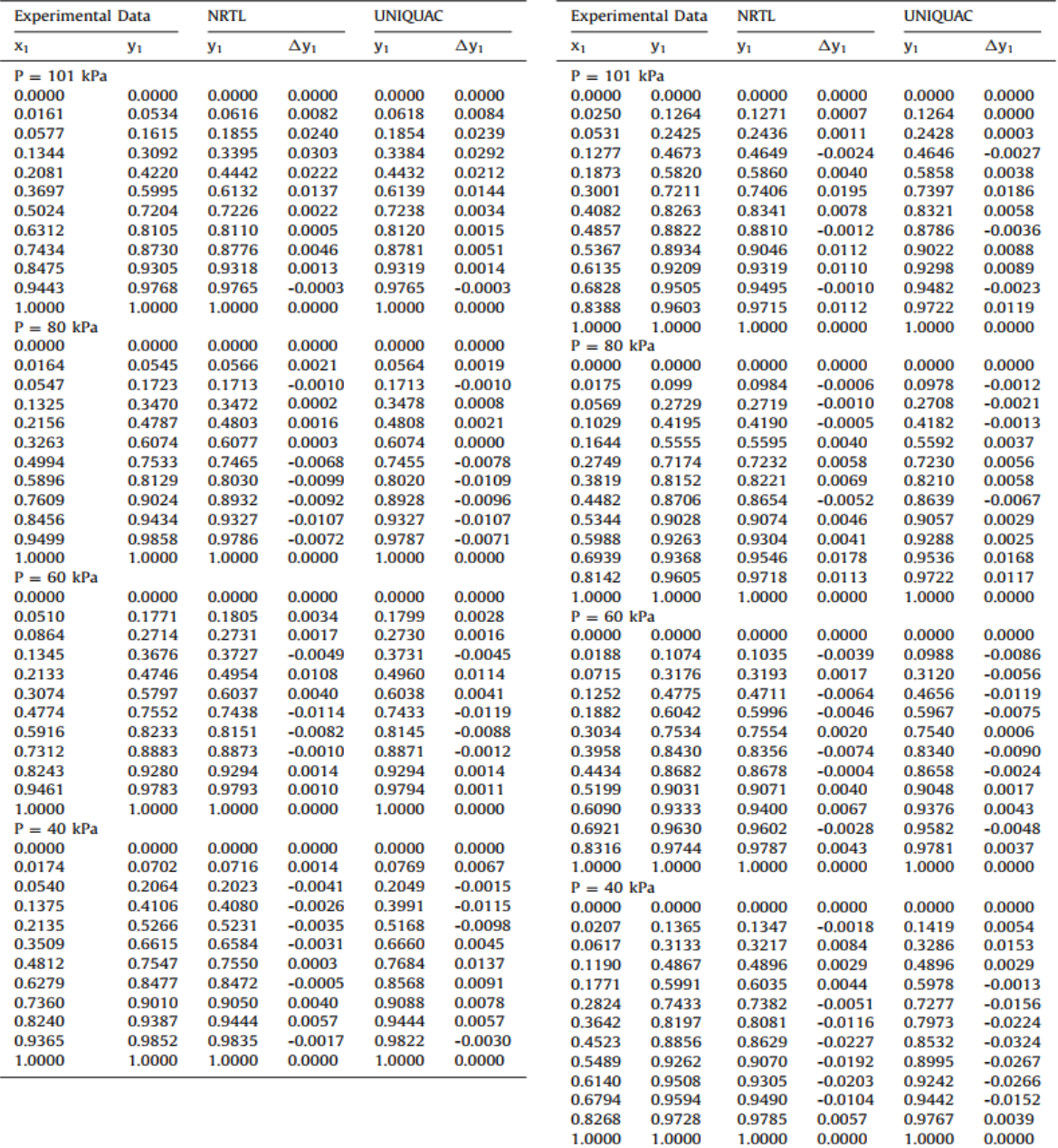

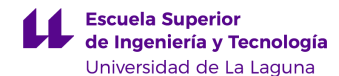

Para poder hacer esta comparación punto a punto, no se pueden utilizar los mismos del apartado anterior (comparación gráfica), pues los puntos experimentales no fueron generados con equidistancia entre sí. De tal manera que, para obtener cada punto, se utilizará el mismo diagrama mostrado en la ilustración 6, pero forzando la condición de la composición del clave ligero en el líquido saturado y se obtendrá la composición del clave ligero en el vapor saturado  $(x_1)$ . Se obtendrá una tabla muy similar, pero con los resultaros obtenidos mediante el simulador UNISIM y agregando además el modelo de Wilson. En nuestro caso, se hará la misma comparación, es decir, tomando  $x_1$  como referencia y calculando la diferencia entre los valores simulados de  $y_1$ . También se compararán los valores simulados obtenidos por Yim et al (2021) con los nuestros.

<span id="page-34-0"></span>En vista de que los coeficientes de actividad también son reportados por Yim et al (2021), se hará una comparación similar:

> $\Delta y_i =$  $\gamma_{real} - \gamma_{simulado}$  $\gamma_{real}$ Ecuación 29: Desviación en coeficiente de actividad  $\boldsymbol{n}$

$$
\Delta \overline{\gamma}_t = \frac{1}{n} \sum_j^n \Delta \gamma
$$

Ecuación 30: Desviación en coeficiente de actividad promedio

<span id="page-34-1"></span>Donde i hace referencia al componente en la mezcla y j a la temperatura correspondiente a dicha desviación.

Los valores de los coeficientes de actividad de ambos componentes  $\gamma \gamma$  y  $\gamma_2$  no pueden ser medidos experimentalmente, pues no existe un equipo que lo permita. De acuerdo con lo explicado en el apartado 8.3 del marco teórico, estos coeficientes son una medida de cuán alejado está el comportamiento de la idealidad (escenario en el cual el coeficiente vale uno). Yim et al (2021) explican que los valores han sido obtenidos mediante el modelo UNIQUAC.

$$
Ln(\gamma_i) = l_i - \frac{V_i}{x_i} \sum_j x_j l_j + Ln\left(\frac{V_i}{l_i}\right) + \frac{Z}{2} q_i Ln\left(\frac{F_i}{V_i}\right) + q_i \left(1 - \sum_j \frac{F_j \tau_{ij}}{\sum_k F_k \tau_{kj}} - Ln \sum_j F_j \tau_{ji}\right)
$$

<span id="page-34-2"></span>Ecuación 31: Coeficientes de actividad mediante UNIQUAC

#### Donde:

$$
l_i = \frac{z}{2}(r_i - q_i) - (r_i - 1), \tau_{ij} = a_{ij} + \frac{b_{ij}}{T} + c_{ij}Ln(T) + d_{ij}T, V_i = \frac{x_i r_i}{\sum x_i r_i}, F_i = \frac{x_i q_i}{\sum x_i q_i}, Z = 10
$$

Al ser datos obtenidos indirectamente, en este trabajo se les considerará como datos experimentales, pero no se le dará prioridad a la hora de hacer una comparación. En nuestro caso, nos valdremos de la *ecuación 4* para calcular los coeficientes de actividad, asumiendo el valor φi=0 en todos los casos. Esto debido a que se está trabajando a presiones bastante bajas y las interacciones intermoleculares no deben influir en gran medida (esto se explicó en el apartado 8.3 del marco teórico).

Con la finalidad de utilizar la *ecuación 4*, hace falta también las presiones de vapor a cada temperatura. Para esto utilizaremos también el simulado. Se empleará un case study en UNISIM que nos permita obtener para cada temperatura, la presión de vapor de las 3 especies involucradas

Como se puede observar en la siguiente captura de pantalla, el programa incluye los coeficientes de Antoine para cada componente. Sin embargo, desconocemos la expresión explícita que utiliza el programa para los cálculos. Por este motivo, no se calculará

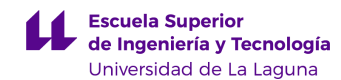

directamente utilizando la ecuación, sino mediante el simulador.

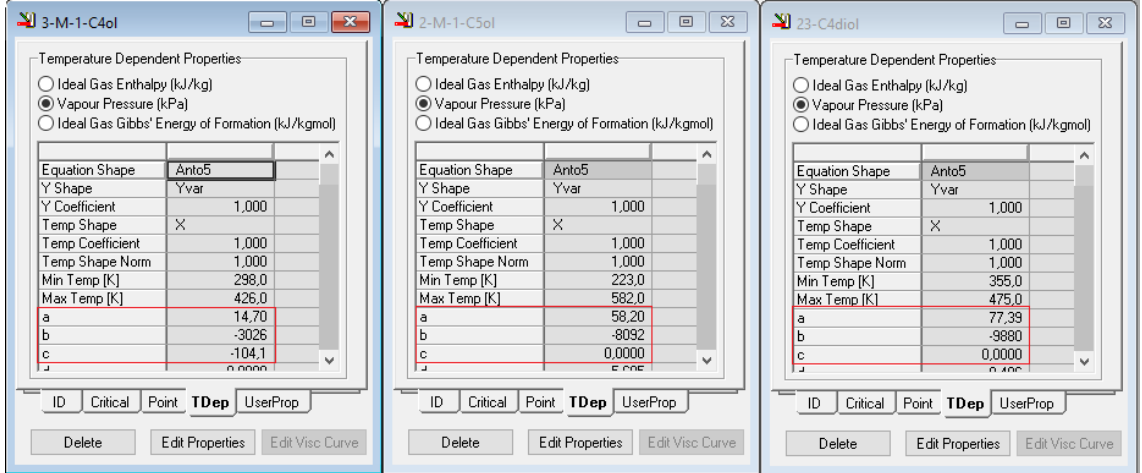

<span id="page-35-1"></span>Ilustración 10: Constantes de Antoine en UNISIM

### <span id="page-35-0"></span>4.3.3. Posibles mejoras para el modelo

Una vez se hayan comparado los resultados, si algunos de ellos estuvieran en cierta medida alejados del valor experimental, se intentará modificar algunos parámetros en el simulador UNISIM para repetir la simulación y conseguir un mejor ajuste. La idea es conocer la manera en la que el simulador trabaja con las distintas sustancias.

En la siguiente figura, se muestran algunos parámetros modificables y sus valores por defecto:

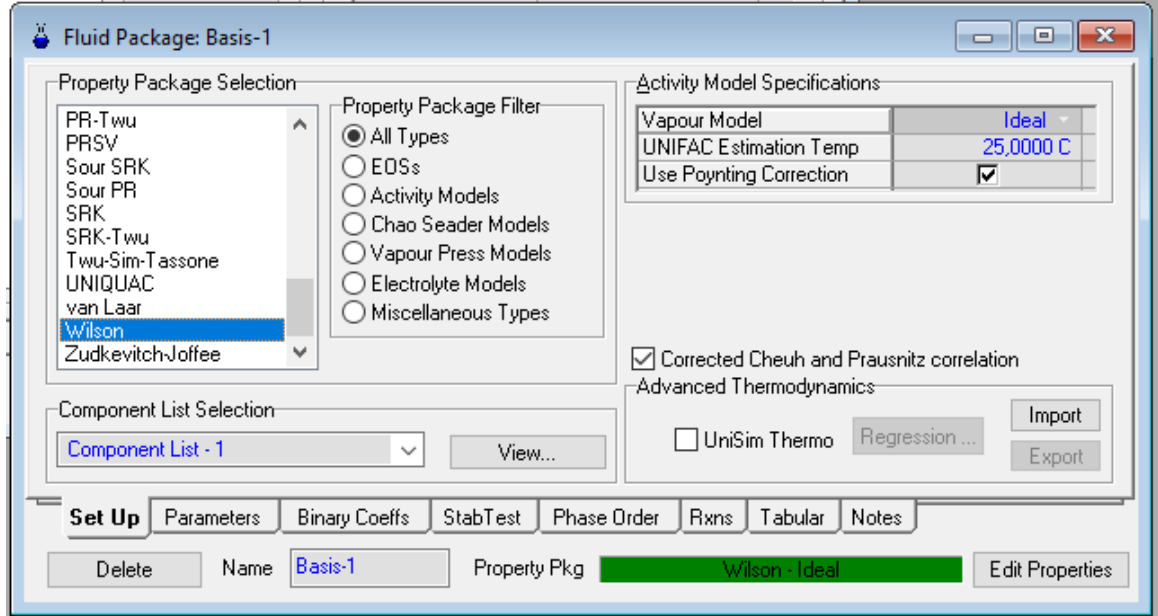

<span id="page-35-2"></span>Ilustración 11: Algunos elementos modificables en UNISIM

De aquí, se pueden resaltar las especificaciones del modelo de actividad: Temperatura de estimación UNIQUAC y Corrección de Poynting. También se puede elegir qué tipo de modelo se utilizará para el vapor (las opciones son ideal, Redlich-Kwong, Virial, Peng-Robinson y Soave-Redlich-Kwong). Otra opción modificable es la de aplicar la corrección de la correlación de Cheuh-Prausnitz.

También es posible acceder a la base de datos del programa para modificar las propiedades de las sustancias puras. La siguiente figura la manera de acceder y modificar dichos datos.
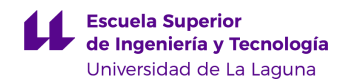

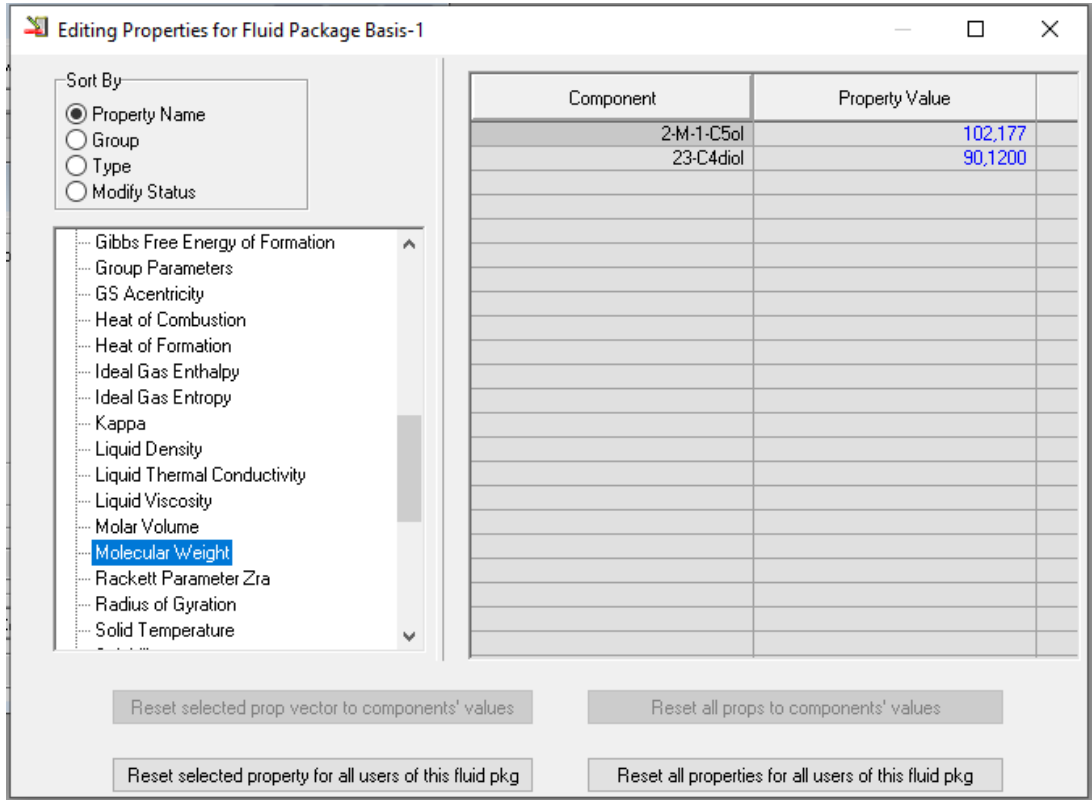

Ilustración 12: Propiedades de las sustancias puras en UNISIM

Una posible mejora es reemplazar los datos de estos campos por otros más exactos reportados en la literatura, por ejemplo, en el Handbook de ingeniería química de Perry u otra fuente.

Se trata de un trabajo complejo, pues son muchas simulaciones realizadas y muchas posibles combinaciones en los cambios. El objetivo es intentar que las gráficas obtenidas mediante la simulación se asemejen más a las reales. En caso de que haya algún tipo de sesgo (por ejemplo, una gráfica sistemáticamente por encima de la otra), se intentará modificar los parámetros para desplazar la gráfica, manteniendo la simulación.

Finalmente, se intentará conseguir una modificación uniforme que logre mejorar todos los ajustes. Es decir, que la mejora se aplique a todas las presiones y a ambas mezclas.

# 5. RESULTADOS Y ANÁLISIS

A continuación, se muestran los resultados obtenidos mediante la simulación realizada en UNISIM y se comparan con los datos experimentales según lo explicado en el apartado anterior. Se agrupan los resultados primero por mezcla y por presión.

## 5.1. Comparación gráfica

#### 5.1.1. Mezcla 1

#### A 101 kPa, los resultados obtenidos fueron los siguientes:

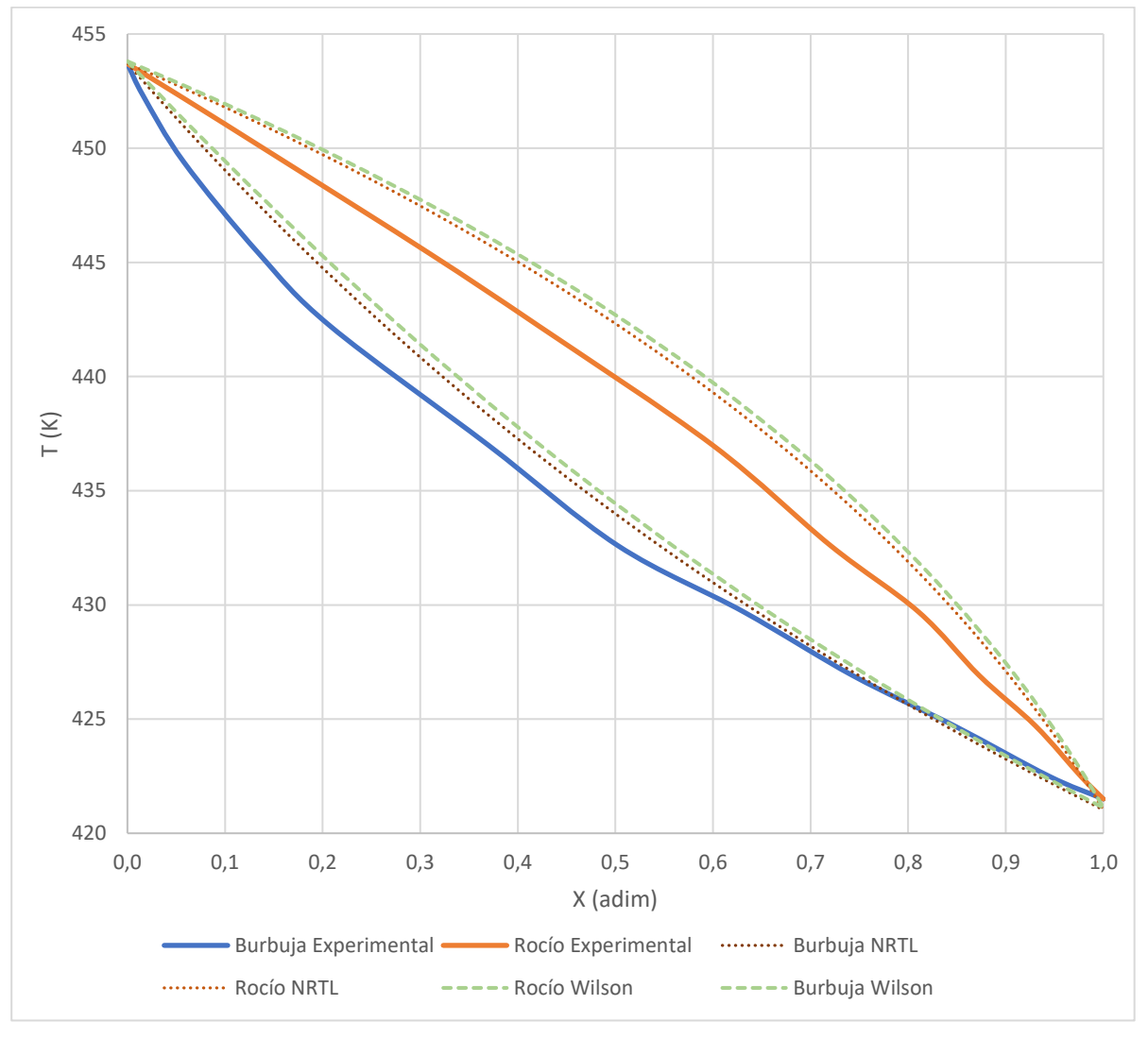

Ilustración 13 Comparación mezcla 1 a 101 kPa

Una primera observación es clara: el modelo UNIQUAC no está en el gráfico. Esto se debe a que las curvas de rocío y burbuja obtenidas mediante UNIQUAC y NRTL son demasiado similares para apreciar la diferencia a esta escala. Al graficar ambas, es imposible distinguirlas y por este motivo se decidió graficar únicamente NRTL. Este comportamiento se repite en el resto de las gráficas, por lo que únicamente estarán Wilson y NRTL, asumiendo que las curvas de UNIQUAC son prácticamente las mismas que las de NRTL. Los datos se pueden encontrar precisamente en las tablas 10, 11 y 12 (anexos).

En términos generales, el comportamiento obtenido es consistente con lo esperado. Las cuatro curvas parten de la composición cero (0) a la temperatura de saturación del clave pesado a 101 kPa y llegan a la composición uno (1) a la misma temperatura de

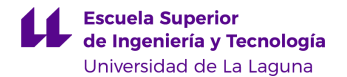

saturación del clave ligero, a la misma presión.

En el caso de la curva de rocío, es evidente que ambas curvas simuladas están sistemáticamente por encima de la curva real, llegando a existir una diferencia de temperatura de cerca de 2,5 °C en X=0,5.

En el caso de la curva de burbuja, el comportamiento es similar; la curva real está por debajo de ambas curvas simuladas en todos los puntos. Sin embargo, la diferencia en general es menor y la mayor diferencia a simple vista parece ser de 2,5 °C alrededor de X=0,2. Esto a excepción de X=0,65 en adelante, donde el ajuste es casi perfecto (ligeramente mejor el de NRTL).

Comparando ambas curvas simuladas, el modelo que mejor se ajusta a los datos reales es NRTL (al igual que UNIQUAC). Las curvas de rocío y burbuja obtenidas por NRTL están más cerca de las curvas reales a lo largo de todo el rango de composiciones.

Otro detalle que resaltar es el hecho de que las curvas reales no presentan una tendencia de curvas suaves. Esto concuerda con lo esperado por dos motivos:

- La curva real está construida con 12 puntos (frente a los 51 de la simulación).
- Las curvas simuladas están generadas a partir de una ecuación, por lo que la gráfica es perfectamente curva, siguiendo la forma de un polinomio. En el caso de las curvas reales, la tendencia es un poco más errática.

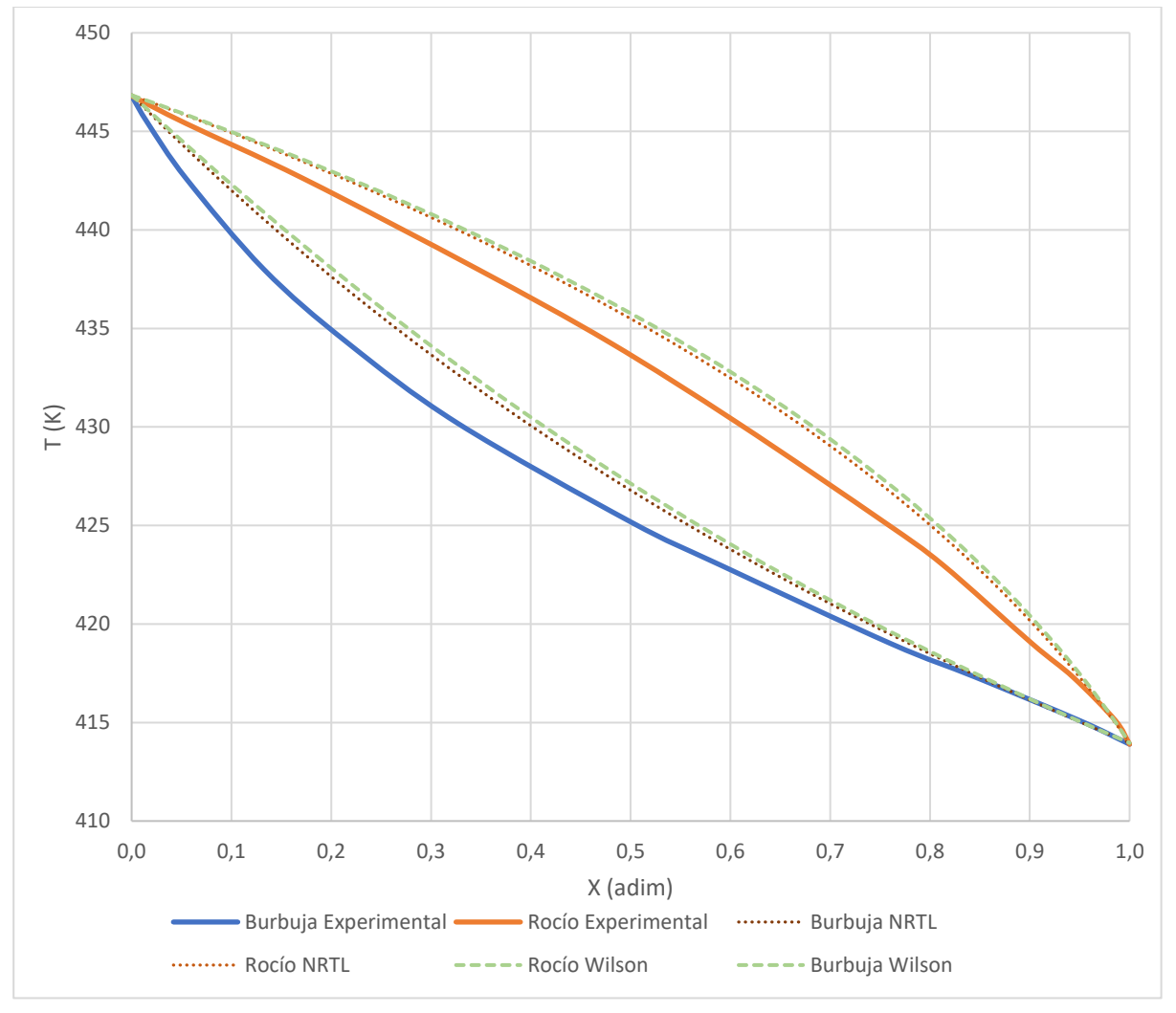

A 80 kPa, se obtuvo el siguiente gráfico:

Ilustración 14: Comparación mezcla 1 a 80 kPa

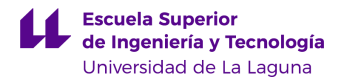

Se observan resultados similares a los anteriores. El comportamiento de las curvas de rocío y burbuja simuladas coinciden con lo esperado. A simple vista, las curvas simuladas parten del punto correcto, llegan al punto correcto y siguen la tendencia de los valores reales. Se podría afirmar que el ajuste tanto por Wilson como por NRTL es un poco mejor que el caso de los 101 kPa.

En el caso de la curva de rocío, se observa que la mayor desviación en todo el rango de valores no llega a los 2,5°C como en el caso anterior. Está cerca de la composición X=0,6 (en eso coinciden).

En el caso de la curva de burbuja, el ajuste mejora con los tres modelos a medida que la composición aumenta. La mayor desviación está entre X=0,2 y 0,3. El ajuste es prácticamente perfecto para composiciones mayores a 0,8.

Comparando los tres ajustes entre sí, en esta ocasión las curvas de NRTL y Wilson están más cerca la una a la otra que en la gráfica de 101 kPa. Sigue siendo ligeramente mejor NRTL (UNIQUAC) que Wilson.

Una diferencia importante por mencionar también es que ambas curvas simuladas están por encima de los valores reales en todo el rango de composiciones.

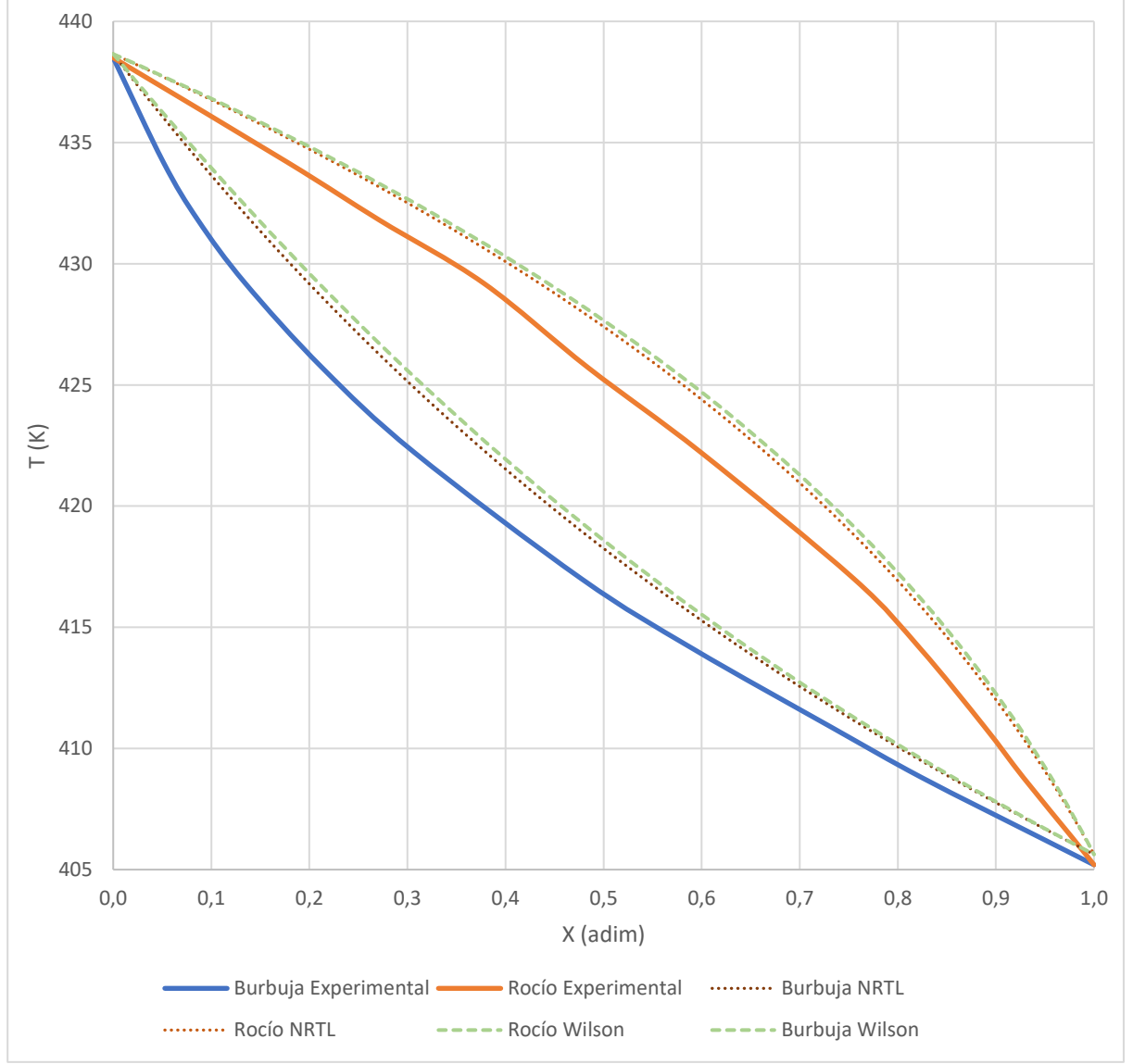

A 60 kPa, los resultados fueron:

Ilustración 15 Comparación mezcla 1 a 60 kPa

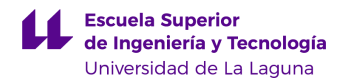

A simple vista se podría afirmar que el ajuste es peor que el caso de 80 kPa. El comportamiento se asemeja al encontrado para 101kPa.

Ambas curvas simuladas se encuentran muy cerca y se solapan en algunos rangos de valores. Una vez más, el mejor ajuste es NRTL (UNIQUAC), pero las dos curvas se asemejan bastante.

Para la curva de rocío, se obtuvo la mayor desviación entre la composición 0,4 y 0,6 (cerca de 2⁰C). En la mayor parte del rango de composiciones, la diferencia de temperatura de saturación es de más de un grado centígrado.

En el caso de la curva de burbuja, la tendencia es similar. Se observa la mayor desviación en la composición 0,2 (mayor que en los casos anteriores, cerca de 3 ⁰C).

Comparando ambas curvas simuladas, se puede ver que se solapan en varios intervalos de composición y la diferencia entre ambas es de sólo unas décimas de grado centígrado.

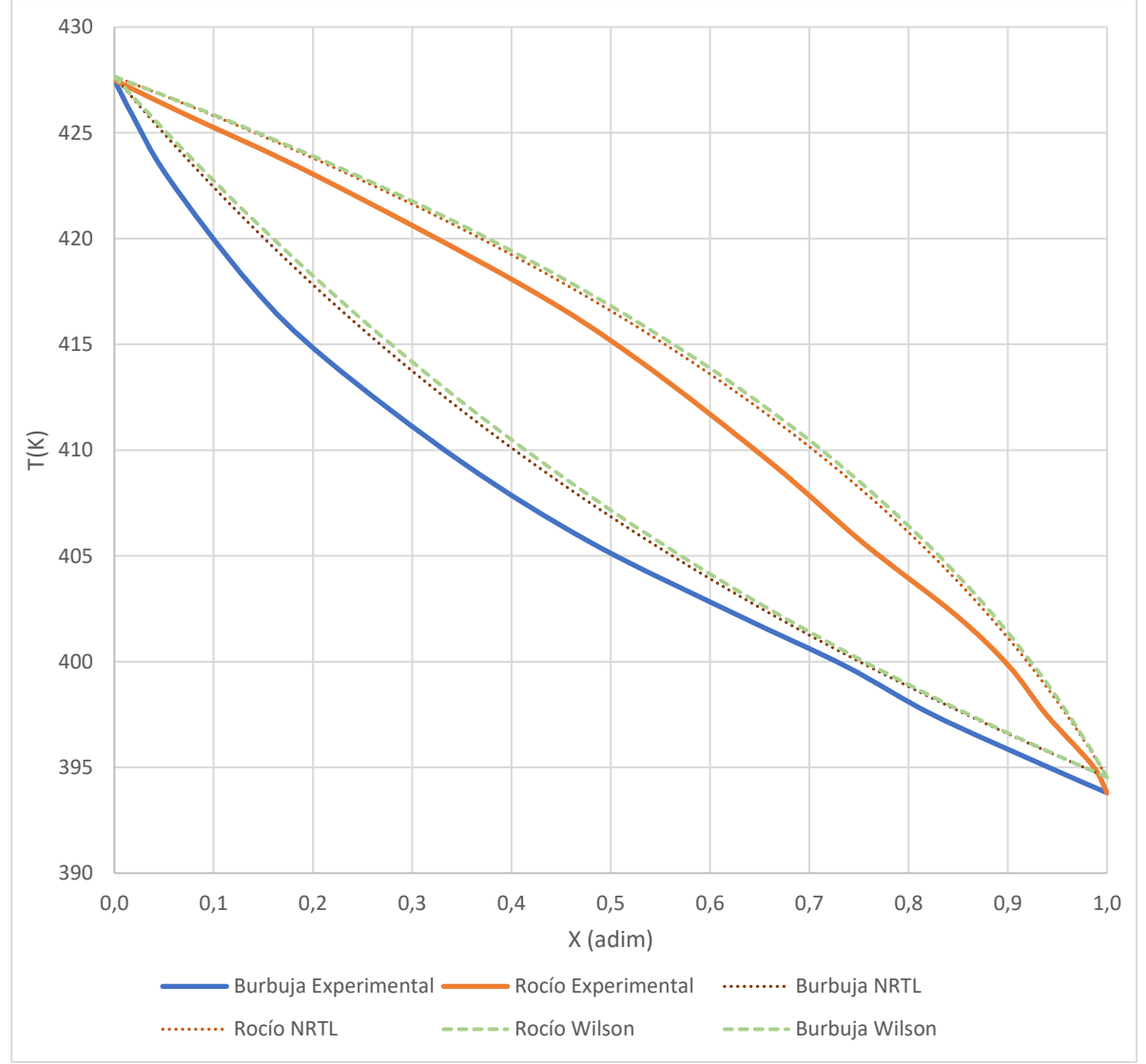

A 40 kPa, se obtuvo:

Los resultados obtenidos son muy similares a las gráficas de las demás presiones. Se observan ambas curvas simuladas por encima de los valores reales en todo el rango.

Las curvas de rocío luces un ajuste ligeramente mejor que en el caso de los 60 kPa.

Ilustración 16: Comparación mezcla 1 a 40 kPa

La mayor desviación observada se encuentra entre X=0,7 y 0,8. El ajuste es bastante bueno para las composiciones bajas, hasta X=0,45, donde las curvas se alejan entre sí.

Las curvas de rocío lucen un buen ajuste sólo a partir de X=0,65 en adelante. La mayor desviación se tiene nuevamente en la composición 0,2, de unos 2,8 °C aproximadamente.

#### 5.1.2. Mezcla 2

Se obtuvieron los resultados siguientes a 101 kPa:

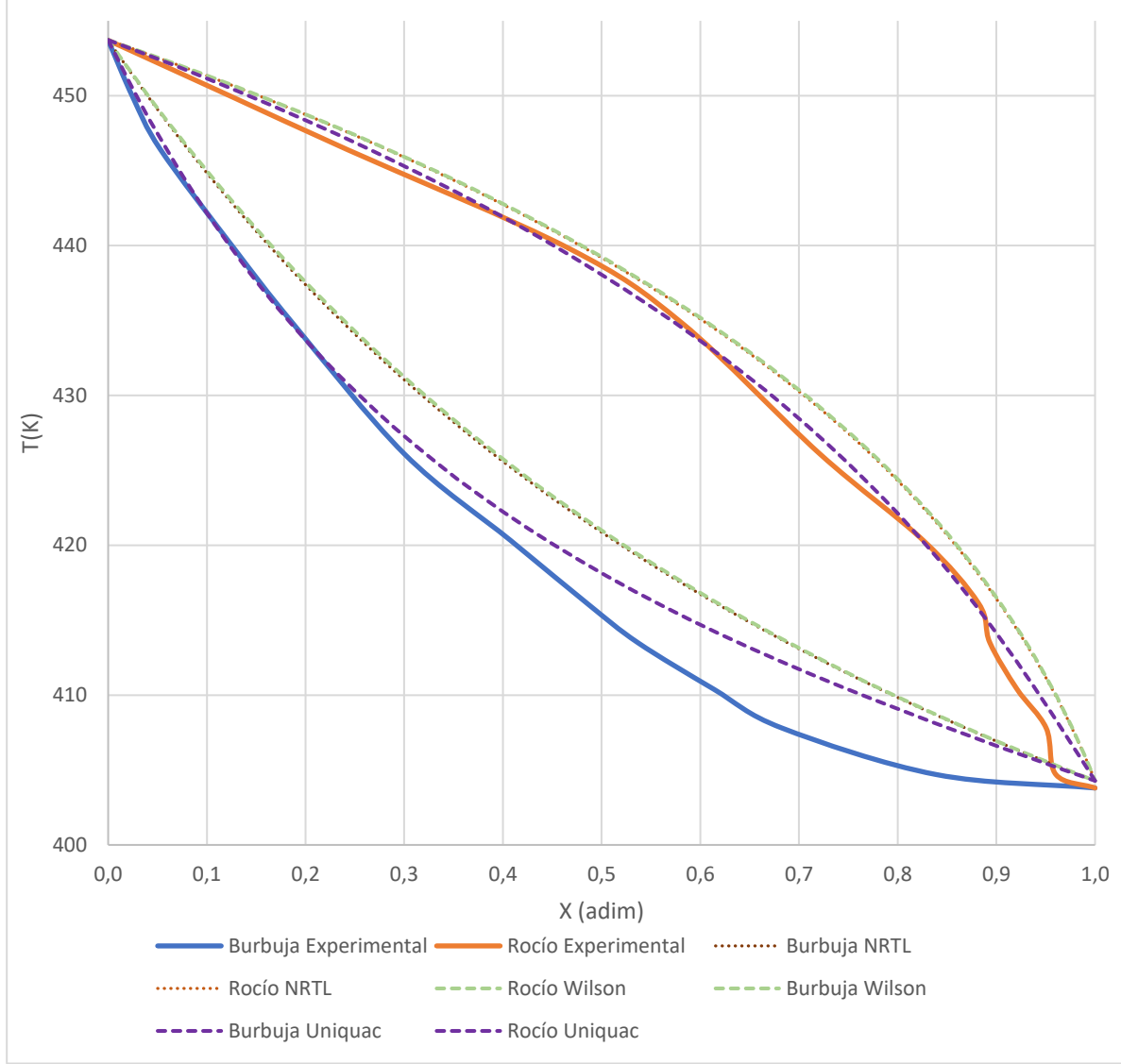

Ilustración 17: Comparación mezcla 2 a 101 kPa

En esta oportunidad, se decidió graficar los tres modelos a todas las presiones, ya que la similitud no ocurre de la misma manera que con la mezcla 1. En algunas ocasiones se solapan, pero en otras no. Para el caso de los 101 kPa, los modelos Wilson y NRTL coinciden por completo, de forma que no se distinguen con la resolución utilizada (al hacer mucho *zoom*, se aprecia la diferencia)

A primera vista, se puede asegurar que el modelo UNIQUAC se asemeja mucho más al comportamiento real que los otros dos. En el caso de la curva de rocío, el ajuste es excelente a lo largo de la curva. Además, algunos puntos están por encima y otros por debajo de la curva de rocío real, cruzándose en cuatro ocasiones. La mayor desviación se puede identificar cerca de X=1, pues la curva real presenta dos cambios de concavidad muy bruscos. Esto podría estar relacionado con errores de medición de los valores experimentales.

La curva de burbuja obtenida mediante UNIQUAC no es tan ajustada como la de rocío (aunque sí es mejor que las de NRTL y Wilson). El comportamiento de la curva es idéntico a la real entre X=0 y 0,25. A partir de ahí, la curva simulada se sitúa por encima de la real, llegando a una desviación máxima de unos 5 ⁰C, alrededor de x=0,7.

Tanto para NRTL como para Wilson, el ajuste para la curva de rocío es mejor que para la de burbuja. En ambos casos, las curvas simuladas están por encima que las reales de manera sistemática y a lo largo de todo el rango de composiciones (similar a lo observado en la mayoría de los casos de la mezcla 1).

La curva de burbuja simulada se encuentra bastante por encima de la real, con una desviación de unos 5 grados a lo largo de prácticamente la mitad del rango.

Una observación general importante es que las curvas simuladas llegan a una temperatura ligeramente mayor a la real cuando la mezcla es completamente el clave pesado (X=1). Esto sucede también con otros de los gráficos anteriores, pero esta vez es más evidente y también la escala de la temperatura tiene saltos de 10 en lugar de 5 °C como en la mezcla 1. Probablemente al corregir esto, mejore el ajuste en todo el rango.

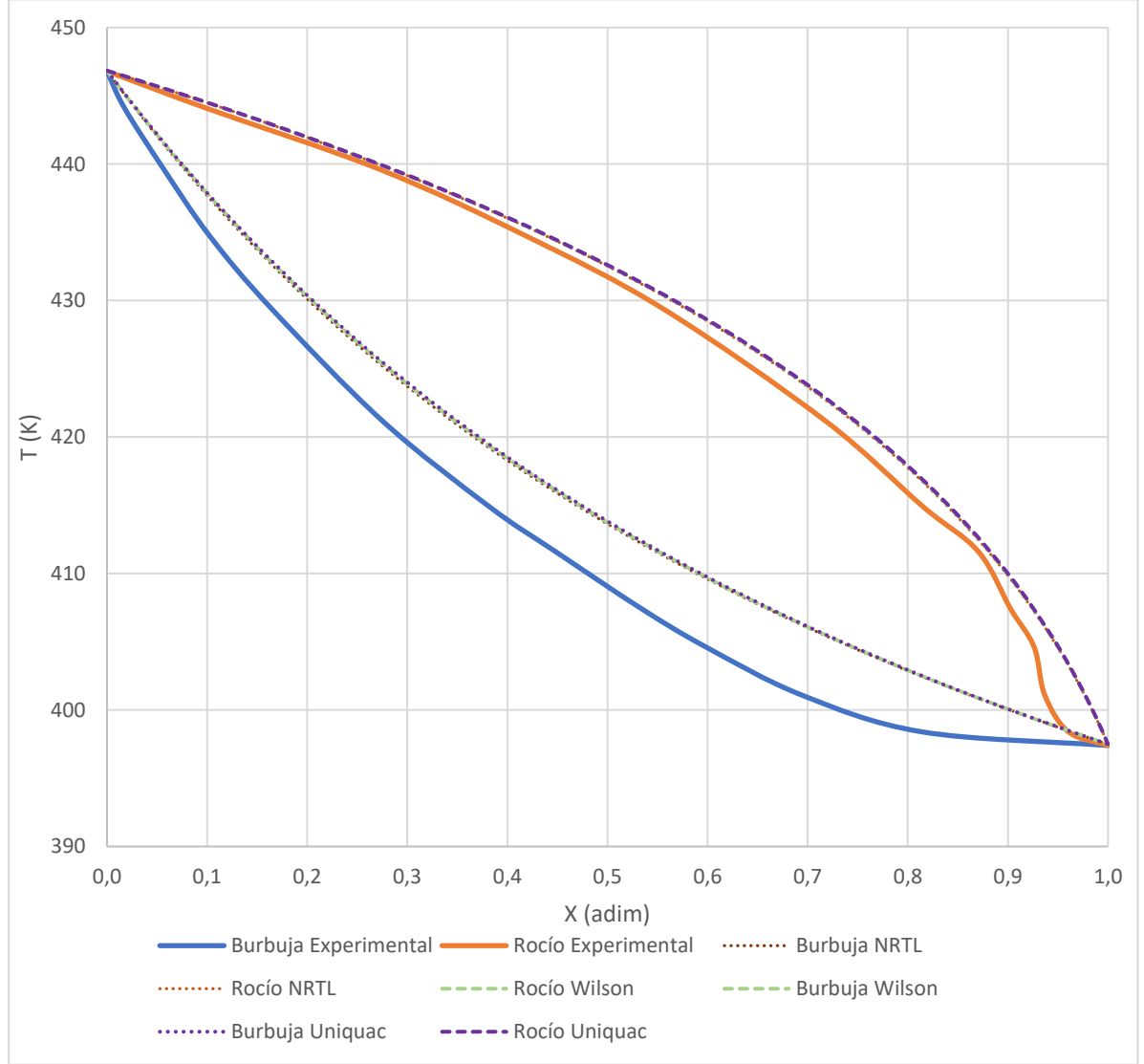

A 80 kPa, los resultados fueron:

Ilustración 18: Comparación mezcla 2 a 80 kPa

A diferencia del caso anterior, las 3 simulaciones de la mezcla 2 a 80 kPa son tan similares, que no es posible distinguirlas en el gráfico. Por este motivo, para este gráfico,

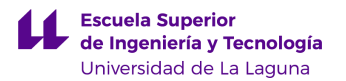

se hablará únicamente de curvas reales y simuladas. Los datos se pueden encontrar en detalle en los anexos, tablas 13, 14 y 15.

Las curvas de rocío simuladas se ajustan bastante bien a la real, cruzándose en dos puntos (en X=0,73 y X=0,97 aproximadamente). El ajuste es perfecto entre X=0 y X=0,3. La mayor desviación se observa en X=0,95. Sin embargo, al igual que en el caso anterior, la curva real presenta una tendencia caótica, con varios cambios de concavidad. Al haber obtenido la misma tendencia en dos ocasiones, puede que el comportamiento real es un poco caótico al acercarse a X=1. A pesar de ser un buen ajuste, no llegan a cruzarse las curvas, como ocurrió con UNIQUAC a 101 kPa.

Las curvas de burbuja presentan el mismo tipo de desviación que el que se observó en el caso de 101 kPa usando Wilson y NRTL. Esta vez, el modelo UNIQUAC produjo un ajuste igual de malo que los otros dos modelos, con desviaciones de 5 ⁰C en la mayor parte del intervalo total de composiciones.

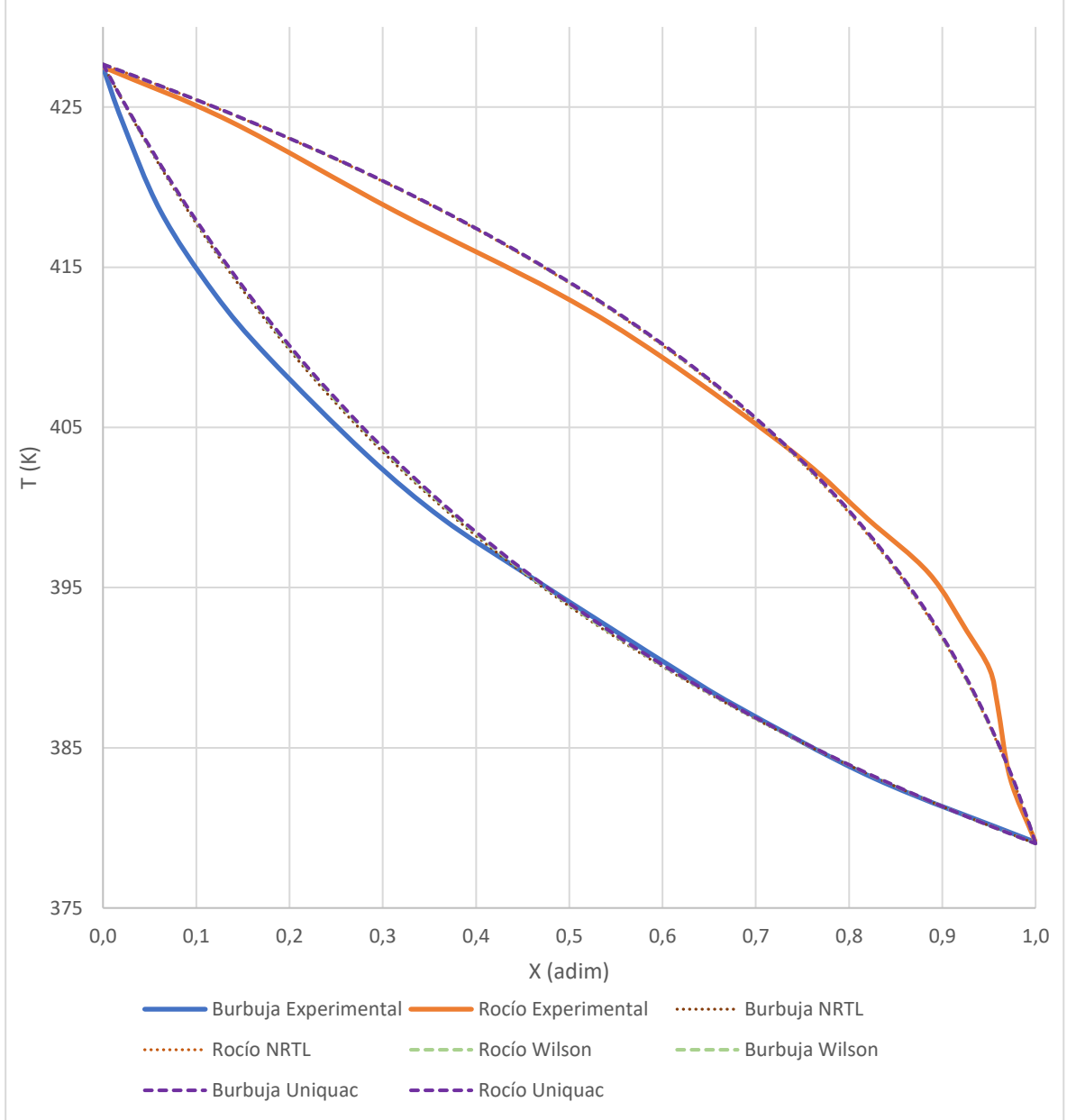

Los resultados para la mezcla 2 a 40 kPa fueron:

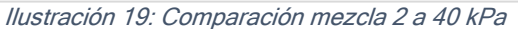

En esta ocasión, se obtuvo una situación similar a la anterior: las tres curvas simuladas

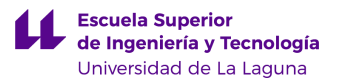

son tan similares que es imposible distinguirlas. En los tres casos se podría decir que se trata de la mejor simulación hasta ahora.

Las curvas de rocío simuladas están tan ajustadas a la real como en el gráfico anterior. Las curvas se cruzan en dos puntos y la desviación es menor a 1 °C a lo largo de todo el rango de composiciones, a excepción de la cercanía a X=0,9, donde la curva real tiene un comportamiento caótico (se repite esta particularidad evidenciada en gráficos anteriores de la mezcla 2).

En el caso de las curvas de burbuja, es prácticamente imposible distinguirlas en más de la mitad del rango total (entre X=0,4 hasta 1). En el resto, el ajuste es también bastante bueno, obteniéndose una desviación máxima de unos 2,5 ⁰C cerca de X=0,1.

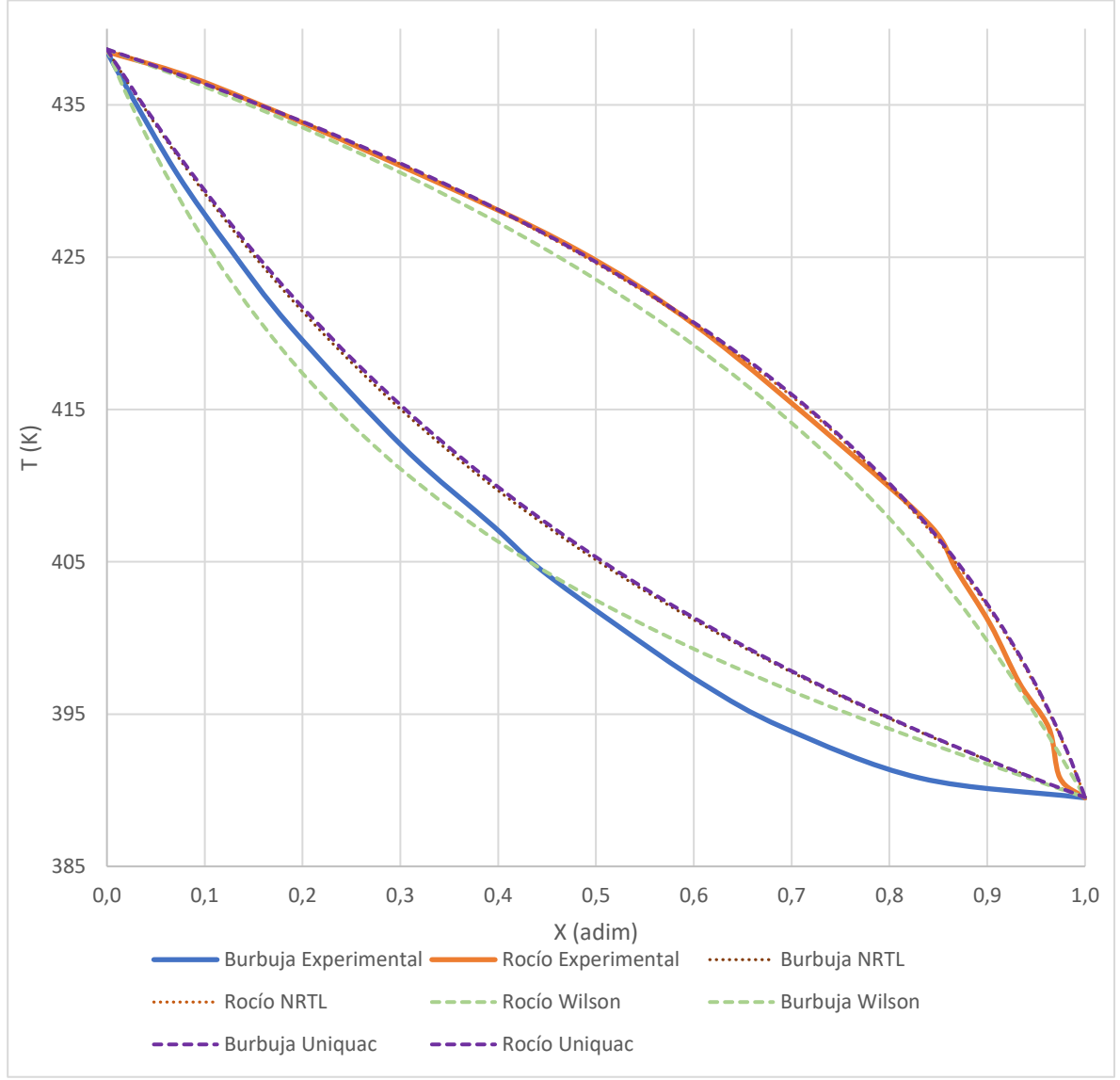

Finalmente, a 60 kPa, se obtuvo:

Ilustración 20: Comparación mezcla 2 a 60 kPa

En esta oportunidad, los modelos NRTL y UNIQUAC coinciden por completo, mientras que el de Wilson sí se puede apreciar a esta escala.

En el caso de las curvas de burbuja, el modelo de Wilson parece funcionar mejor que los otros dos. Prácticamente la mitad de la curva está por encima de la real y la otra mitad por debajo, con una desviación relativamente pequeña (siendo la máxima alrededor de  $X=0,8$  de unos  $3$  °C.

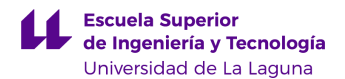

Las curvas de burbuja obtenidas mediate UNIQUAC y NRTL están sostenidamente por encima de la real, con una desviación más o menos constante de unos 3 ⁰C a lo largo de la mayor parte del gráfico.

Con respecto a las curvas de rocío, Wilson no presenta un ajuste tan bueno como el de la curva de burbuja. De hecho, en esta oportunidad NRTL y UNIQUAC son mejores. Wilson se encuentra por debajo de la curva real (a diferencia de la mayoría de las curvas obtenidas en este trabajo).

Las curvas de rocío obtenidas mediante NRTL y UNIQUAC se ajustan de una manera casi perfecta a la real, con varios puntos de intersección y una mínima diferencia a nivel visual en todo el rango de composiciones.

#### 5.2. Comparación analítica

La siguiente tabla contiene los resultados obtenidos para ambas mezclas, utilizando los tres modelos termodinámicos.

Los datos en detalle se pueden encontrar en las tablas 17 a la 40 en los anexos. Los mismos fueron generados con las ecuaciones 27, 28, 29 y 30.

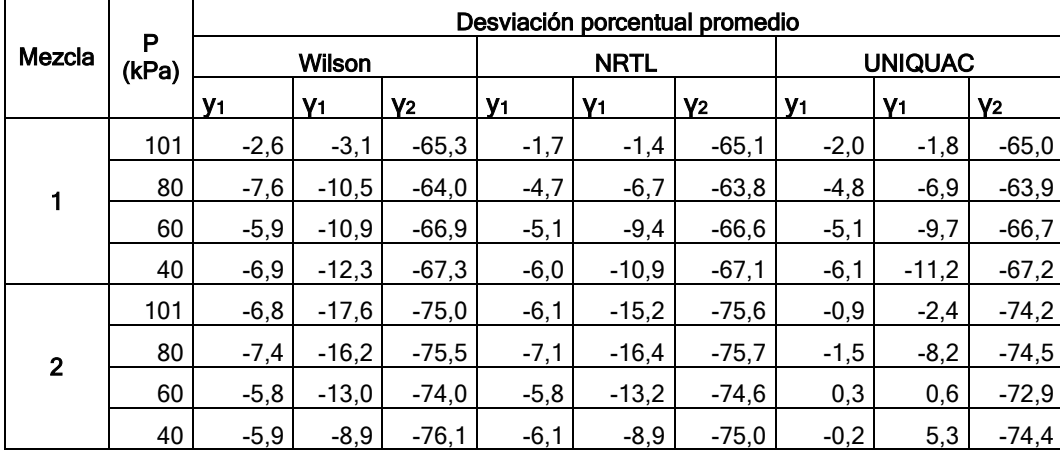

Al observar los valores de la desviación obtenidos para los coeficientes de actividad, estos son bastante elevados (sobre todo para el clave pesado en ambas mezclas). Al haber seguido la metodología establecida por Yim et al (2021), se realizó un estudio similar al de la comparación gráfica. La diferencia es que se partió de la composición obtenida en el líquido saturado (x) experimentalmente y a partir de ella se calculó la composición en el vapor saturado (y).

Como se comentó anteriormente, los valores reportados en el artículo para los coeficientes de actividad se obtuvieron a través de un cálculo. Por este motivo, es lógico que las desviaciones entre los valores calculados mediante la ecuación 4 y la ecuación 31 sean grandes. Tal vez debió utilizarse el mismo método, pues la aproximación de asumir φ=0 no parece haber buena en este caso, a pesar de tratarse de presiones bastante bajas.

#### 5.2.1. Mezcla 1

Con respecto a las composiciones del clave ligero en el vapor saturado, se puede observar que todos los valores son menores a 10% para todas las presiones y utilizando los 3 modelos termodinámicos.

Los modelos NRTL y UNIQUAC presentan prácticamente los mismos valores para todas las presiones, con diferencias apenas observables. Esto es lógico, pues, como se mencionó previamente, al graficar estas curvas en la mezcla 1, es imposible distinguirlas. El ajuste de ambos es mejor que el de Wilson, al obtener la mayor desviación de -6% para  $P = 40kPa$ .

El ajuste de Wilson igualmente es bueno, con una desviación máxima de -7,6% para  $P = 80$  kPa y la mínima de -7,6%.

Se puede notar también que todos los valores obtenidos son negativos. Esto indica un sesgo en los valores obtenidos que quizás pueda ser corregido. Sin embargo, concuerda con lo observado en las gráficas del apartado anterior. En las gráficas de la mezcla 1, todas las curvas simuladas están por encima de las reales en todo el rango de composiciones.

Los valores de los coeficientes de  $y_1$  están hasta cierto punto ajustados a los experimentales, con la mayoría de ellos por debajo de 5%. En el caso de Wilson, se obtuvo el peor ajuste, con desviaciones de hasta 12%.

Los valores de  $y_2$  son extremadamente altos en todos los casos, con diferencias mínimas de 60%. Estas diferencias se mantienen constantes en todos los modelos, por lo que se puede afirmar que no es una buena aproximación. Recordemos que los coeficientes de actividad muestran qué tanto se acerca el comportamiento a uno ideal (mientras más cercano a 1 sea el valor). En las tablas 17 a la 40 de los anexos, se puede ver el detalle del valor de γ<sup>2</sup> para cada presión y con cada modelo. Los valores son por lo general muy bajos, cercanos al orden de 0,3 a 0,4. Esta diferencia tan grande indica que no fue una buena aproximación considerar el coeficiente de fugacidad φ=0.

#### 5.2.2. Mezcla 2

En términos generales, los resultados son muy similares a los anteriores. Sin embargo, esta vez sí hay una diferencia apreciable entre las simulaciones hechas con NRTL y UNIQUAC.

UNIQUAC muestra un ajuste casi perfecto, con una desviación máxima de 1,5% a 80 kPa y menor al 1% en el resto de los casos.

Wilson y NRTL muestran valores muy similares, en todos los casos menores a 10%, pero mayores a 5%

Una vez más, todas las desviaciones son negativas, lo que podría indicar un sesgo, o error sistemático hacia el mismo lado. Este tipo de errores son corregibles en los casos de Wilson y UNIQUAC.

Al analizar los valores de los coeficientes de actividad, una vez más se repite la tendencia observada en la mezcla 1: los valores son demasiado altos. A excepción del modelo UNIQUAC a 60 kPa, que muestra una desviación de 0,6% para γ1.

Casi todas las desviaciones de los coeficientes de actividad son negativas. Poco se puede analizar en este caso, más allá de afirmar que la aproximación no fue buena (al igual que con la mezcla 1).

#### 5.2.3. Comparación de simulaciones

En vista de que Yim et al (2021) han realizado una simulación y se ha comparado con sus valores experimentales (con la finalidad de contrastar sus resultados), hemos hecho una comparación entre sus simulaciones hechas con UNIQUAC y NRTL, con las realizadas en el presente trabajo. Los resultados se muestran a continuación:

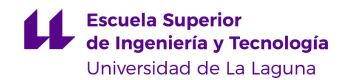

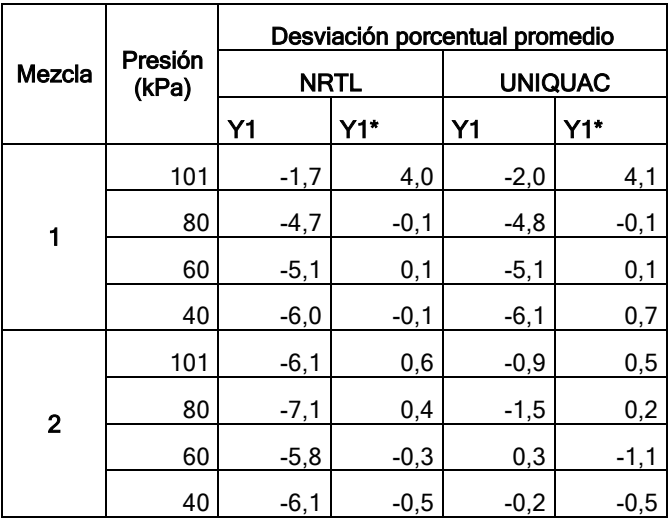

Tabla 11: Comparación de las simulaciones con las de Yim et al (202)

Donde Y\* es la composición del clave ligero en el vapor saturado obtenido mediante la simulación de Yim et al (2021).

A rasgos generales, la simulación reportada en el artículo es mejor. Sus desviaciones porcentuales son menores al 1 % en la mayoría de los casos. En el caso de NRTL, la simulación hecha por los autores es cercana a cero, a excepción de la mezcla 1 a 101 kPa. La lista completa de valores se puede apreciar también en los anexos, se han incluido estas simulaciones en las tablas referentes a los modelos de UNIQUAC y NRTL.

En la tabla anterior se evidenció que la mejor simulación de las realizadas en este trabajo fue la de UNIQUAC en la mezcla 2. La simulación es incluso mayor que la reportada en el artículo.

A pesar de que el artículo escogido no explica cómo fueron realizadas las simulaciones, ni cuál fue el software utilizado, es evidente que sus resultados fueron mucho más ajustados en casi todos los casos. Lo que se puede inferir de esto, es que las simulaciones podrían ser mejores. Recordemos que hasta ahora se han utilizado los valores por defecto del simulador, pero hay algunos parámetros que se podrían modificar para intentar mejorar el ajuste. Al tener la gran mayoría de los datos por encima de las curvas reales, como se ha podido observar en las gráficas, se podría de alguna manera desplazar o "bajar" las curvas para que se asemejen a las reales (cumpliendo así el último objetivo del presente trabajo).

#### 5.3. Mejoras para el ajuste

Inicialmente, se intentó ver qué impacto tendría modificar los siguientes parámetros:

- Corrección de *poynting* (activa o inactiva)
- Temperatura de estimación UNIQUAC
- Modelo de vapor
- Correlación corregida de Cheuh-Prausnitz

El impacto que tuvo modificar estos valores es prácticamente nulo o inconsistente en las diferentes presiones y las mezclas. Por este motivo, se optó por cambiar otro parámetro.

Para intentar lograr un mejor ajuste siguiendo algún criterio lógico, lo primero que se intentó fue acceder a la base de datos de UNISIM para ver las propiedades de las sustancias puras. En algunas de las gráficas, se observa una pequeña diferencia de temperatura para la composición X=1. En la mayoría de los casos, las curvas simuladas llegan a la temperatura de saturación del clave pesado por encima de la temperatura real.

Al observar los valores del simulador, y comparando con las temperaturas de ebullición normal de la tabla 7, se tiene:

Tabla 12: Propiedades del simulador vs literatura

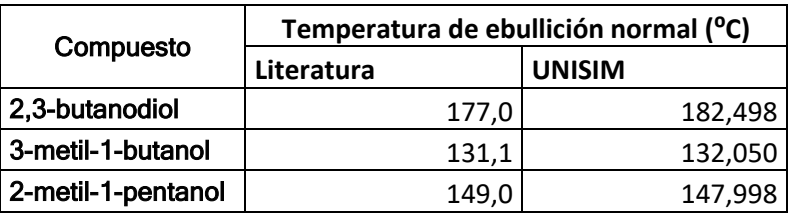

Los datos del simulador tienen mayor precisión, pero están alejados de los encontrados en el Handbook. Sobre todo, en el caso del 2,3-butanodiol, que es el clave pesado.

Entonces, entre otras modificaciones, se intentó reemplazar estas temperaturas de ebullición normal en el simulador.

#### 5.3.1. Mezcla 1

La siguiente ilustración muestra el ejemplo del modelo Wilson para la mezcla 1 a 101 kPa:

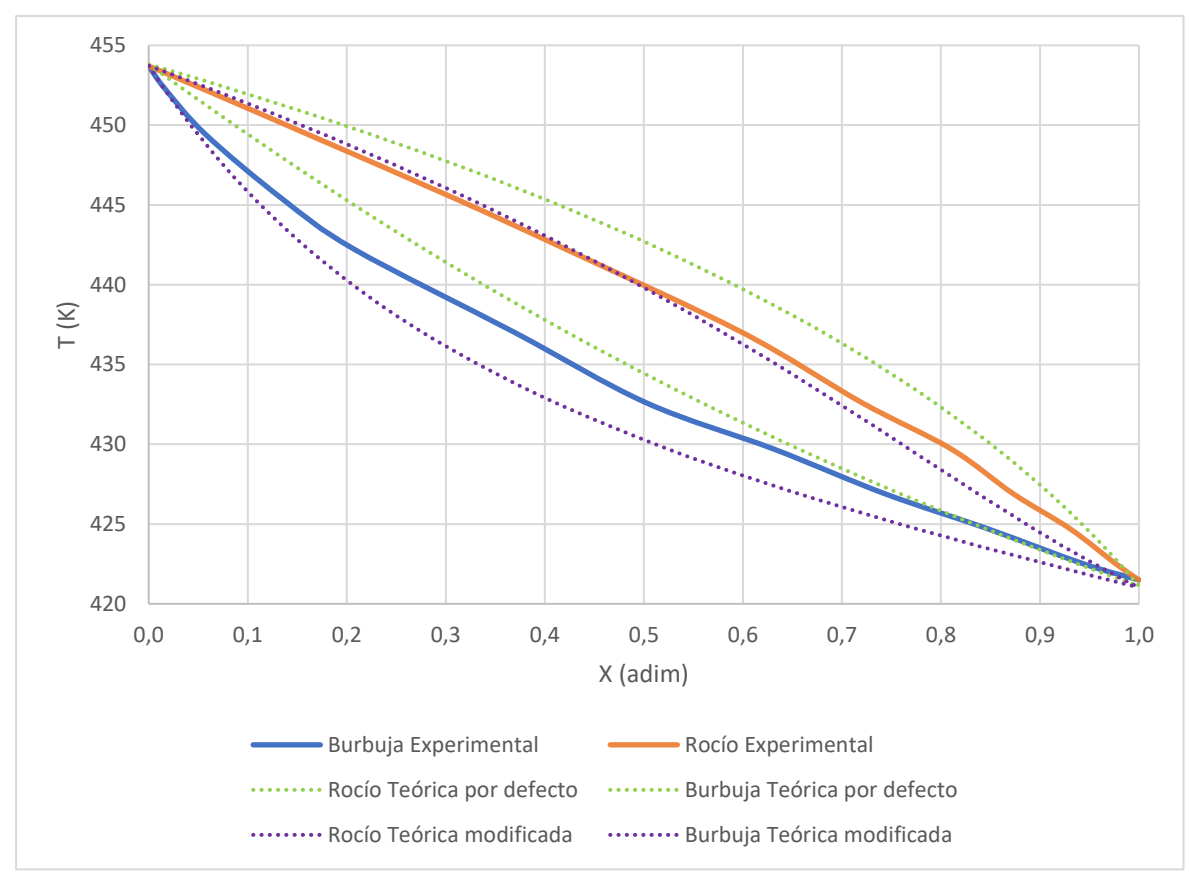

Ilustración 21: Simulación modificada. Mezcla 1, modelo Wilson a 101 kPa

Es evidente que las curvas han sido desplazadas hacia abajo, lo que en efecto se buscaba. Al observar la curva de rocío obtenida mediante esta simulación modificada, la mejoría es notable. La curva se ajusta casi perfectamente a la real. Sin embargo, este no es el caso de la curva de burbuja, pues se ha alejado de la real por debajo.

La siguiente figura contiene la misma simulación, pero para los 80 kPa:

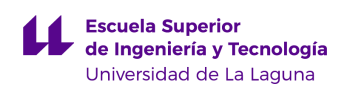

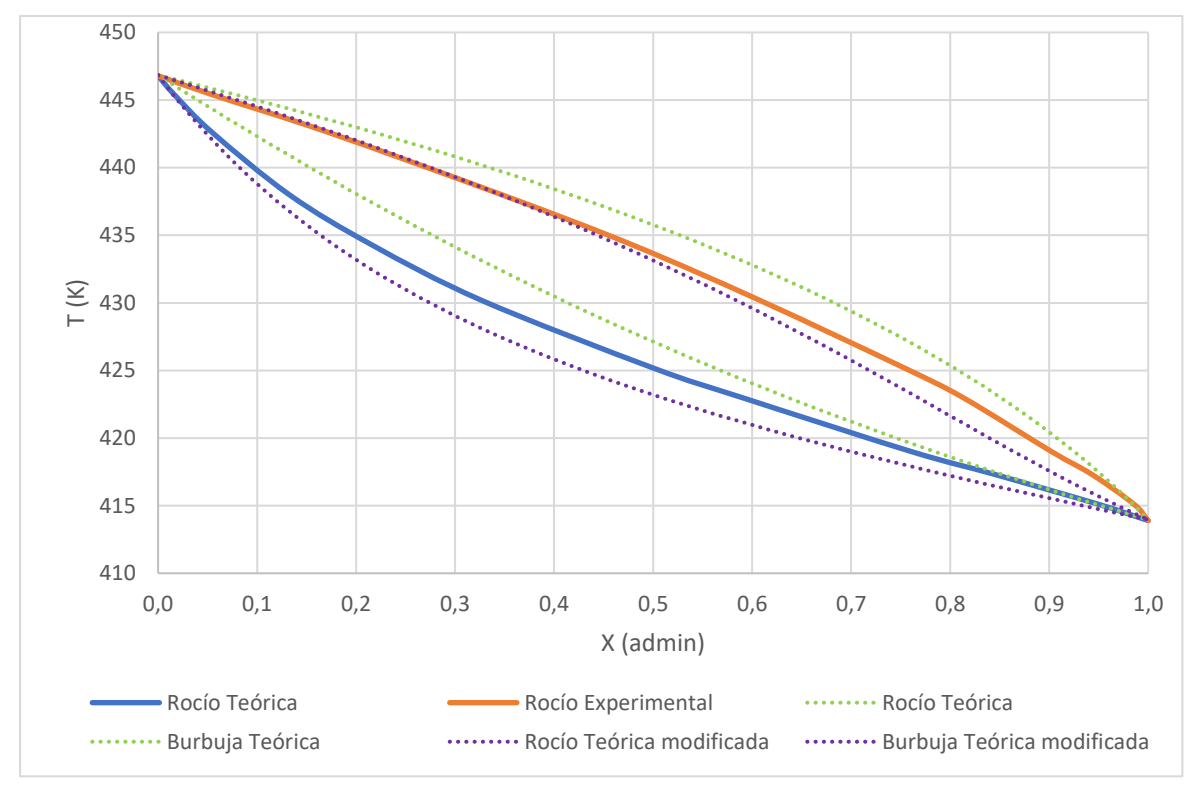

Ilustración 22: Simulación modificada. Mezcla 1, modelo Wilson a 80 kPa

El cambio es similar al caso anterior. Se mantiene una mejoría notable en la curva de rocío, con un ajuste prácticamente perfecto entre X=0 y X=0,5. A partir de ahí, se aleja un poco de la curva real, pero sigue siendo mejor que la primera simulación.

La curva de burbuja se ha desplazado hacia debajo de la real, pero se encuentra más cerca que la primera simulación. Ambas curvas son mejores en este caso.

A 60 kPa mediante Wilson se obtuvo:

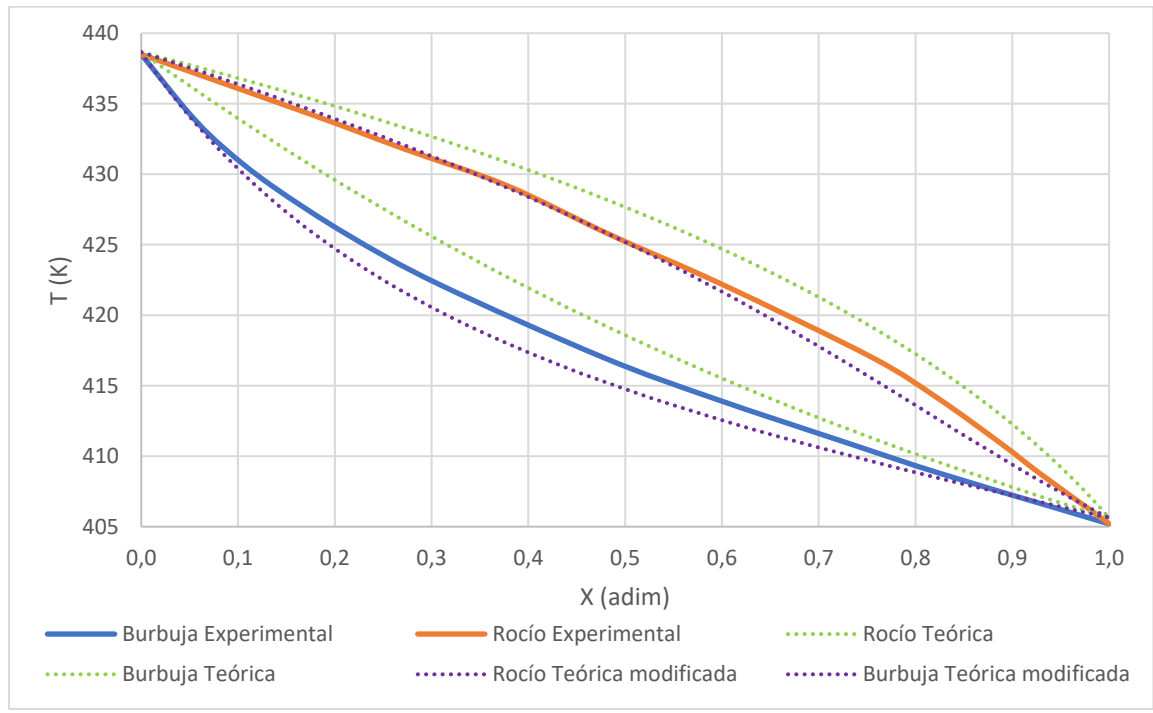

Ilustración 23: Simulación modificada. Mezcla 1, modelo Wilson a 60 kPa

Una vez más la curva de rocío mejoró notablemente, mientras que curva de burbuja es ligeramente mejor que la primera simulación, pero esta vez está por debajo de la curva real.

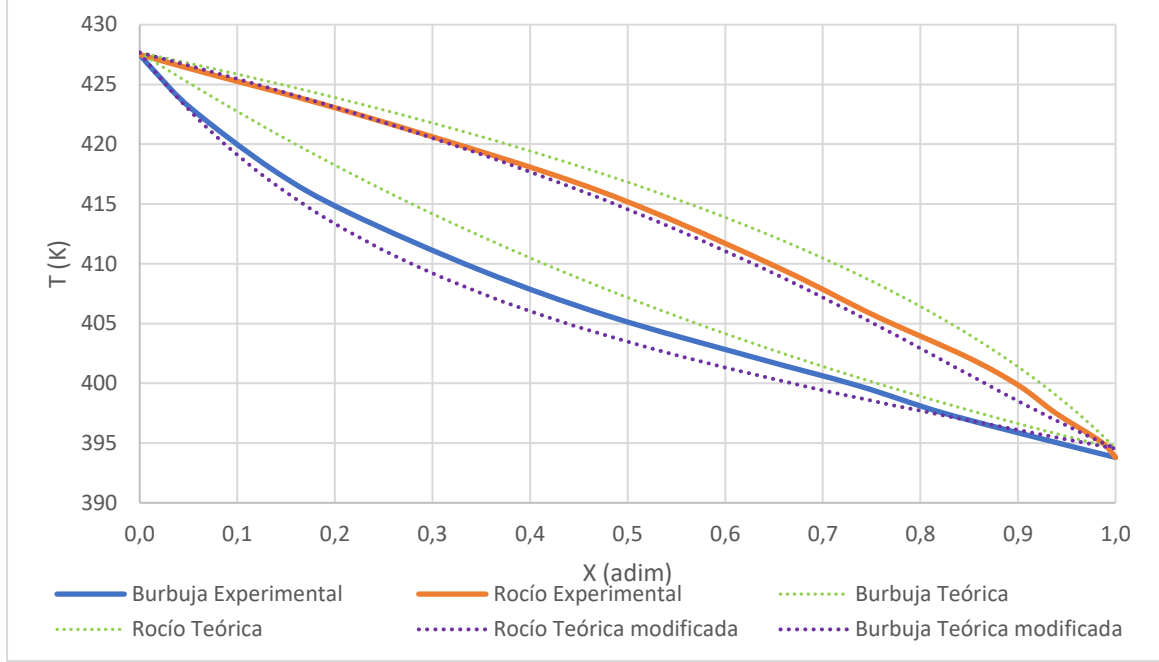

A 40 kPa, mediante Wilson, se obtuvo:

Ilustración 24: Simulación modificada. Mezcla 1, modelo Wilson a 40 kPa

Prácticamente el mismo resultado que los dos casos anteriores: 60 y 80 kPa: la curva de rocío con un ajuste muy bueno, mucho mejor que la primera simulación y la de burbuja ligeramente mejor, pero esta vez por debajo de la curva real.

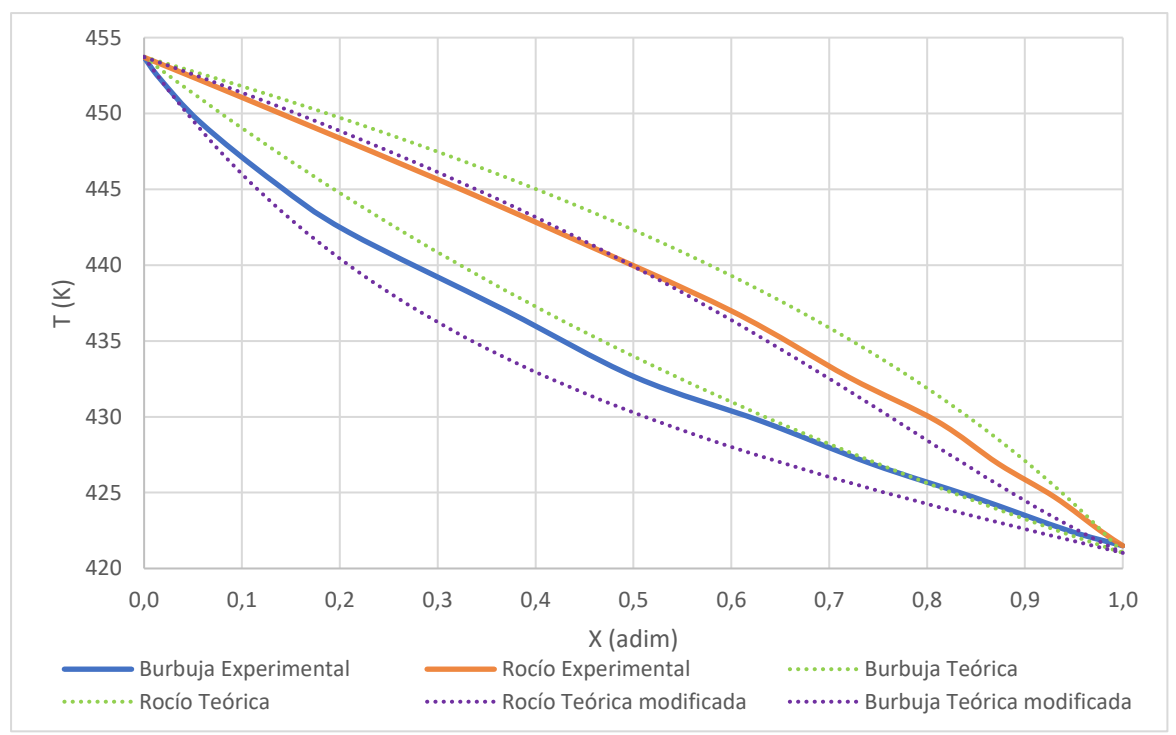

En el caso del modelo NRTL para mezcla 1, se obtuvo:

Ilustración 25: Simulación modificada. Mezcla 1, modelo NRTL a 101 kPa

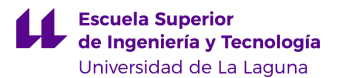

Se repite el comportamiento observado para el modelo Wilson. El nuevo ajuste con NRTL es muy bueno para la curva de rocío en todo el rango de composiciones. Las curvas llegan a cruzarse sin alejarse mucho.

La curva de burbuja ha bajado demasiado en la gráfica y ahora está más lejos que la simulación inicial.

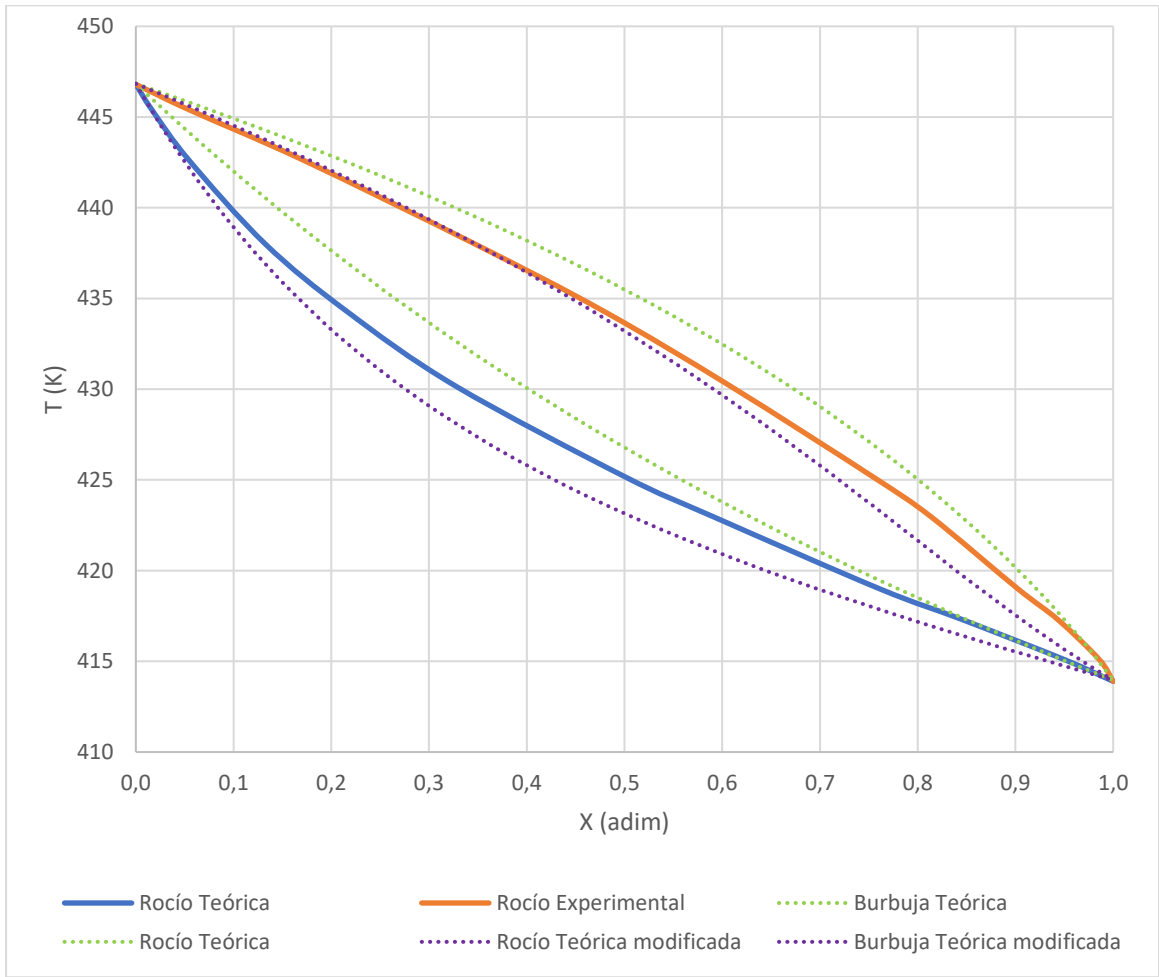

A 80 kPa, se llegó a:

Ilustración 26: Simulación modificada. Mezcla 1, modelo NRTL a 80 kPa

Nuevamente el ajuste mejora bastante para la curva de rocío, aunque se aleja un poco de la real entre X=0,7 y X=1.

Es difícil decir cuál de las curvas de rocío simuladas se asemeja más a la real en este caso, pues parecen estar igual de alejadas, pero una por encima y la otra por debajo.

El gráfico obtenido mediante NRTL a 60 kPa es el siguiente:

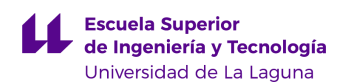

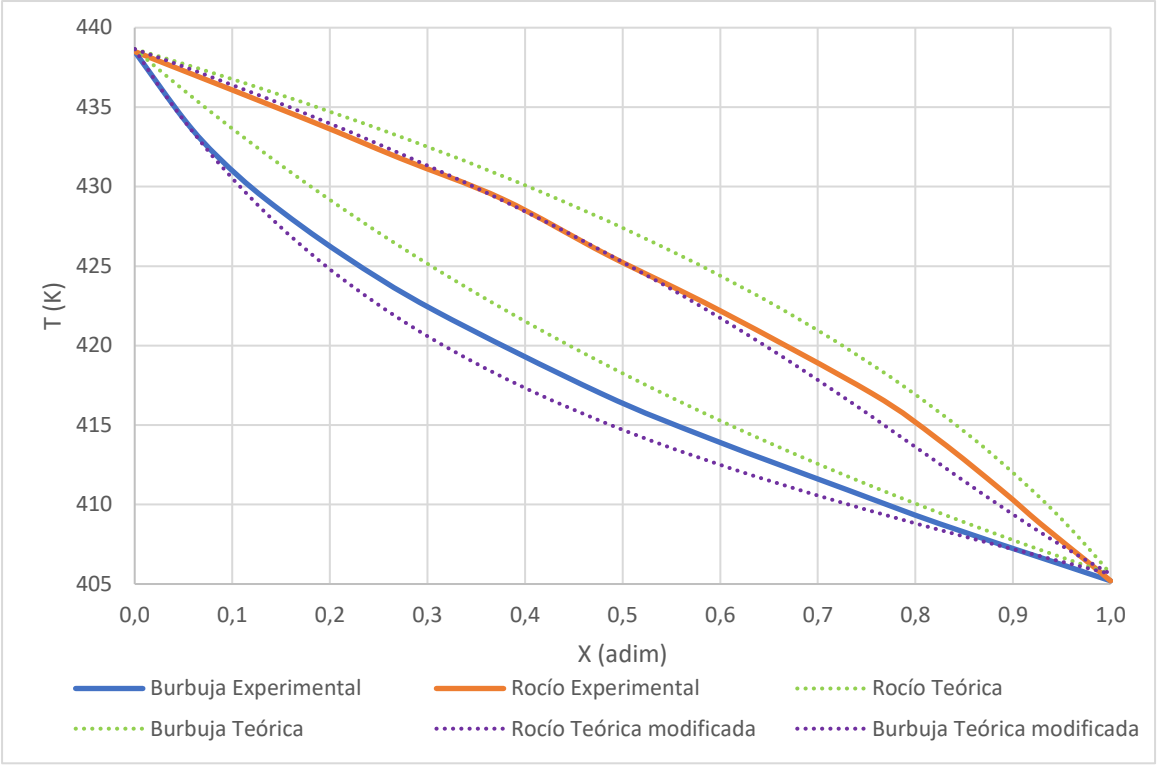

Ilustración 27: Simulación modificada. Mezcla 1, modelo NRTL a 60 kPa

Prácticamente el mismo comportamiento en ambas gráficas que en el caso anterior. Sin embargo, esta vez la nueva curva de burbuja se ajusta un poco mejor que la primera simulación.

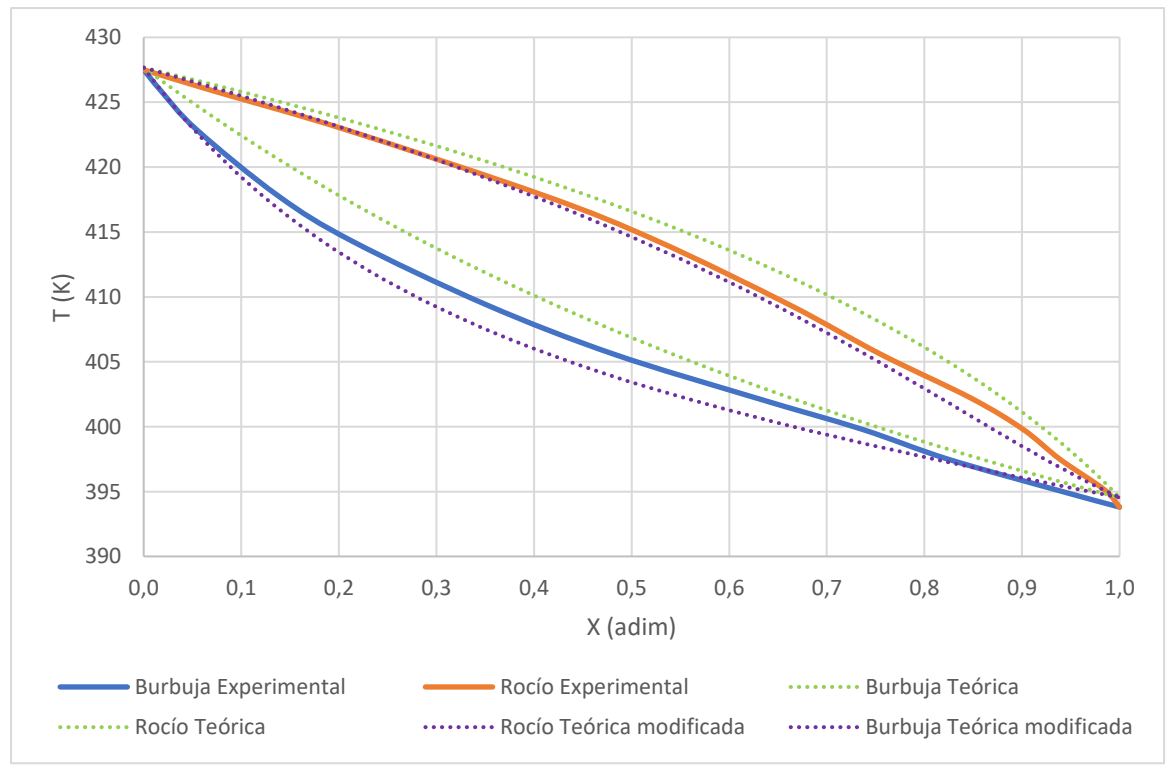

NRTL a 40 kPa arrojó:

Ilustración 28: Simulación modificada. Mezcla 1, modelo NRTL a 40 kPa

Se trata de una gráfica muy similar a la anterior, con el mismo comportamiento en ambas curvas (rocío y burbuja).

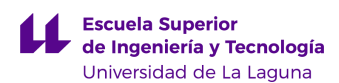

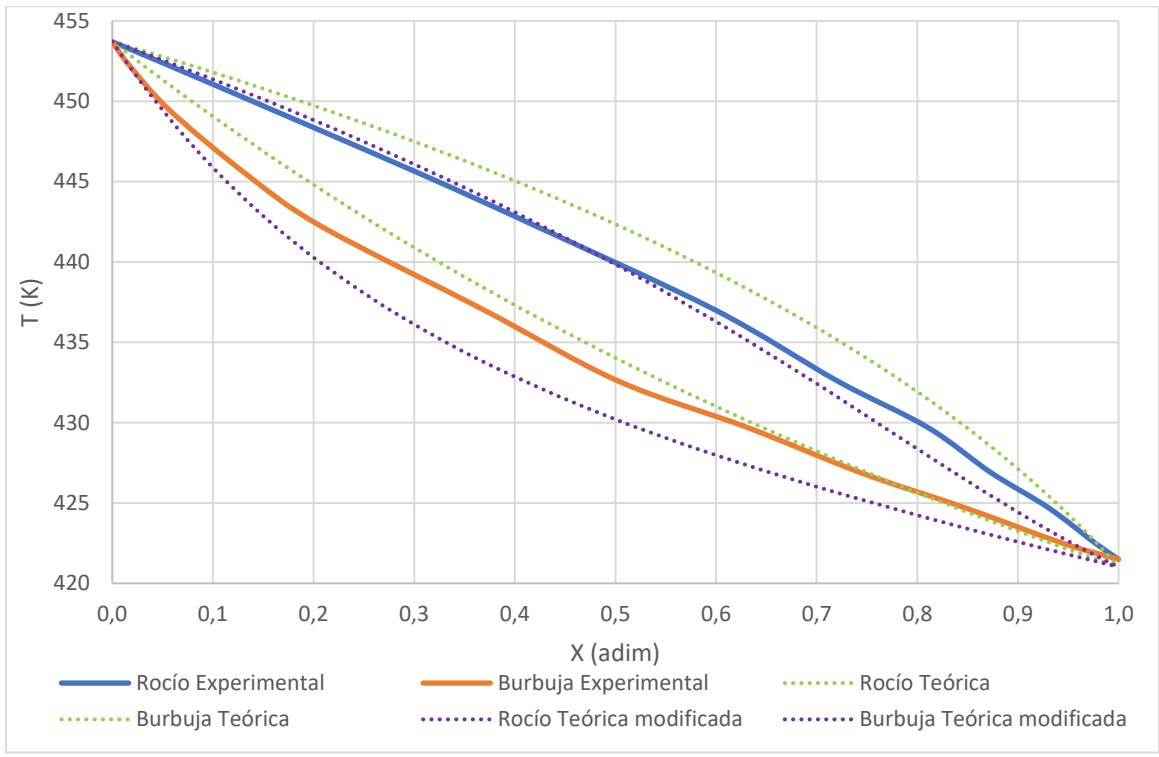

#### Ahora, utilizando el modelo UNIQUAC, se obtuvo a 101 kPa:

La tendencia se repite para este modelo: las gráficas se han desplazado hacia abajo, logrando un ajuste mucho mejor para la curva de rocío, pero peor para la de burbuja.

A 80 kPa:

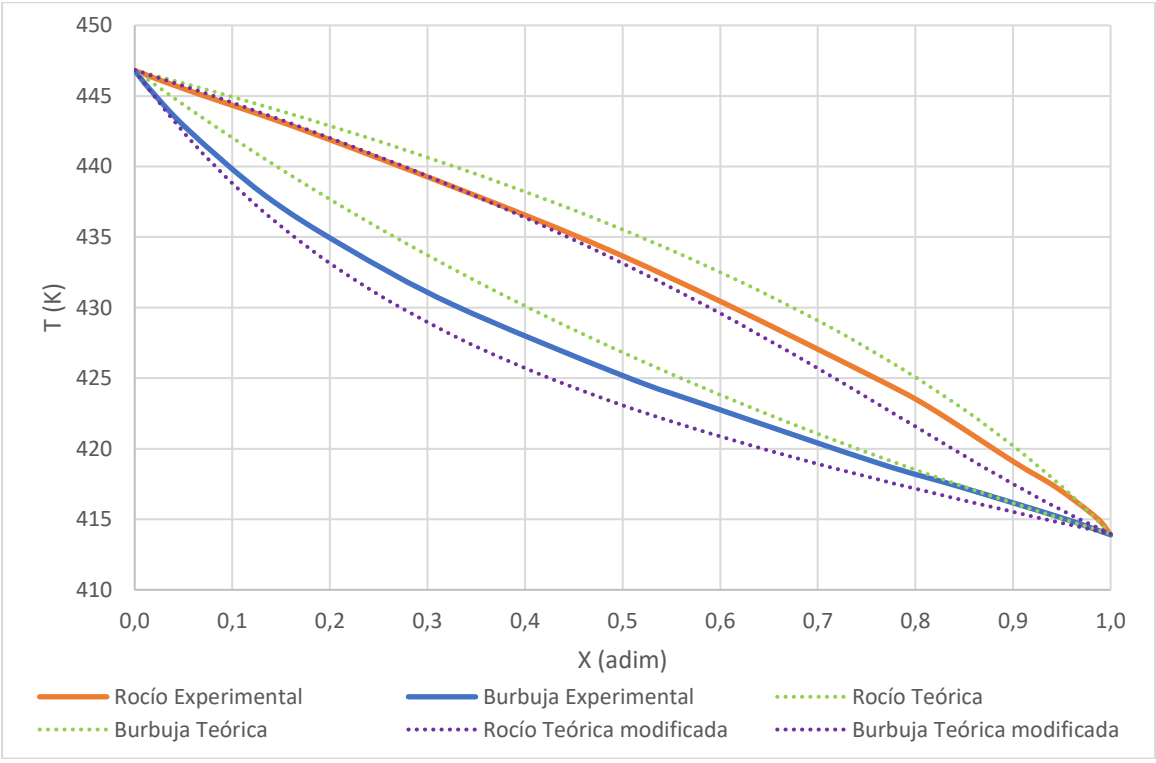

Ilustración 30: Simulación modificada. Mezcla 1, modelo UNIQUAC a 80 kPa

#### Nuevamente se observa una tendencia similar a las anteriores. En este caso el ajuste

Ilustración 29:Simulación modificada. Mezcla 1, modelo UNIQUAC a 101 kPa

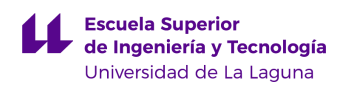

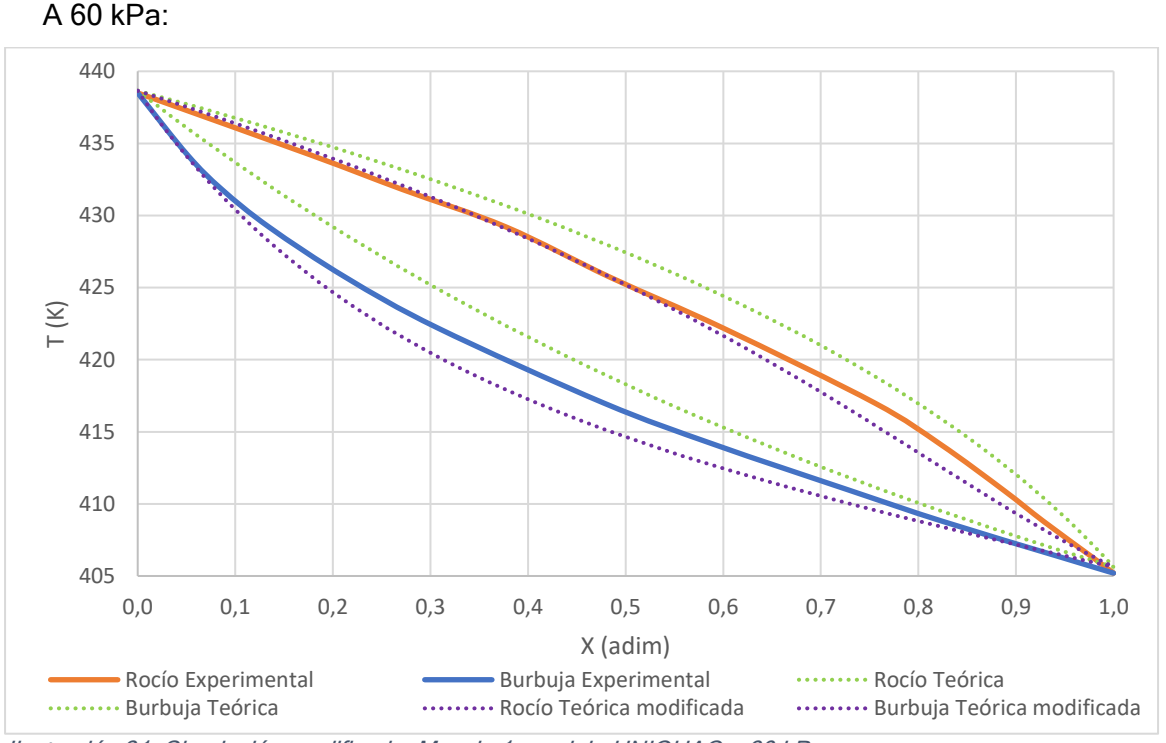

de la curva de rocío es mejor que el caso de los 101 kPa.

La gráfica es muy similar a la anterior, se repiten las tendencias. Se podría afirmar que, en el caso de las curvas de burbuja, el ajuste mejora a medida que disminuye la presión. Este comportamiento se observado en la mezcla 1 utilizando los 3 modelos.

Para culminar con la mezcla 1, a 40 kPa, mediante UNIQUAC, se logró la siguiente mejora:

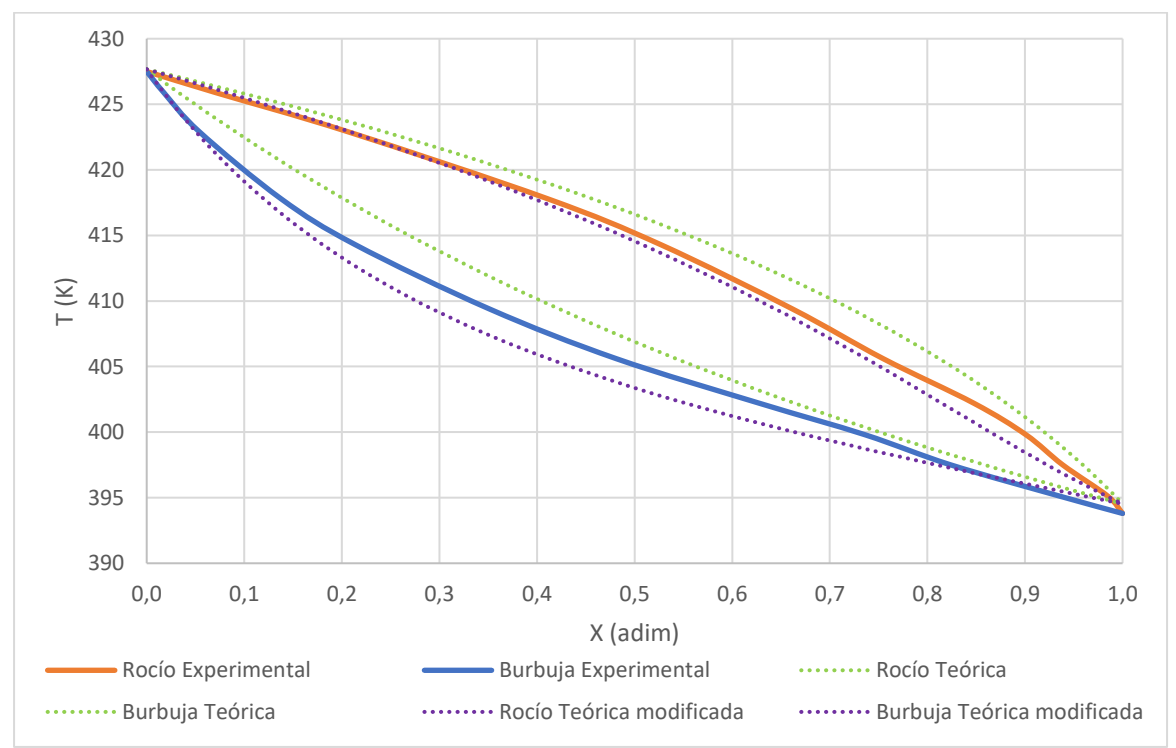

Ilustración 32: Simulación modificada. Mezcla 1, modelo UNIQUAC a 40 kPa

Las tendencias se mantienen. En lo que respecta a la mezcla 1, se ha observado que

Ilustración 31: Simulación modificada. Mezcla 1, modelo UNIQUAC a 60 kPa

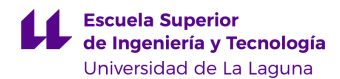

todos los modelos termodinámicos mejoran notablemente en representar la curva de rocío. No siento éste el caso de la curva de burbuja: el ajuste comienza siendo peor que el primero a 101 kPa y mejora al disminuir la presión (superando a la simulación con los parámetros por defecto.

#### 5.3.2. Mezcla 2

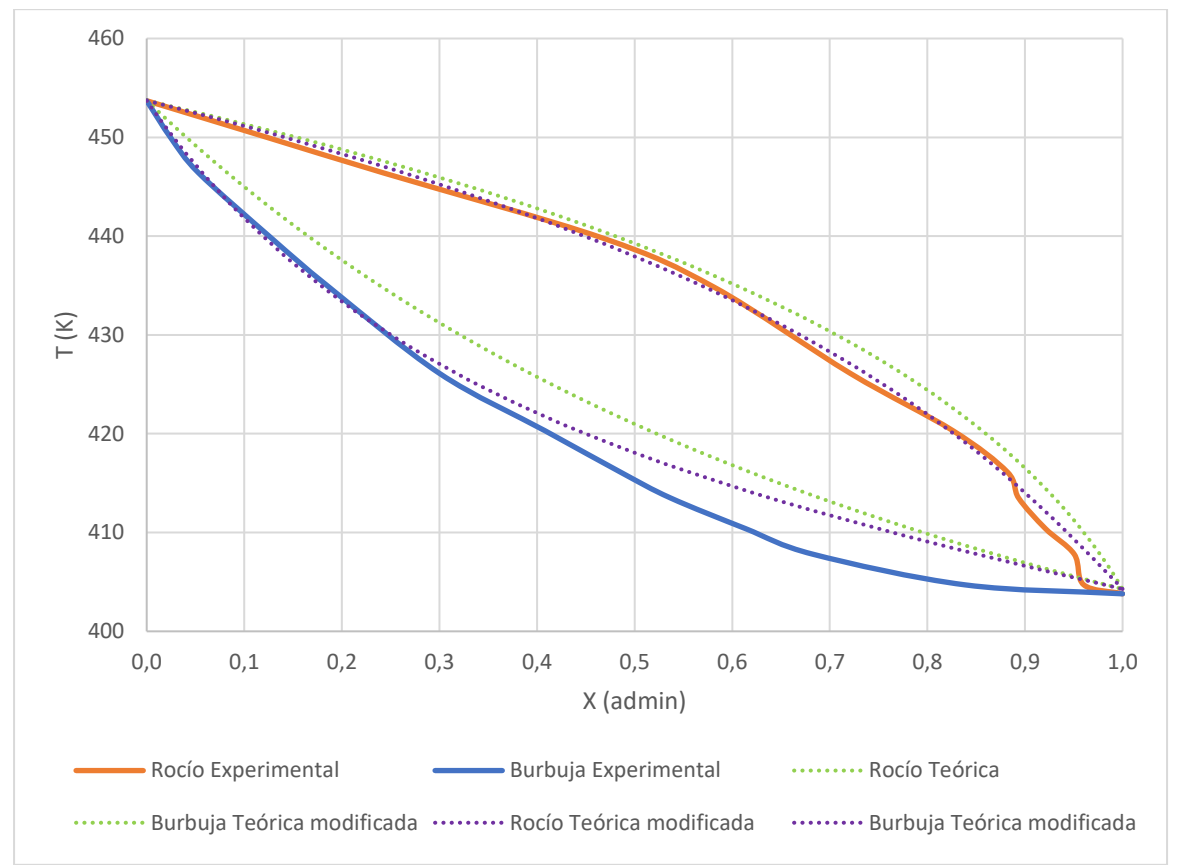

Ahora, consideremos la mezcla 2. A 101 kPa y mediante Wilson, se obtuvo:

Ilustración 33: Simulación modificada. Mezcla 2, modelo Wilson a 101 kPa

Se puede observar una tendencia similar a la observada con la mezcla 1. La curva de rocío es notablemente mejor, con muy poca distancia hacia la real y con varios puntos de intersección.

El caso de la curva de burbuja es un poco distinto al de la mezcla 1. El ajuste comienza siendo perfecto desde X=0 hasta X=0,3. A partir de ahí, se aleja por encima de la curva real, pero más cerca que la curva de burbuja verde. Se logró desplazar las curvas hacia como se deseaba, pero a diferencia de la mezcla 1, la curva de burbuja no sobrepasó la real.

El modelo Wilson para la gráfica a 80 kPa arrojó lo siguiente:

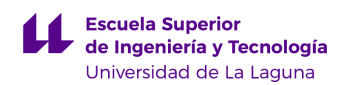

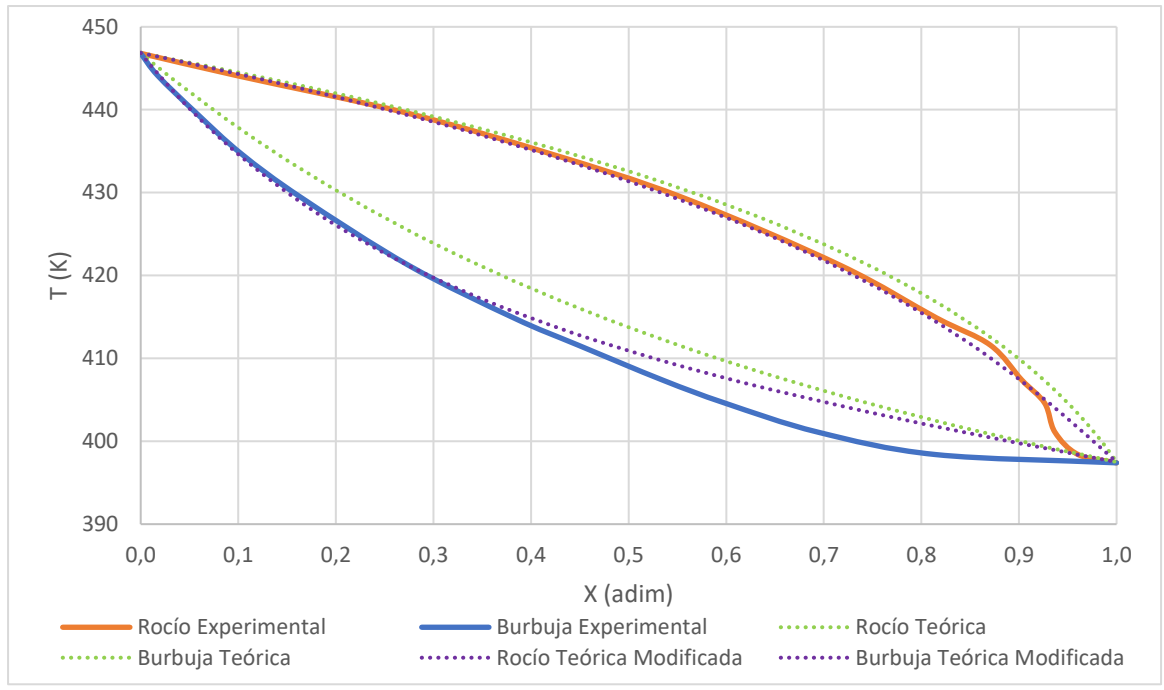

Ilustración 34: Simulación modificada. Mezcla 2, modelo Wilson a 80 kPa

Se mantiene lo ocurrido a 101 kPa, pero en esta ocasión, el ajuste de la curva de burbuja es excelente hasta X=0,4. A partir de ahí, la curva violeta está siempre más cerca de la azul por arriba.

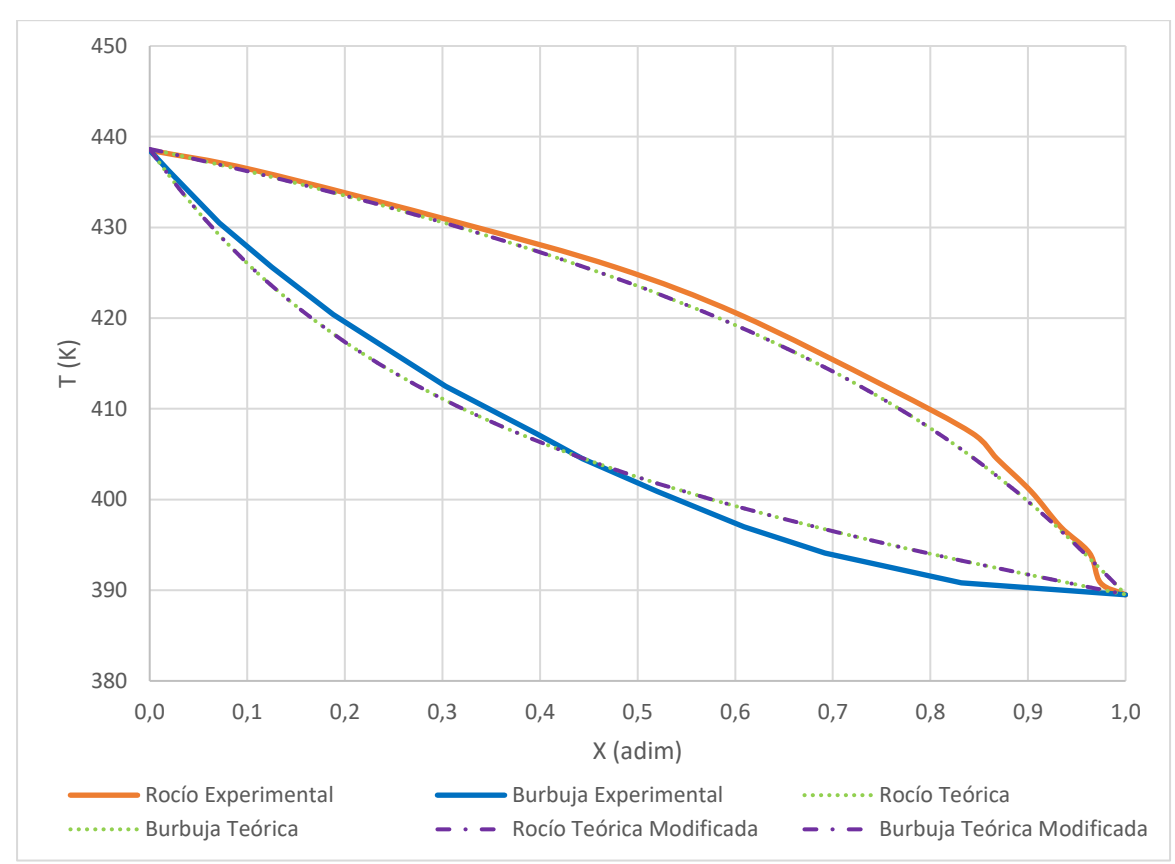

A 60 kPa:

### Esta gráfica es curiosa, pues no muestra ninguna diferencia entre la simulación original

Ilustración 35: Simulación modificada. Mezcla 2, modelo Wilson a 60 kPa

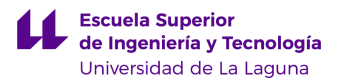

y la que fue modificada. Se repitió el cálculo varias veces y puede que se trata de un error del simulador, pues los datos generados son exactamente los mismos. Se pueden observar los datos en detalle en las tablas 18 y 48 (anexos).

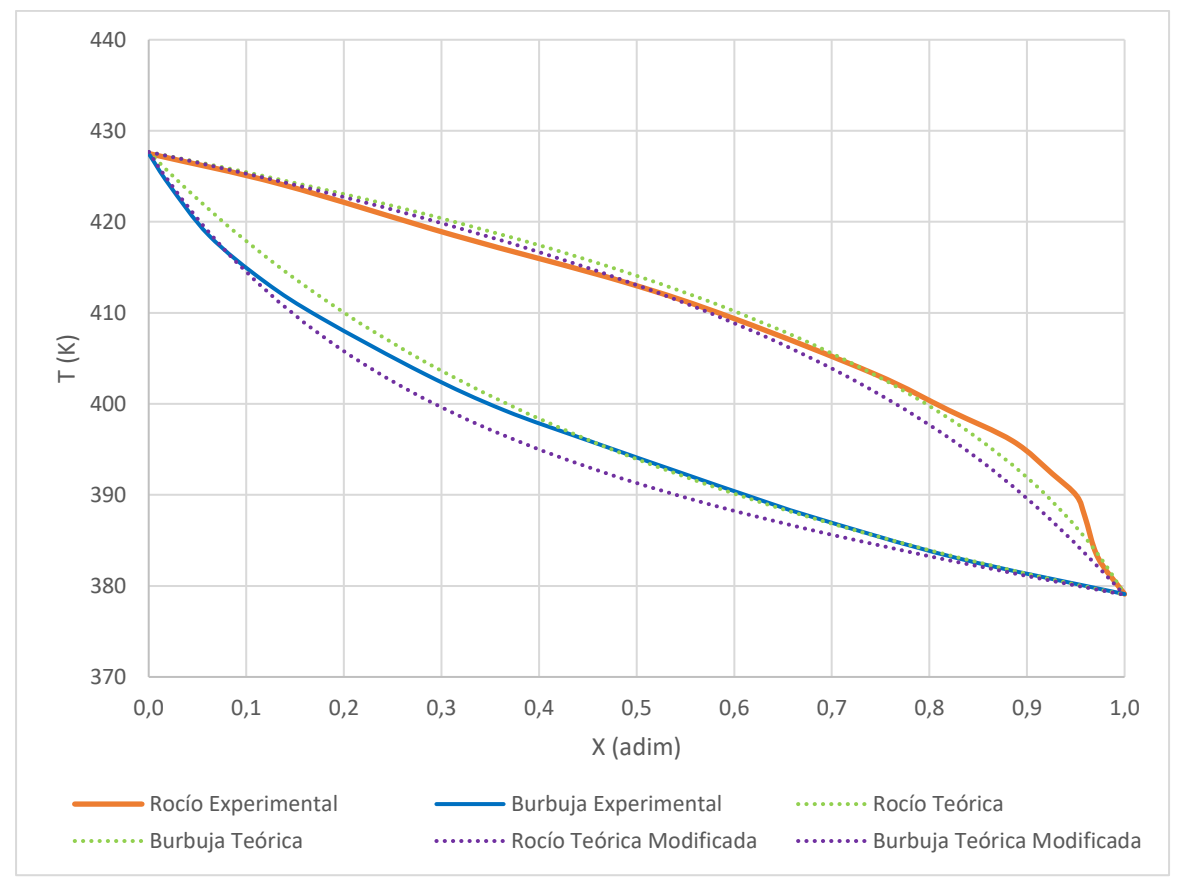

Wilson a 40 kPa proporciona lo siguiente:

En esta ocasión, por primera vez la simulación no mejoró, pues la original ya estaba bastante ajustada a la realidad. Los ajustes son ambos excelentes para la curva de rocío entre 0 y 0,7. Sin embargo, es difícil afirmar a simple vista cuál se ajuste mejor en este rango. A partir de allí, la nueva curva se aleja por debajo de la real, más que la original.

En el caso de la curva de burbuja, el ajuste es mejor únicamente entre X=0 y X=0,2. A partir de esta composición, la curva simulada originalmente es mejor.

Mediante el modelo NRTL, a 101 kPa, se obtuvo:

Ilustración 36: Simulación modificada. Mezcla 2, modelo Wilson a 40 kPa

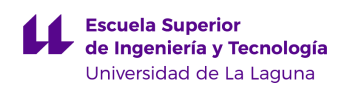

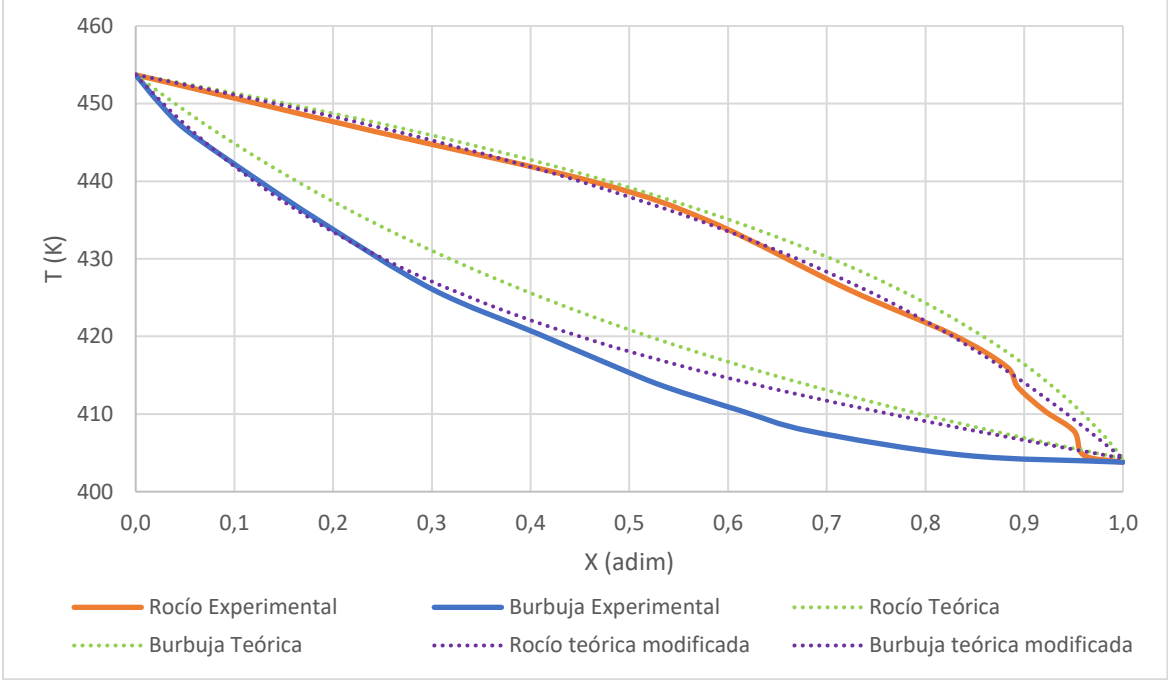

Ilustración 37: Simulación modificada. Mezcla 2, modelo NRTL a 101 kPa

Se repite la tendencia de Wilson: ligera mejora en la curva de rocío (que ya era un muy buen ajuste) y notable mejora en la curva de burbuja.

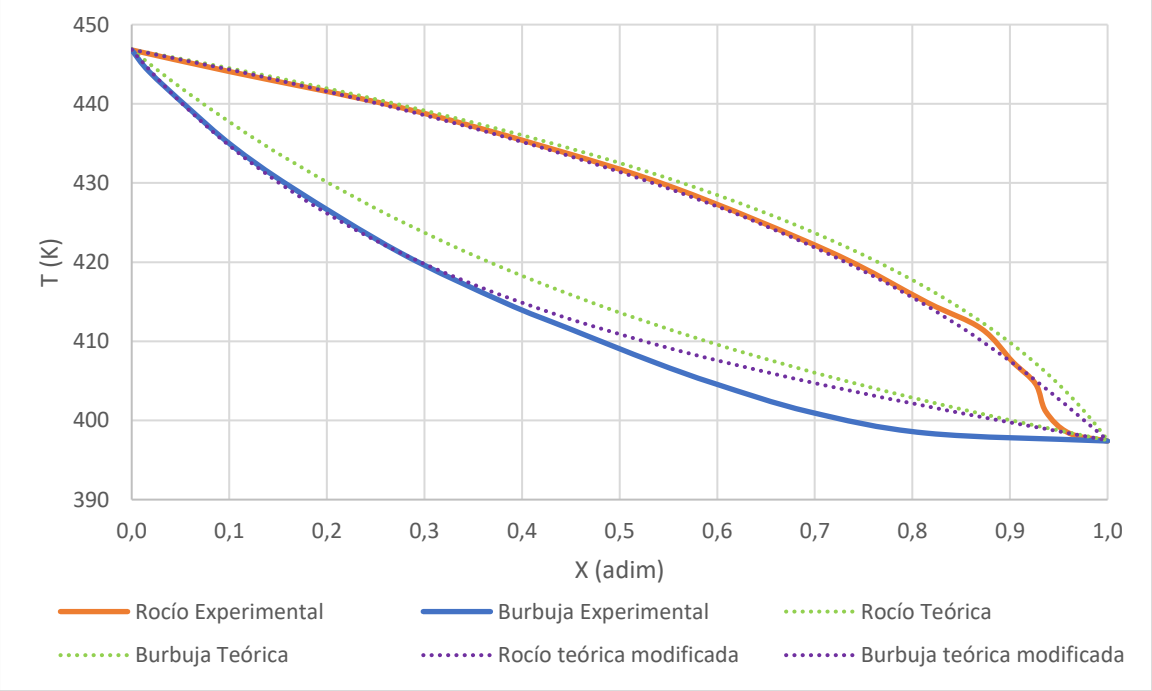

La nueva curva obtenida a 80 kPa es:

Ilustración 38: Simulación modificada. Mezcla 2, modelo NRTL a 80 kPa

Se tiene la misma tendencia del caso anterior.

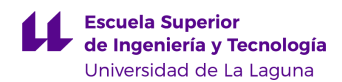

A 60 kPa:

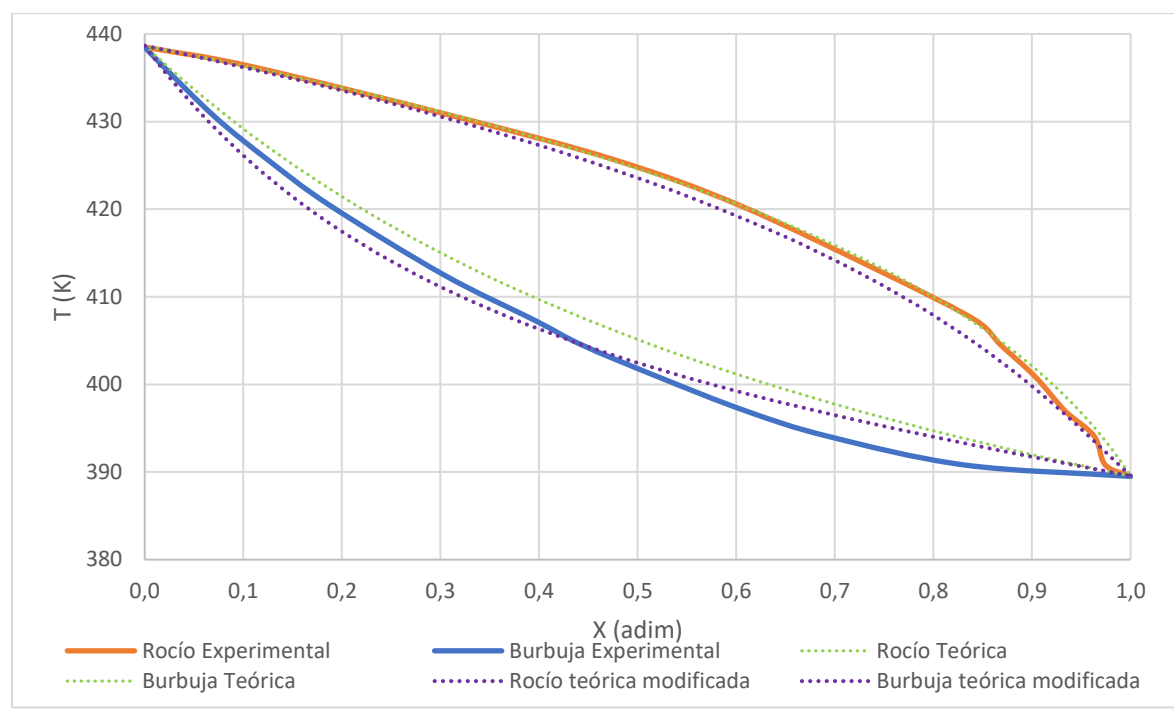

Ilustración 39: Simulación modificada. Mezcla 2, modelo NRTL a 60 kPa

En esta oportunidad, la curva de rocío modificada no es mejor que la simulación original (que tiene un ajuste casi perfecto). La curva se ha desplazado hacia abajo demasiado.

La curva de burbuja sí muestra una mejoría, con un punto de cruce con la curva real y poca desviación en todo el rango.

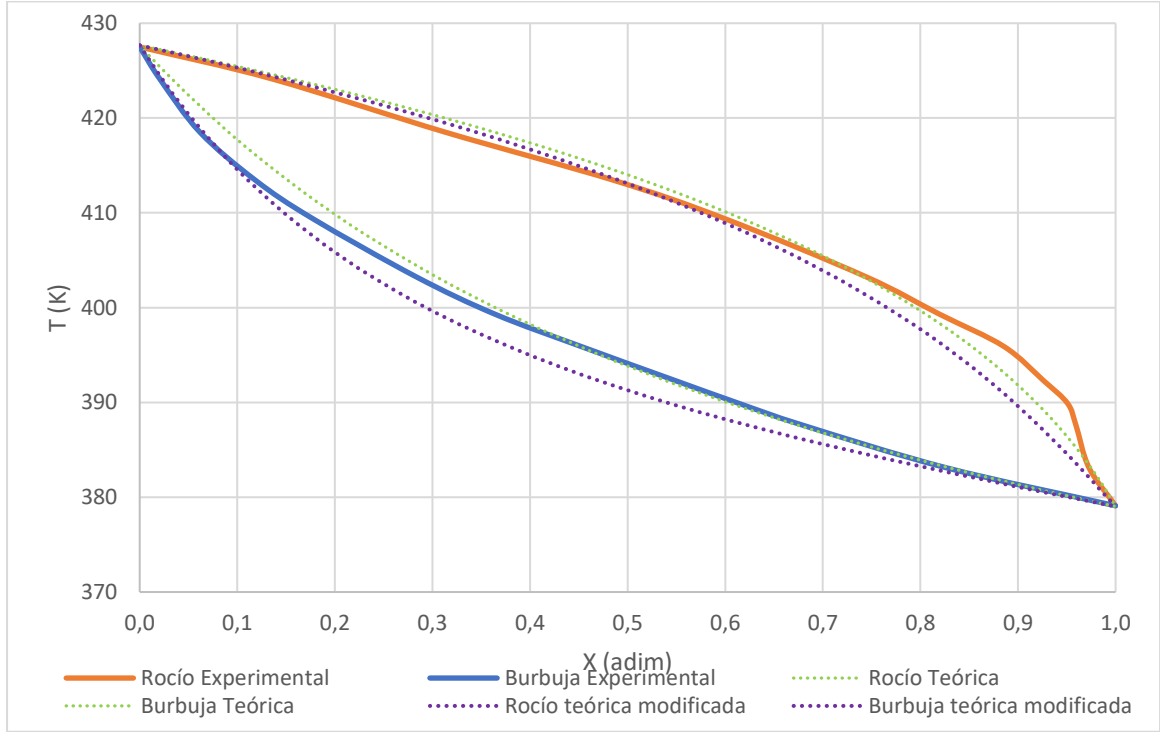

NRTL a 40 kPa:

Ilustración 40: Simulación modificada. Mezcla 2, modelo NRTL a 40 kPa

En este gráfico, no se logró una mejoría en la simulación. La curva de rocío modificada está cerca de la real, pero no más que la original. La curva de rocío se desplazó hacia debajo de la real, mientras la original tiene un ajuste casi perfecto.

Nuevamente, cabe acotar que esta simulación fue de las mejores que se lograron con los parámetros por defecto, por lo que era de esperarse que una modificación empeorara el ajuste en lugar de mejorarlo.

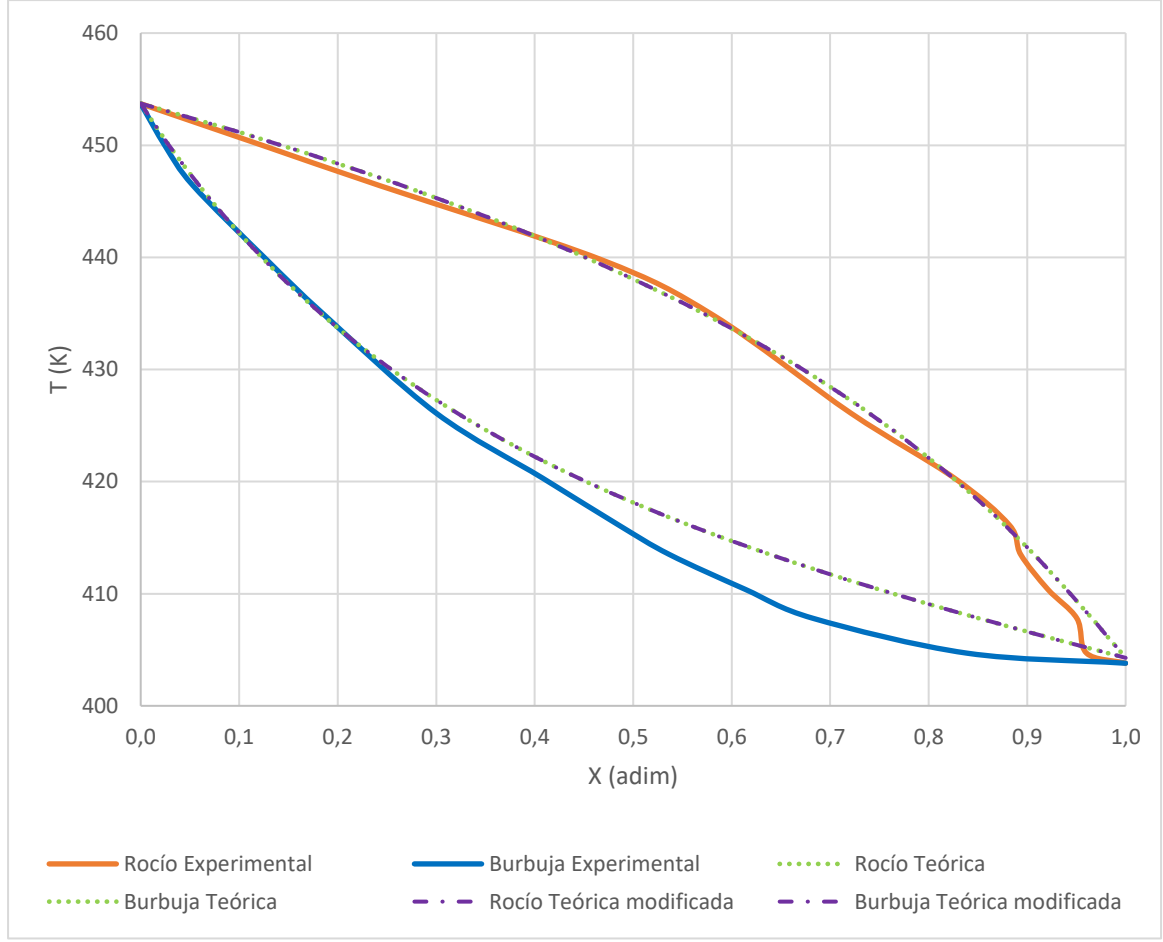

Los resultados obtenidos mediante UNIQUAC a 101 kPa son los siguientes:

Ilustración 41: Simulación modificada. Mezcla 2, modelo UNIQUAC a 101 kPa

Se tiene un caso similar al de la ilustración 35. La simulación no muestra ninguna diferencia luego de haber modificado la temperatura de ebullición del 2,3-butanodiol. Son los únicos dos casos en los que no se observa ninguna diferencia, lo que parece indicar un fallo del simulador.

A 80 kPa se obtuvo:

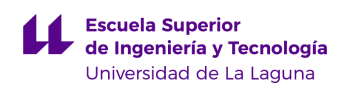

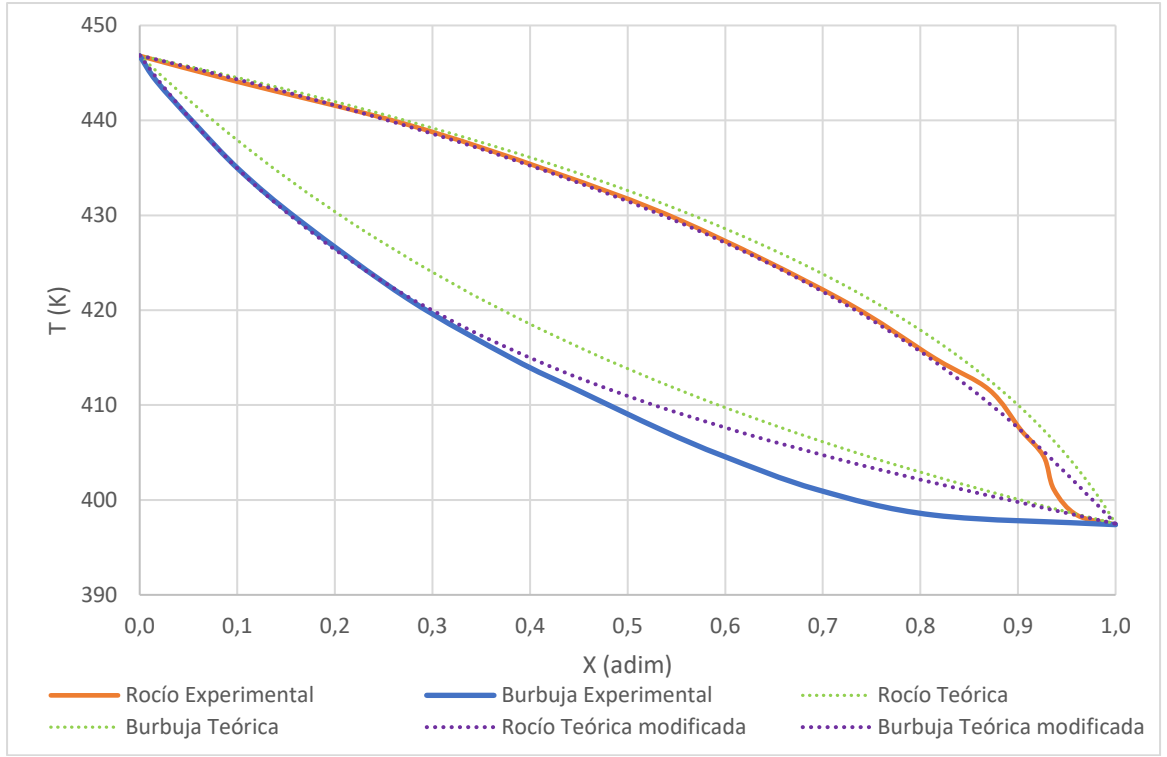

Ilustración 42: Simulación modificada. Mezcla 2, modelo UNIQUAC a 80 kPa

Se puede observar una mejora en amos casos. La nueva curva de rocío es prácticamente perfecta en todo el rango y la de burbuja lo es hasta X=0,4. A partir de este punto comienza a alejarse de la real, pero siempre más cerca que la curva de burbuja simulada inicialmente.

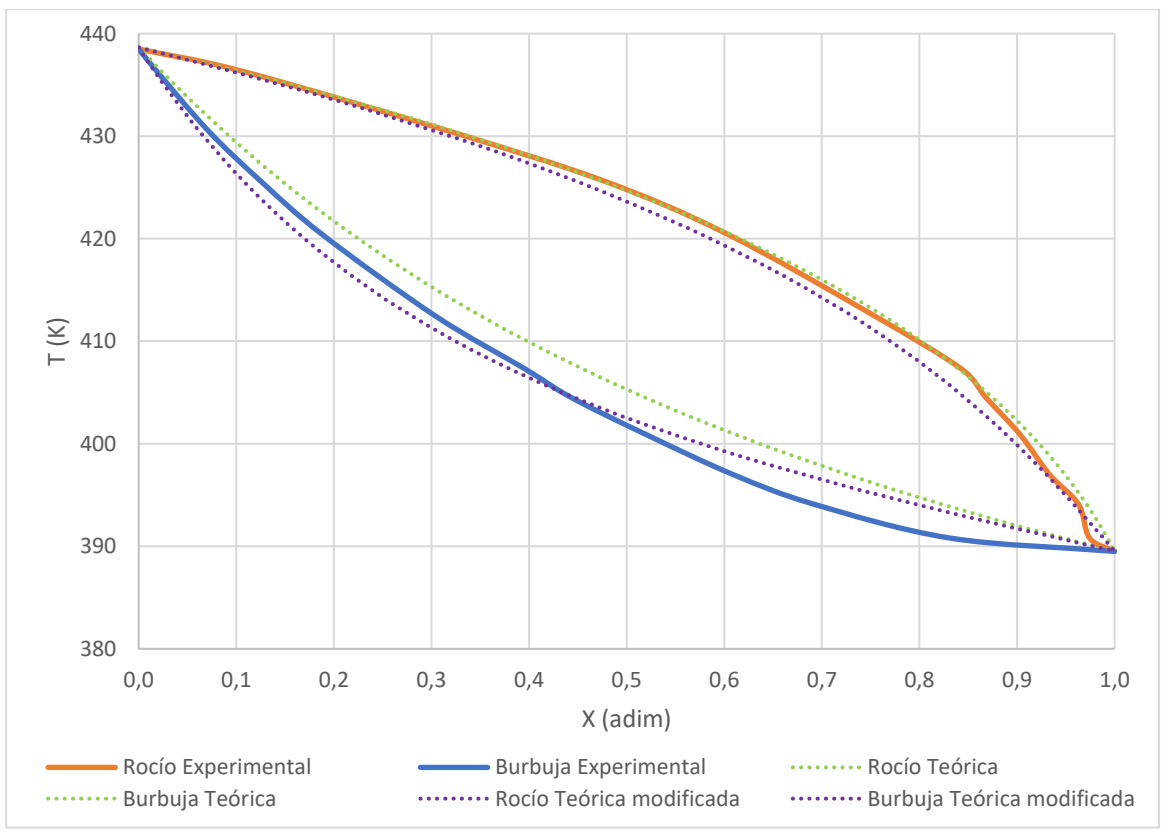

A 6 kPa, el modelo UNIQUAC arrojó los siguientes datos:

Ilustración 43: Simulación modificada. Mezcla 2, modelo UNIQUAC a 60 kPa

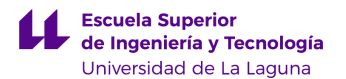

En esta oportunidad, los puntos de rocío de la simulación modificada están más alejados que los originales (aunque sigue siendo un buen ajuste). La curva resultante está por debajo de la real.

La curva de rocío generada muestra un mejor ajuste en todo el rango, mostrando incluso un punto de intersección con la real cerca de X=0,45.

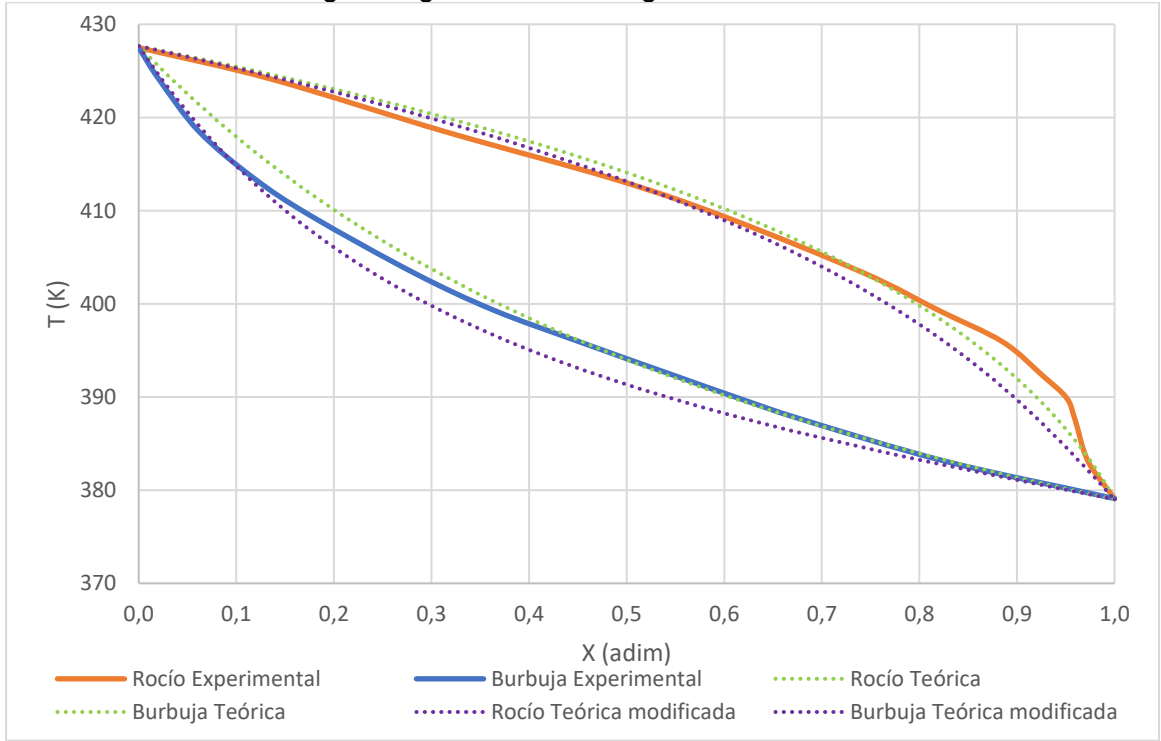

Finalmente, el último gráfico generado es el siguiente:

Ilustración 44: Simulación modificada. Mezcla 2, modelo UNIQUAC a 40 kPa

Al igual que en el caso de NRTL a 40 kPa, la simulación no mejoró en este caso. Se puede observar que las curvas originales ya tenían un ajuste excelente y las nuevas curvas generadas se alejan de las reales por debajo en ambos.

### 5.4. Comparación analítica para la simulación modificada

Se realizó un cálculo similar al del punto 5.2.3. Sólo que, en este caso, se compararán las simulaciones iniciales, con los parámetros por defecto del simulador, con las simulaciones obtenidas luego de modificar los valores mencionados.

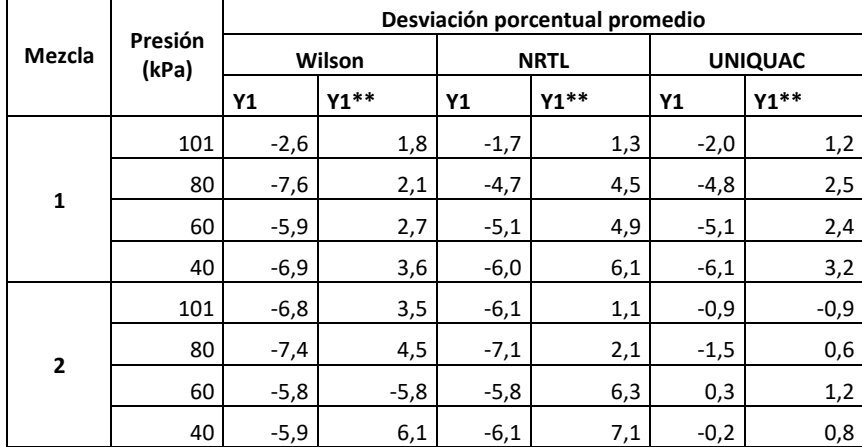

Tabla 13: comparación de las simulaciones luego de modificar los parámetros

Donde Y\*\* es la composición del clave ligero en el vapor saturado obtenida con la simulación modificada.

Se evidencia una mejora en la desviación de todos los valores. Lo que se ha hecho mediante la modificación es desplazar las curvas hacia abajo. Se puede observar que algunos valores de desviación han cambiado de signo. Esto indica que la curva se ubica, en promedio, por debajo de la real. Sin embargo, los valores son más cercanos a cero.

Los modelos de Wilson y NRTL mejoraron notablemente. El modelo de UNIQUAC también, sin embargo, la simulación de la mezcla 2 era inicialmente excelente. En este caso, sigue siendo igual de buena.

Se puede afirmar que la corrección de las temperaturas de ebullición normal ha influido positivamente en los resultados obtenidos mediante las simulaciones en la mayoría de los casos para ambas mezclas.

Comparando los modelos entre sí, se observa que UNIQUAC es el que mejor se ajusta a los datos. NRTL y Wilson tienen ajustes similares. Todos los modelos muestran desviaciones de menos de 5 % y UNIQUAC incluso menores al 1% en el caso de la mezcla 2.

Sin embargo, la simulación en general no es tan buena como la reportada en el artículo del cual se han obtenido los datos. Posiblemente se pueda mejorar aún más el ajuste. Esto requeriría un estudio más a profundidad y más conocimiento del funcionamiento de UNISIM. También se podría intentar otro simulador que pueda mejorar los resultados.

## CONCLUSIONES / CONCLUSIONS

### Conclusiones

Se logró utilizar el simulador UNISIM para generar las curvas de ELV para las dos mezclas seleccionadas: el sistema 2-metil-1-pentanol / 2,3-butanodiol (mezcla 1) y el sistema 3-metil-1-butanol / 2,3-butanodiol (mezcla 2).

Los criterios de selección de los modelos termodinámicos permitieron utilizar 3 modelos adecuados para las dos mezclas: Wilson, UNIQUAC y NRTL.

Utilizando los parámetros por defecto del simulador, se procedió a comparar las curvas reales con las generadas a partir de las simulaciones. A grandes rasgos, las curvas generadas tienen el comportamiento adecuado, con cierta desviación con respecto a los valores reales. Dichas desviaciones son, en la mayoría de los casos, positivas (las curvas simuladas se encuentran por encima de las curvas reales).

Luego de observar las curvas, se procedió a un estudio analítico para comparar los modelos termodinámicos.

En lo que respecta a los coeficientes de actividad, se hizo una suposición para facilitar los cálculos: un coeficiente de fugacidad igual a uno. Los valores obtenidos distan mucho de los reportados como reales por Yim et al (2021), por lo que se puede afirmar que la suposición no fue buena. A pesar de tener presiones bajas, de una atmósfera o menos, el comportamiento de las mezclas está alejado de la idealidad.

Para la mezcla 1, los modelos UNIQUAC y NRTL presentan prácticamente los mismos valores y el ajuste es mejor que el de Wilson. Las desviaciones promedio se encuentran por debajo del 10%.

Para la mezcla 2, el modelo UNIQUAC es notablemente superior a todas las presiones, con desviaciones menores al 1% en varios casos. Wilson y NRTL muestran desviaciones menores al 10% pero mayores al 5%.

Se compararon los valores obtenidos mediante las simulaciones hechas en este trabajo con las que fueron reportadas por Yim et al (2021), cuyas desviaciones son en la mayoría de los casos menores al 1%. Estas últimas son notablemente mejores a las obtenidas mediante UNISIM utilizando sus parámetros por defecto. Esto a excepción del modelo UNIQUAC, que es mejor para la mezcla 2.

Una vez identificada una posible mejora, al encontrarse la mayoría de las curvas por encima de las reales, se encontró en el simulador UNISIM una diferencia entre las temperaturas de ebullición normal de las sustancias puras y los valores encontrados en la literatura. Esto hizo posible un desplazamiento de las curvas hacia abajo que mejoró notablemente el ajuste en casi todos los casos.

Las desviaciones siguen siendo mayores que las mostradas en el artículo del cual se tomaron los datos experimentales, lo cual indica que es posible mejorar aún más el ajuste. Para ello hace falta una mayor experticia en el uso del simulador UNISIM, o tal vez otro simulador.

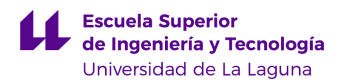

## **Conclusions**

The UNISIM simulator was successfully used to generate the VLE curves for both selected mixtures: 2-methyl-1-pentanol / 2,3-butanediol (mixture 1) and 3-methyl-1 butanol / 2,3-butanediol (mixture 2).

The criteria to select the thermodynamics models allowed to choose 3 models that are adequate for the two mixtures: Wilson, UNIQUAC and NRTL.

Using the default parameters in UNISIM, we proceeded to compare the real curves with the ones generated from the simulation. In general terms, the generated curves have an accurate behavior, with certain deviation from the real values. These deviations are, in most cases, positive (the simulated curves are above the real ones).

After observing the curves, we proceeded to perform an analytic study to compare the thermodynamic models.

Regarding the activity coefficients, we made a supposition to make the calculation easier: the fugacity coefficients equal to one. The results are far away from the real values reported by Yim et al (2021), so we can affirm that this assumption was not good. Despite having low pressures, the behavior of the mixtures is far from ideality.

For mixture 1, the models UNIQUAC and NRTL present practically the same values and their fitting is better than Wilson's. The mean deviations are below 10%.

For mixture 2, the model UNIQUAC is noticeably superior at every pressure, with deviations lower than 1% in multiple cases. Wilson and NRTL present deviations lower than 10%, but greater than 5%.

We compared the values obtained by the simulations done for this work, with the ones reported by Yim et al (2021). Their deviations are in most cases lower than 1%. These are remarkably better that the ones we obtained using the default parameters, except for the case of UNIQUAC for mixture 2.

Once a possible improvement was identified, being most of the curves above the real values, we found a difference between the normal boiling point of the pure substances in the UNISIM simulator, compared to the ones found in the books. This allowed to move the curves, which generated an improvement of all cases.

The deviations are still greater that the ones reported in the article from which the experimental data was taken, and this indicates that it is still possible to improve the data fitting. In order to achieve that, a better knowledge on the UNISIM simulator is required, or maybe another simulator.

## REFERENCIAS BIBLIOGRÁFICAS

[1] Smith, J. M., Van Ness, H. C., Abbott, M. M., & García, C. R. (2007). Introducción a la termodinámica en ingeniería química (No. 660.296 9 S724i 2003.). McGraw-Hill.

[2] Durán-García, M. E., & Ruiz-Navas, R. A. (2020). Simulador de propiedades termodinámicas en la conversión de la biomasa forestal de aserrín de pino. Maderas. Ciencia y tecnología, 22(3), 347-364.

[3] Aldana Rivera, J. J. (2015). Estudio experimental del equilibrio líquido-vapor de una mezcla de Propan-2-OL y Tolueno a 101.32 kPa.

[4] Carlier Nieto, R., González Fernández, C., López Paniagua, I., Jiménez Álvaro, A. & Rodríguez Marín, J. (2016). Termodinámica para ingenieros químicos. Dextra Editorial.

[5] Lu, Y., Guo, L., Zhang, X., & Yan, Q. (2007). Thermodynamic modeling and analysis of biomass gasification for hydrogen production in supercritical water. Chemical Engineering Journal, 131(1-3), 233-244.

[6] Simoni, L. D., Lin, Y., Brennecke, J. F., & Stadtherr, M. A. (2008). Modeling liquid− liquid equilibrium of ionic liquid systems with NRTL, electrolyte-NRTL, and UNIQUAC. Industrial & engineering chemistry research, 47(1), 256-272.

[7] Cidre, E., Freedman, P., Gómez, D., & Kichic, L. (2009). Metodología para la selección de correlaciones termodinámicas para el equilibrio de fases aplicada al simulador Hysys. Facultad de Ingeniería UBA, Argentina.

[8] Renon, H., & Prausnitz, J. M. (1968). Local compositions in thermodynamic excess functions for liquid mixtures. AIChE journal, 14(1), 135-144.

[9] Blackburn, T. R. (1969). *Equilibrium: a chemistry of solutions*. New York: Holt, Rinehart, and Winston.

[10] Dimian, A. C., Bildea, C. S., & Kiss, A. A. (2014). Integrated design and simulation of chemical processes. Elsevier.

[11] Yim, J. H., Kim, H. J., Oh, J. J., Lim, J. S., & Choi, K. Y. (2021). *Isobaric vapor-liquid* equilibria for two binary systems (2-methyl-1-pentanol+ 2, 3-butanediol and 3-methyl-1 butanol+ 2, 3-butanediol) at (40, 60, 80, and 101) kPa. Fluid Phase Equilibria, 530, 112897.

[12] Perry, R. H., & Green, D. W. Perry's Chemical Engineering Handbook, 1997.

[13] Antón, V., Martín, S., Lafuente, C., & Gascón, I. (2016). Experimental and predicted vapour–liquid equilibrium of the binary mixtures n-heptane+ chlorobutane isomers. Fluid Phase Equilibria, 409, 72-77.

[14] Castillo-Borja, F., Vázquez-Román, R., & Bravo-Sánchez, U. I. (2013). Simulación molecular del equilibrio líquido-vapor de la mezcla n2-nc5 por simulaciones Monte Carlo. Avances en Ciencias e Ingeniería, 4(4), 105-115.

[15] Kehiaian, H. V. (1985). Thermodynamics of binary liquid organic mixtures. Pure and Applied Chemistry, 57(1), 15-30.

[16] Yue, Q., Zhu, J. W., Wu, Y. Y., Yuan, X. Q., & Ma, L. (2009). Liquid–liquid equilibria and vapor–liquid equilibria for the binary system of epichlorohydrin and water. Fluid phase equilibria, 283(1-2), 12-16.

[17] Moreau, A., Martín, M. C., Chamorro, C. R., & Segovia, J. J. (2012). *Thermodynamic* characterization of second generation biofuels: Vapour–liquid equilibria and excess enthalpies of the binary mixtures 1-pentanol and cyclohexane or toluene. Fluid phase equilibria, 317, 127-131.

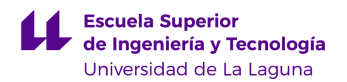

[18] Das, S., Ghosh, S., Shinde, A. S., Mahajani, S. M., & Seethamraju, S. (2020). Vapor–Liquid Equilibrium Analysis for a Binary System of Acetophenone with 2- Phenylethanol. Journal of Chemical & Engineering Data, 65(11), 5129-5136.

[19] Jiang, S., Gao, J., Li, R., Xu, D., Zhang, L., & Wang, Y. (2018). *Isobaric Vapor-Liquid* Equilibrium Measurements for Separation of Azeotrope (Methanol+ Methyl Acetate). Journal of Chemical & Engineering Data, 64(1), 296-302.

[20] Wang, Y., Zhang, H., Zhang, W., Liu, Y., Cui, P., Yang, J., ... & Xu, D. (2019). Vaporliquid equilibrium for binary of 1-butanol+ n, n-dimethylacetamide and methyl isobutyl ketone+ n, n-dimethylacetamide at 101.3 kPa. Journal of Chemical & Engineering Data, 64(9), 4142-4147.

[21] Harvey, A. H. (2017). Accuracy of approximations to the poynting correction for ice and liquid water. Journal of research of the National Institute of Standards and Technology, 122, 1.

[22] Hosseinpour, F., & Hajihosseini, H. (2009). Importance of simulation in manufacturing. World Academy of Science, Engineering and Technology, 51(3), 292-295.

[26] Montes-Valencia, N. (2015). La industria quimica: importancia y retos. Lámpsakos, (14), 72-85.

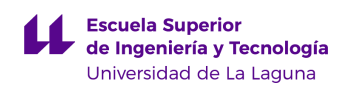

## ANEXOS

Tabla 14: Datos de la mezcla 1 obtenidos mediante NRTL para graficar

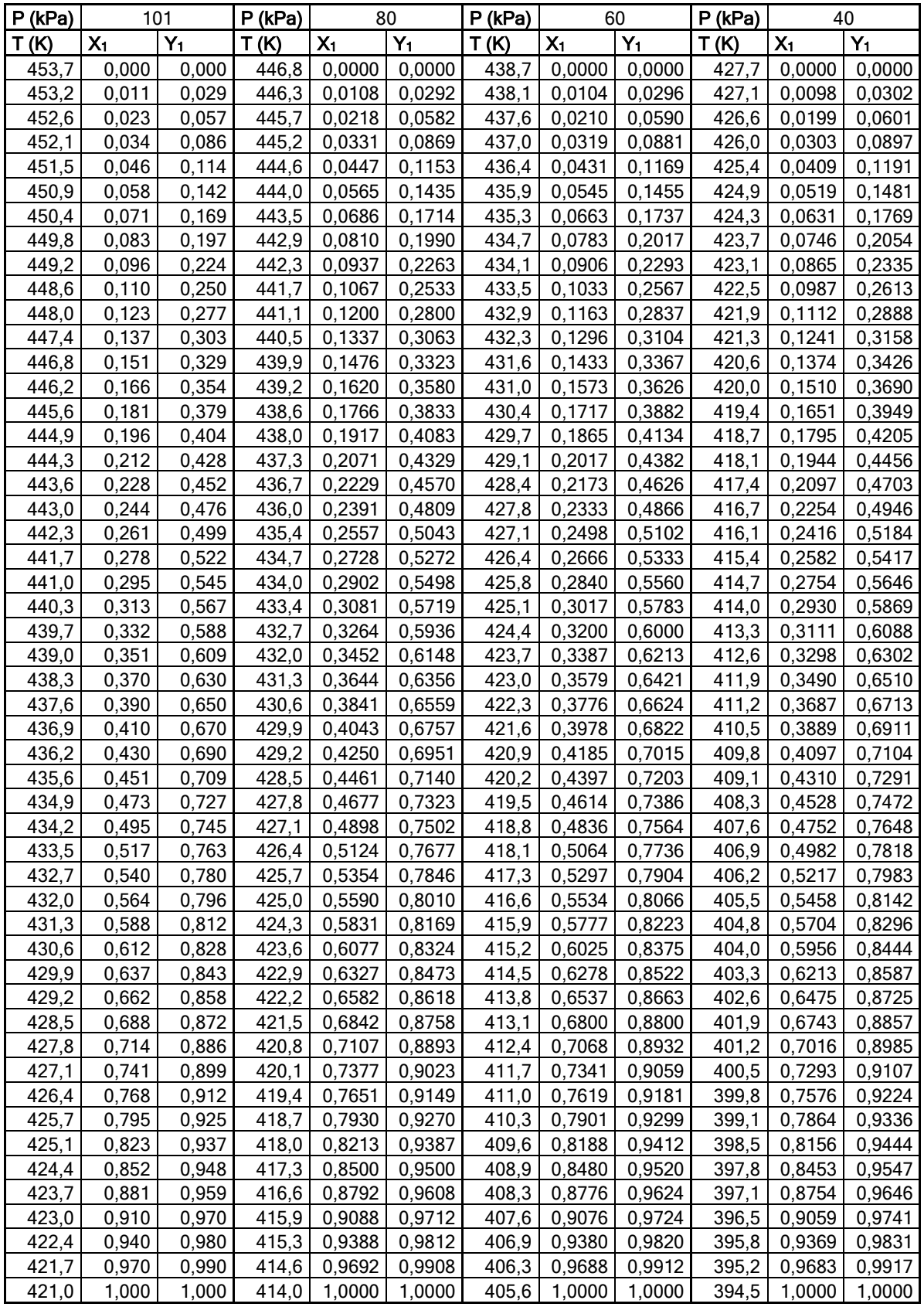

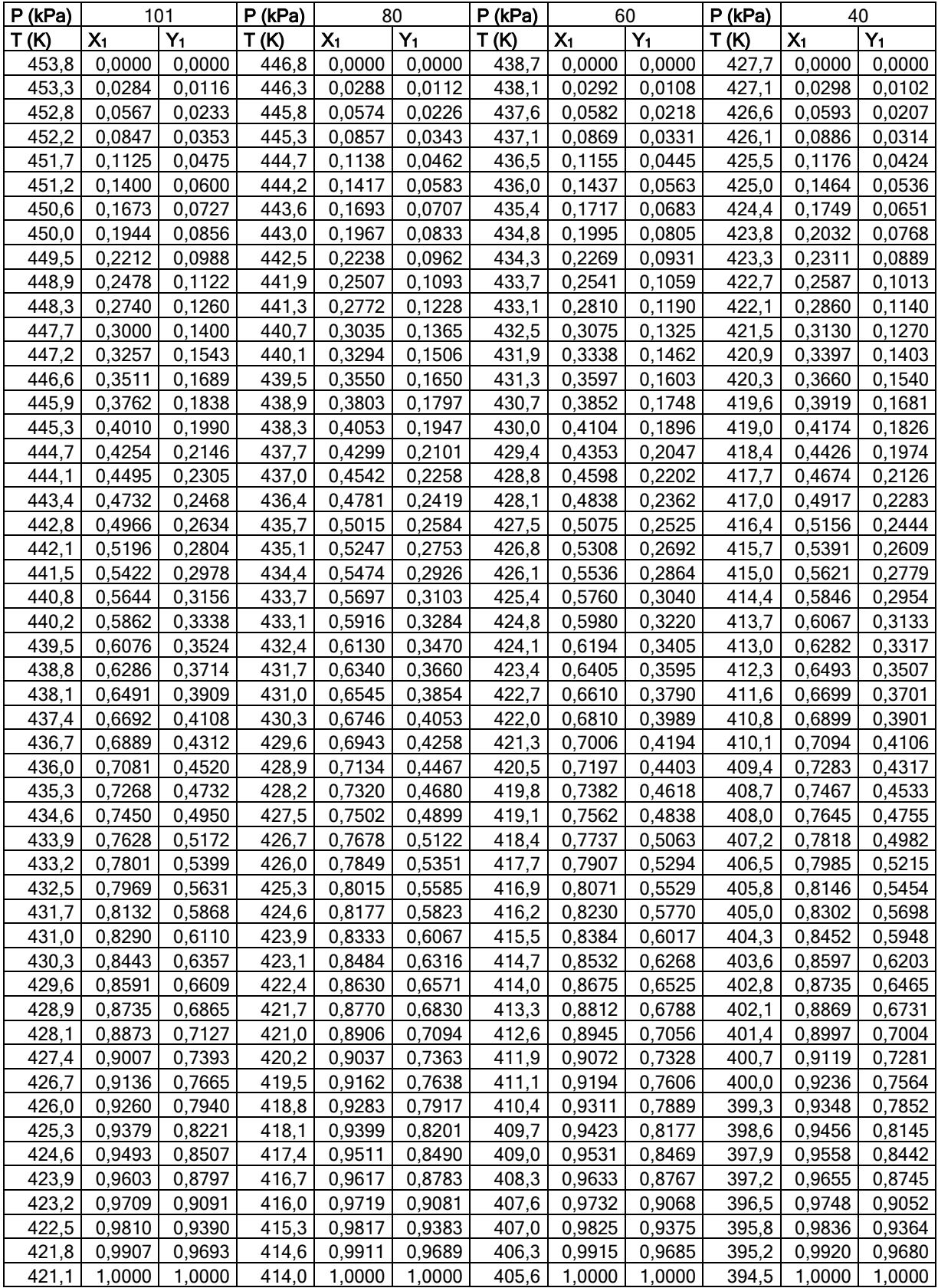

## Tabla 15: Datos de la mezcla 1 obtenidos mediante Wilson para graficar

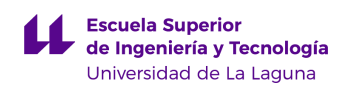

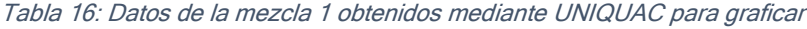

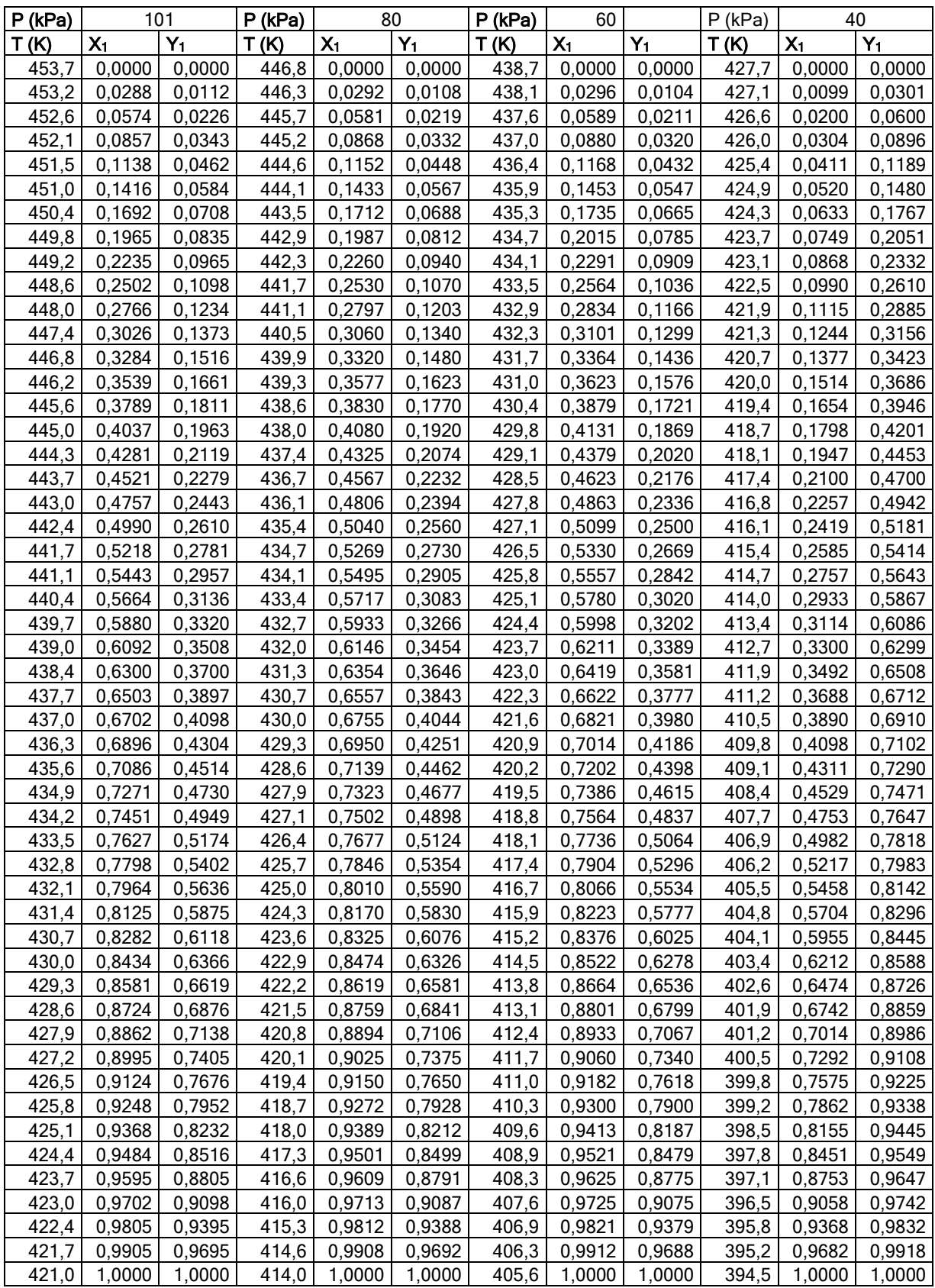

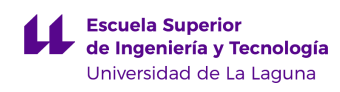

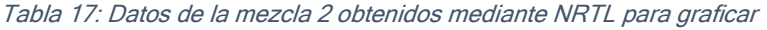

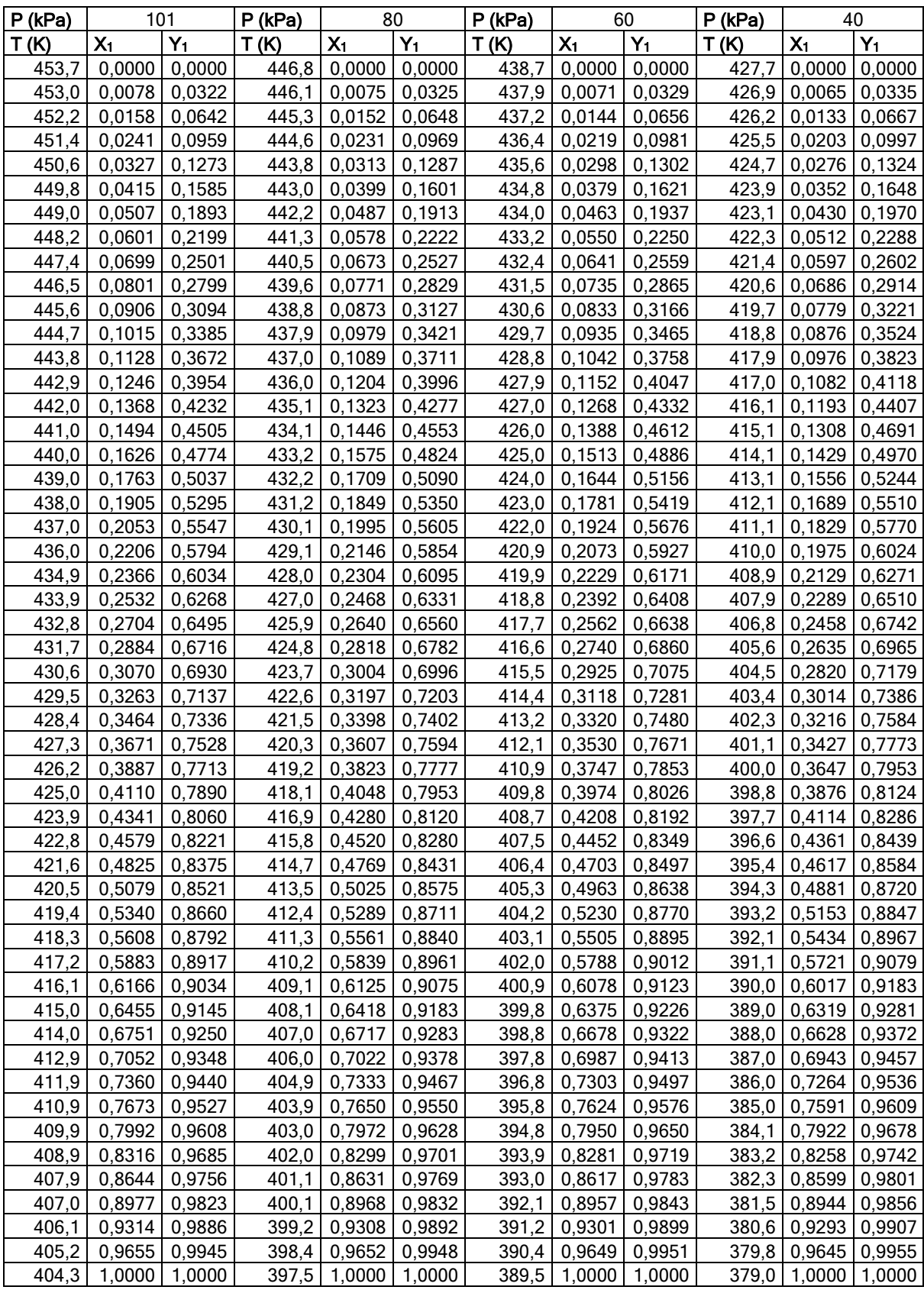
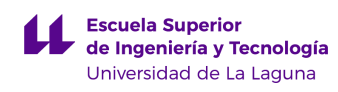

Tabla 18: Datos de la mezcla 2 obtenidos mediante Wilson Para graficar

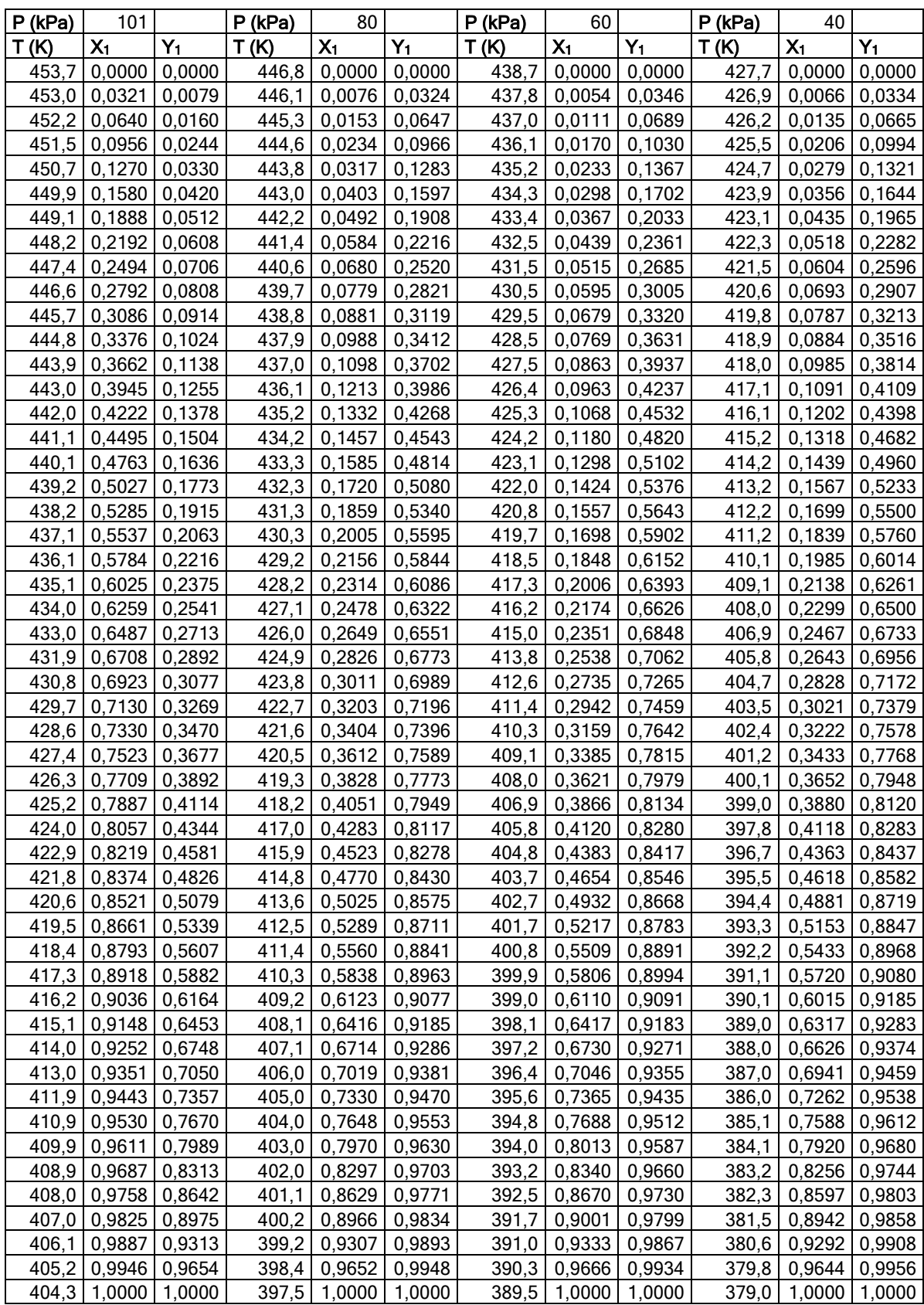

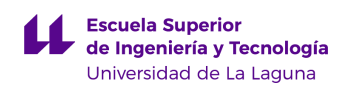

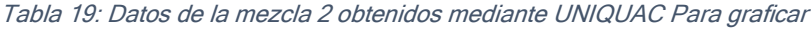

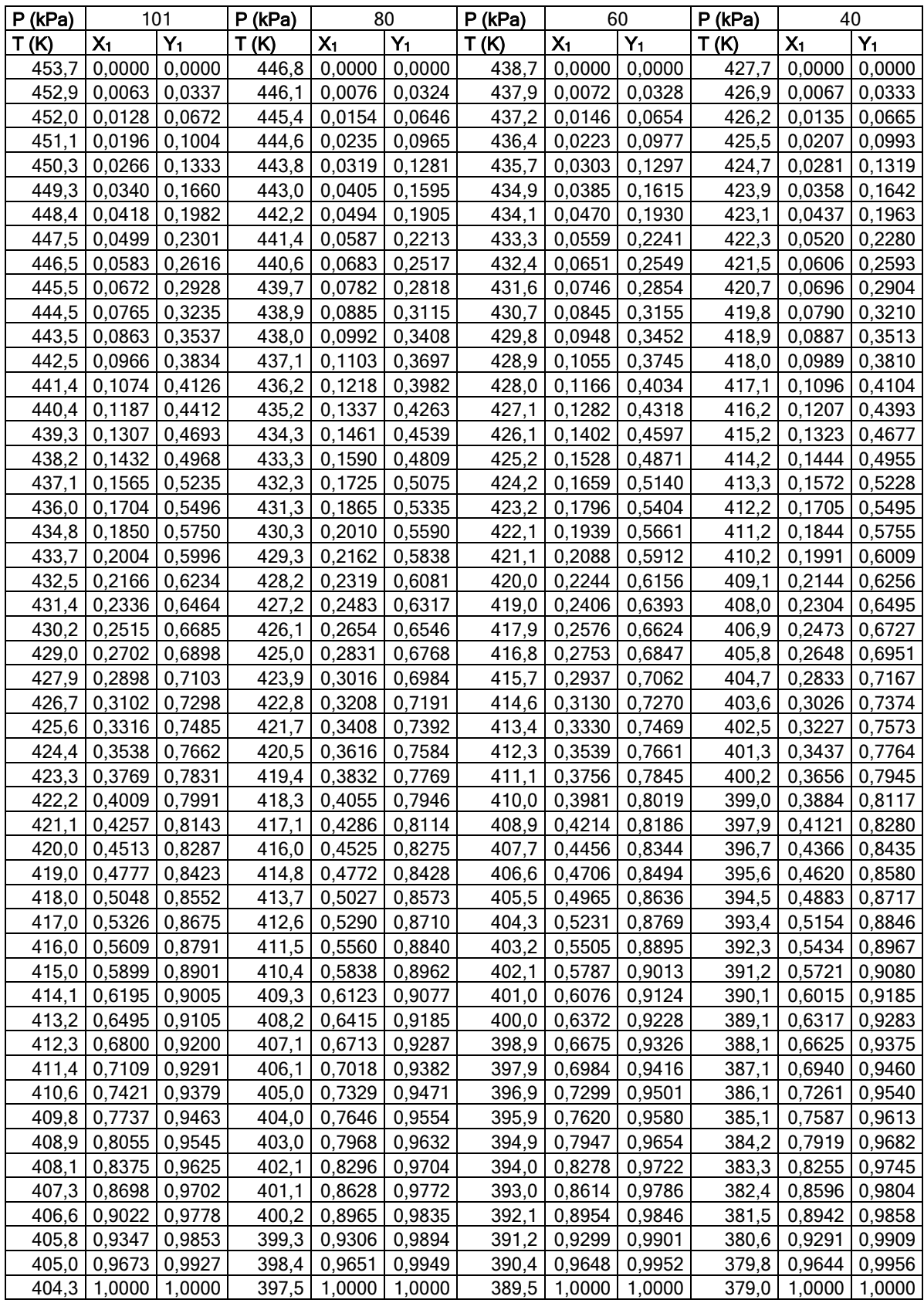

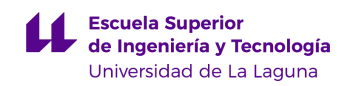

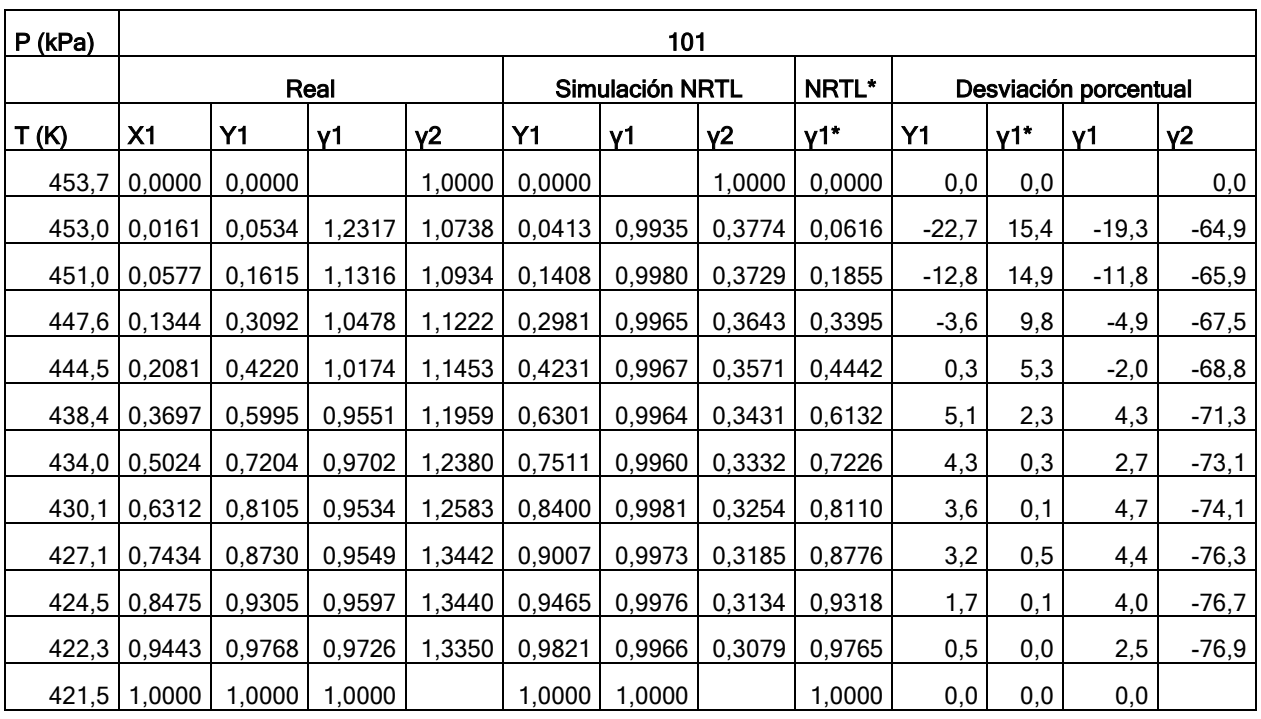

#### Tabla 20: Estudio analítico. Mezcla 1 a 101 kPa, mediante NRTL

# NRTL\* se refiere a la simulación hecha por Yim et al (2021) y reportada en la tabla 10.

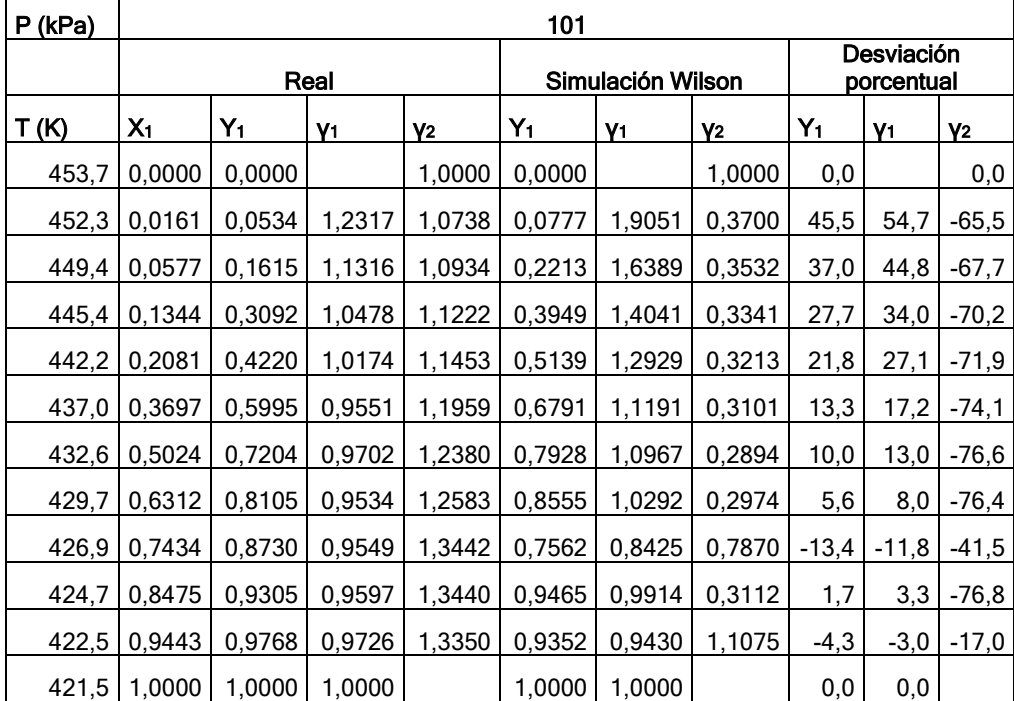

Tabla 21: Estudio analítico. Mezcla 1 a 101 kPa, mediante Wilson

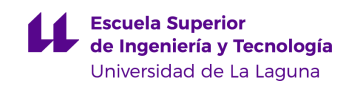

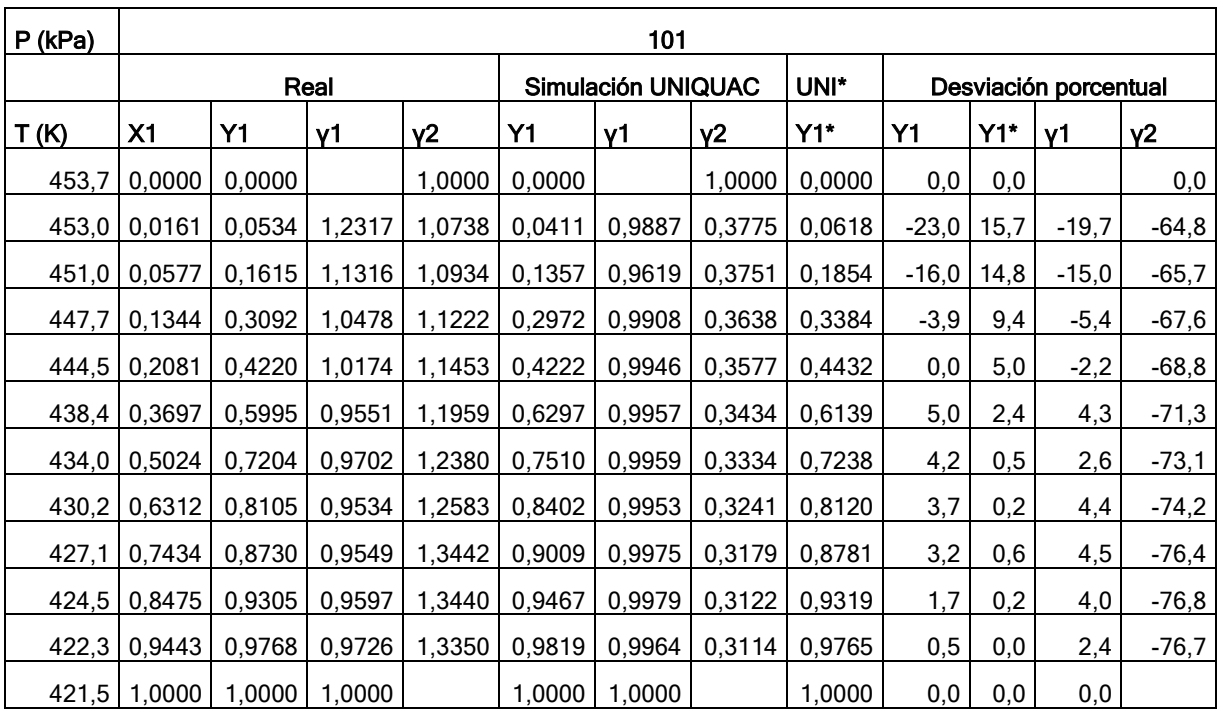

#### Tabla 22: Estudio analítico. Mezcla 1 a 101 kPa, mediante UNIQUAC

NRTL\* se refiere a la simulación hecha por Yim et al (2021) y reportada en la tabla 10.

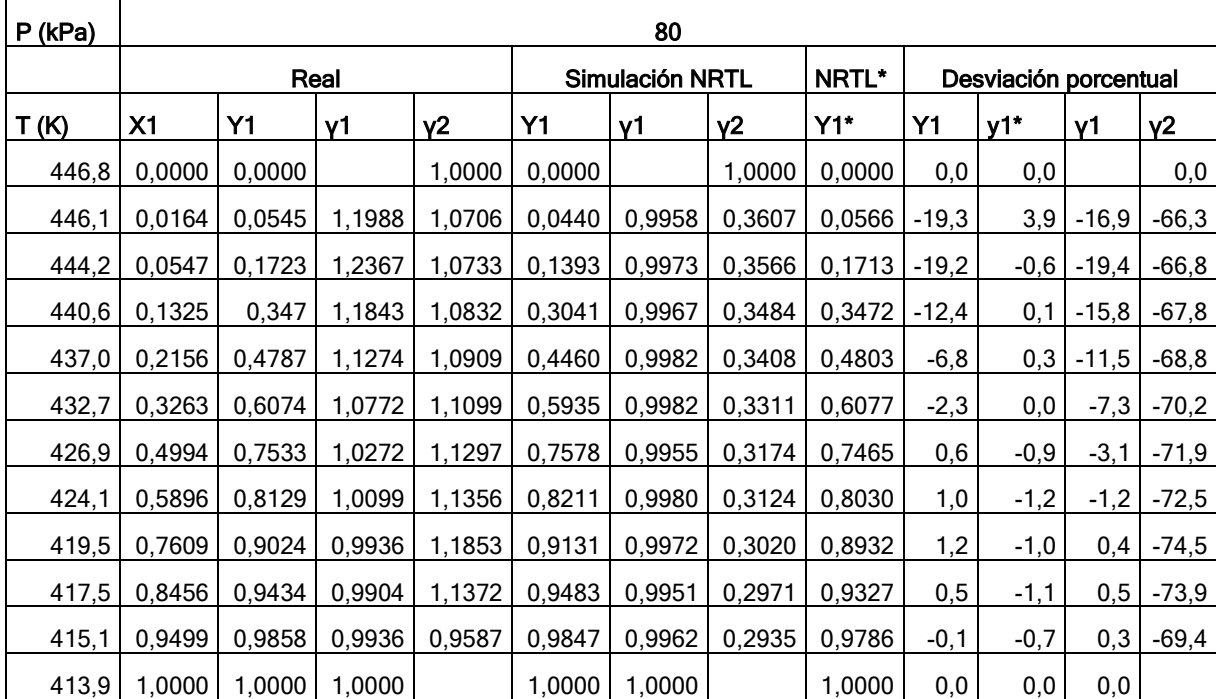

Tabla 23: Estudio analítico. Mezcla 1 a 80 kPa, mediante NRTL

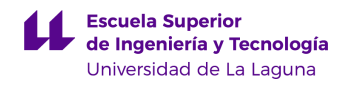

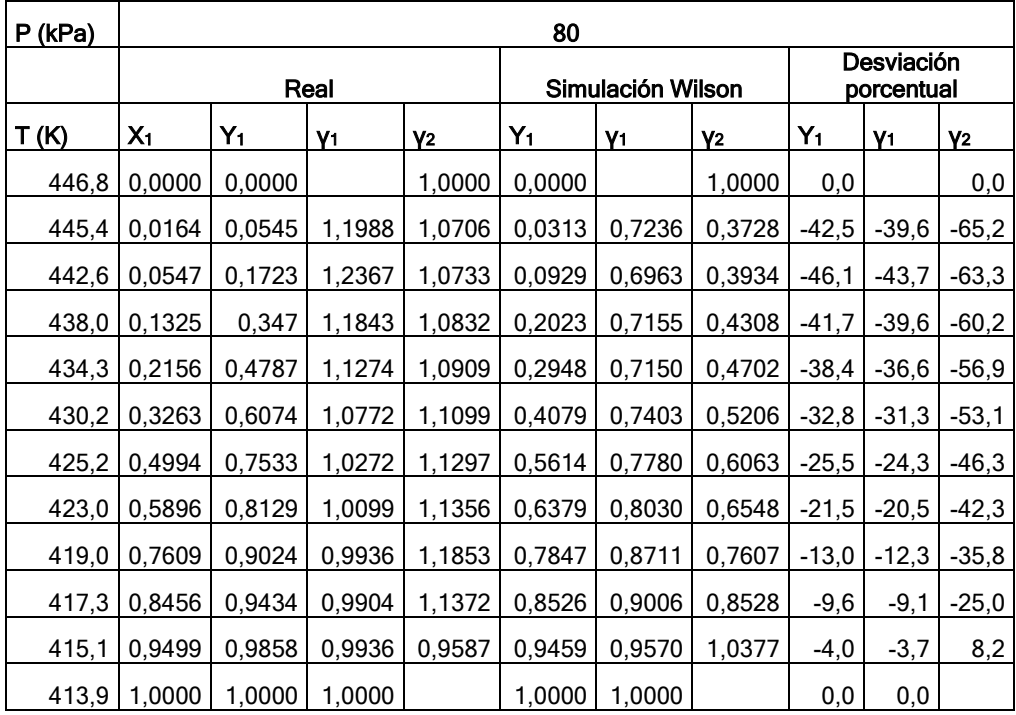

### Tabla 24: Estudio analítico. Mezcla 1 a 80 kPa, mediante Wilson

### Tabla 25: Estudio analítico. Mezcla 1 a 80 kPa, mediante UNIQUAC

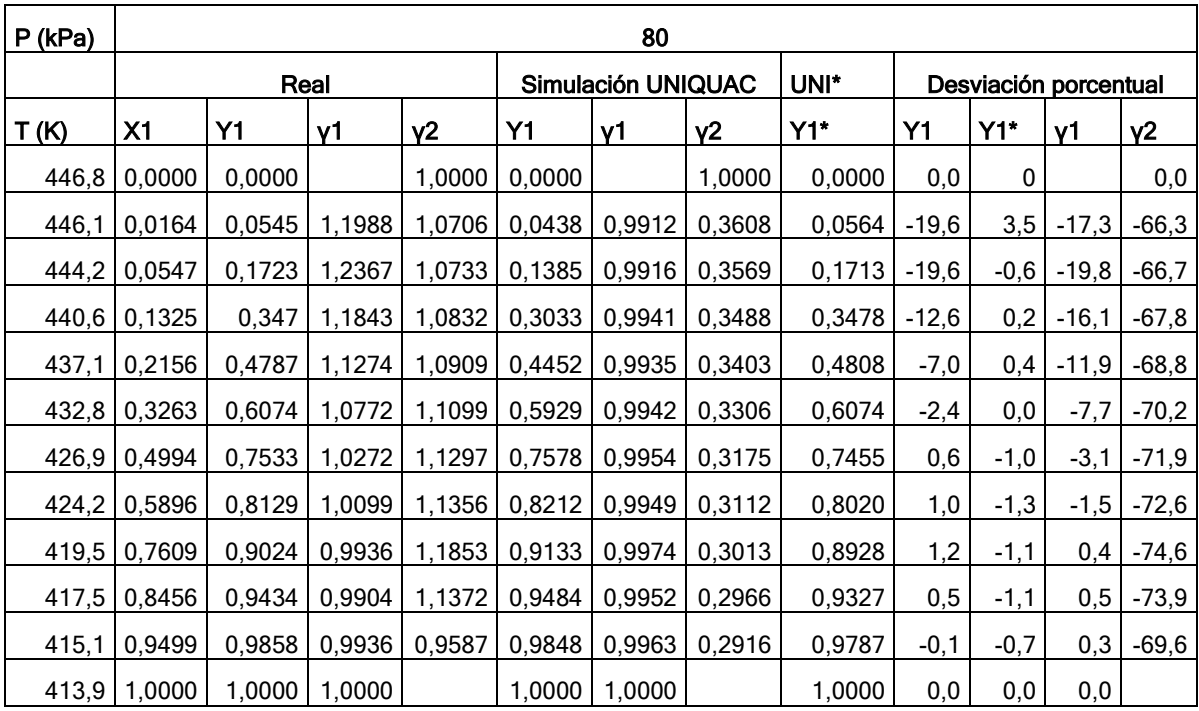

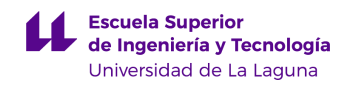

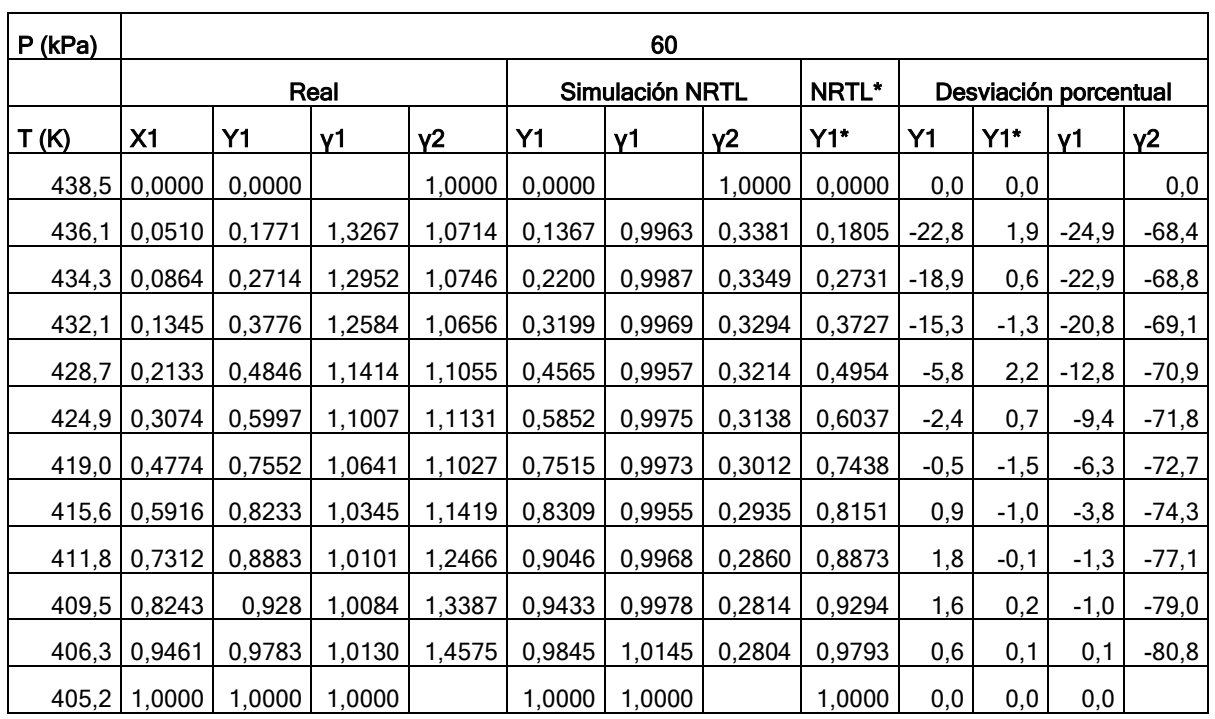

### Tabla 26: Estudio analítico. Mezcla 1 a 60 kPa, mediante NRTL

#### Tabla 27: Estudio analítico. Mezcla 1 a 60 kPa, mediante Wilson

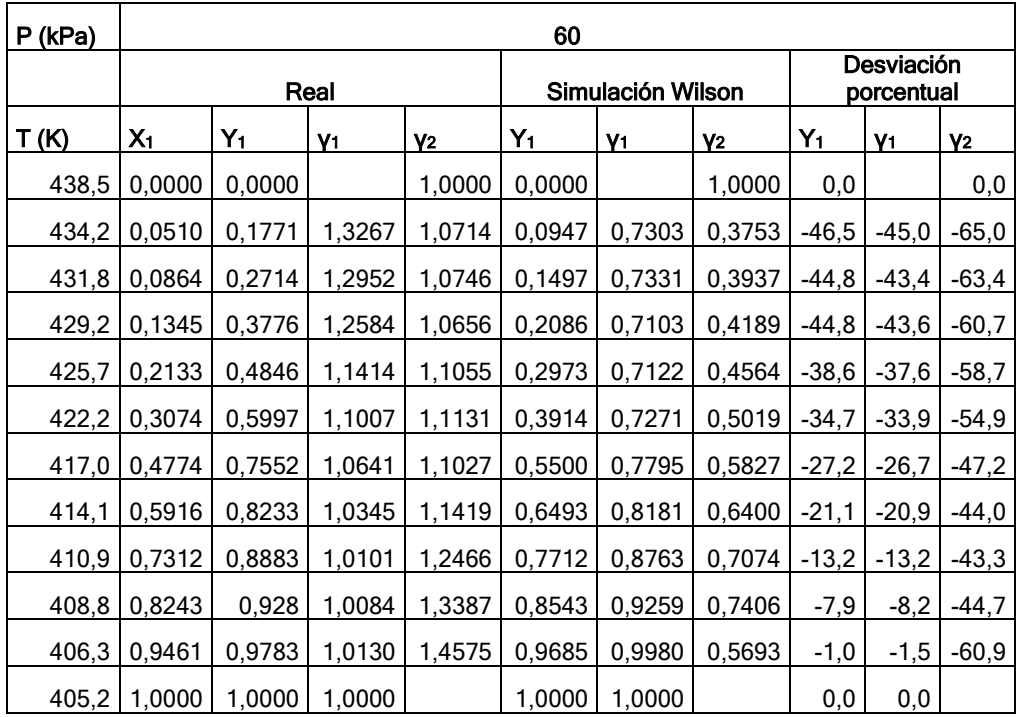

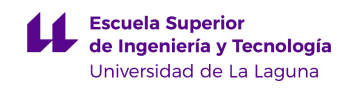

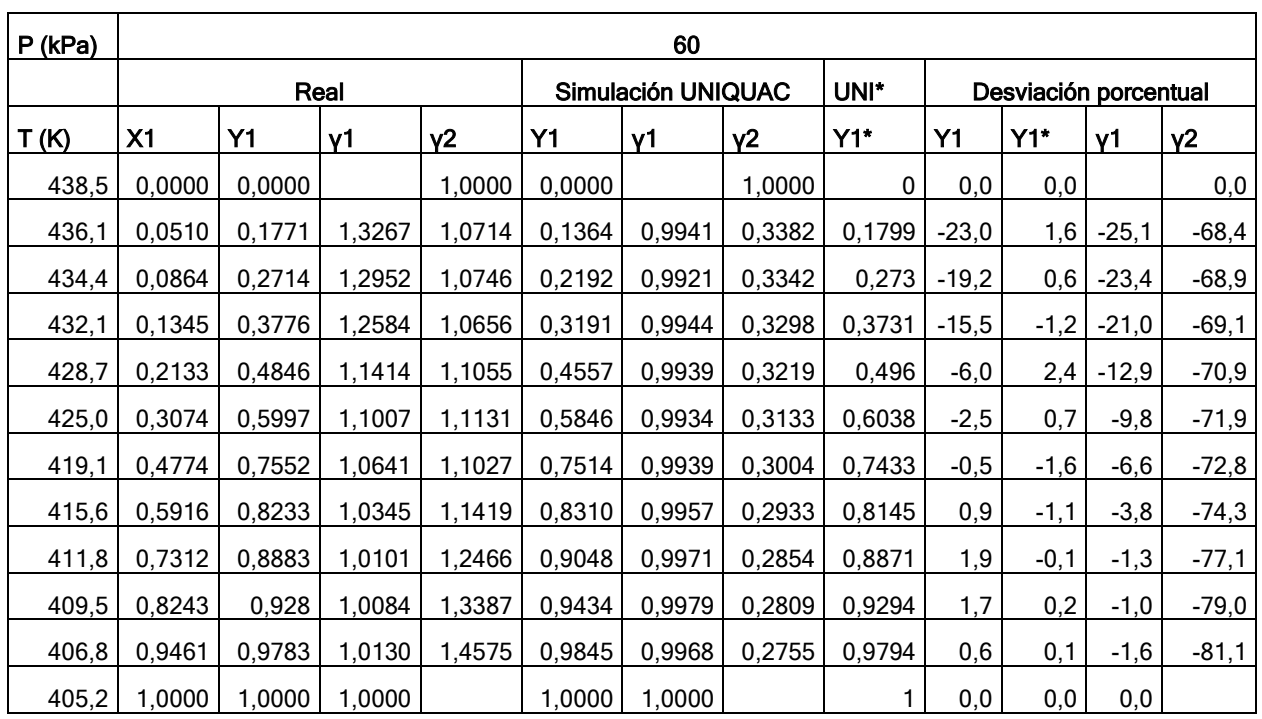

### Tabla 28: Estudio analítico. Mezcla 1 a 60 kPa, mediante UNIQUAC

#### Tabla 29: Estudio analítico. Mezcla 1 a 40 kPa, mediante NRTL

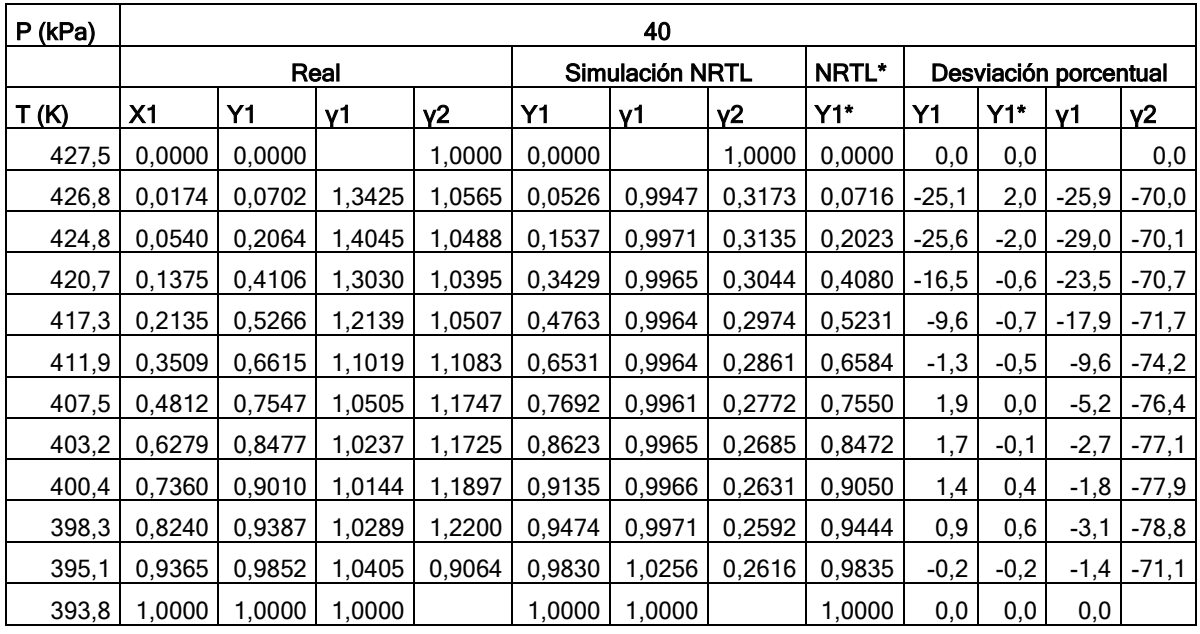

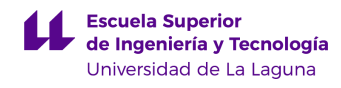

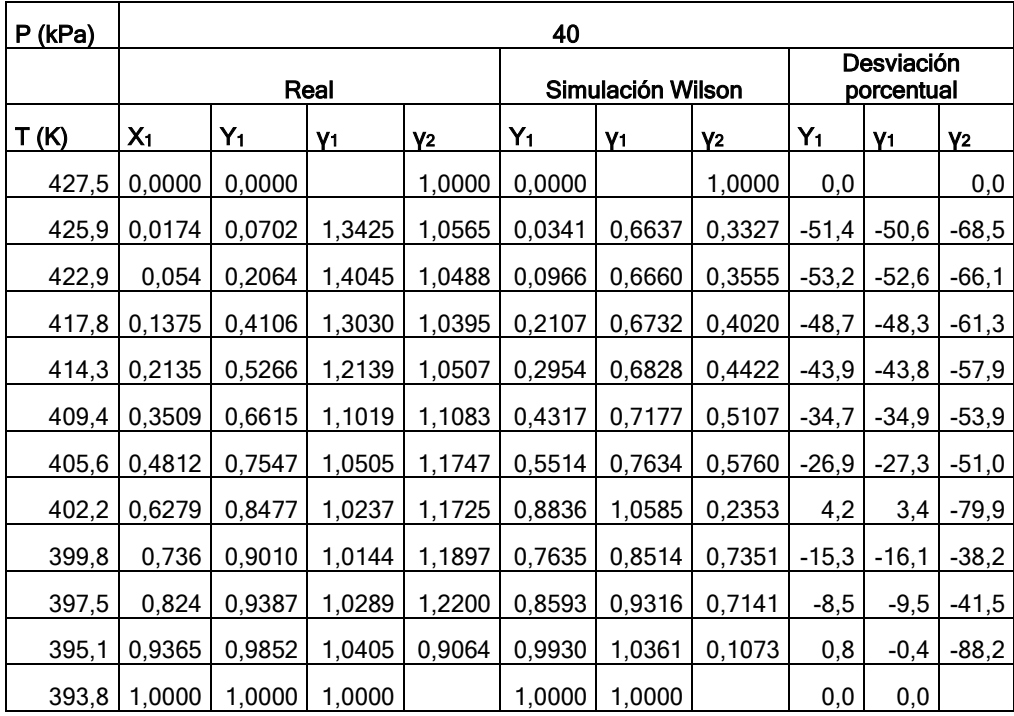

### Tabla 30: Estudio analítico. Mezcla 1 a 40 kPa, mediante Wilson

# Tabla 31: Estudio analítico. Mezcla 1 a 40 kPa, mediante UNIQUAC

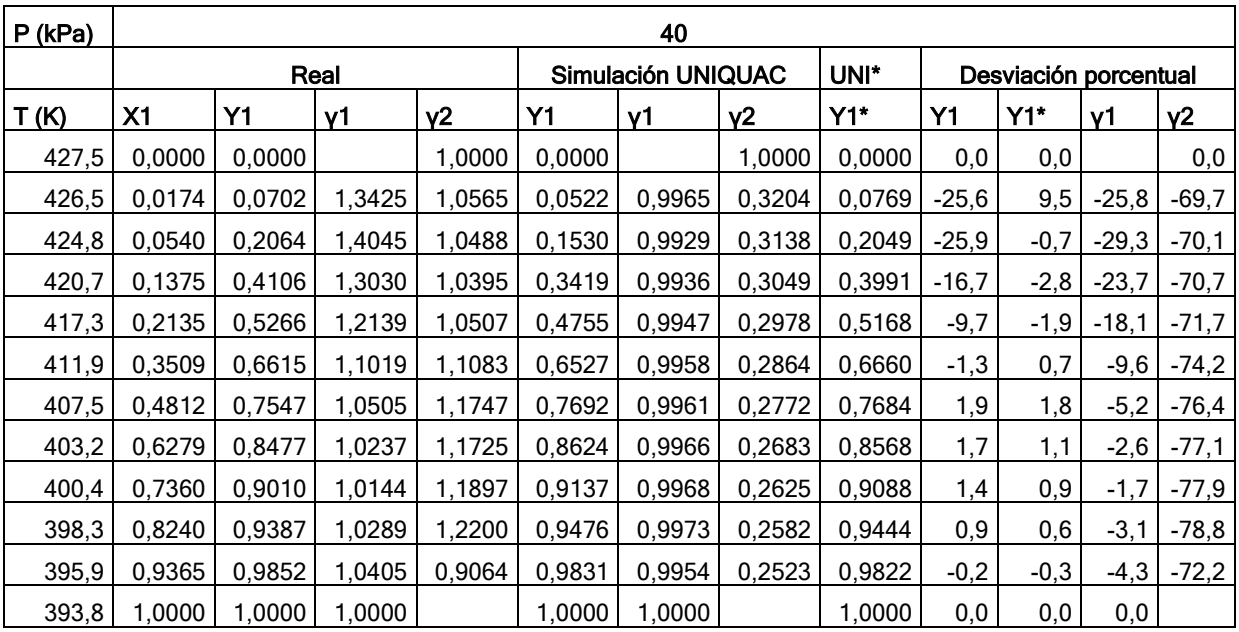

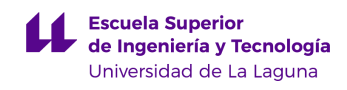

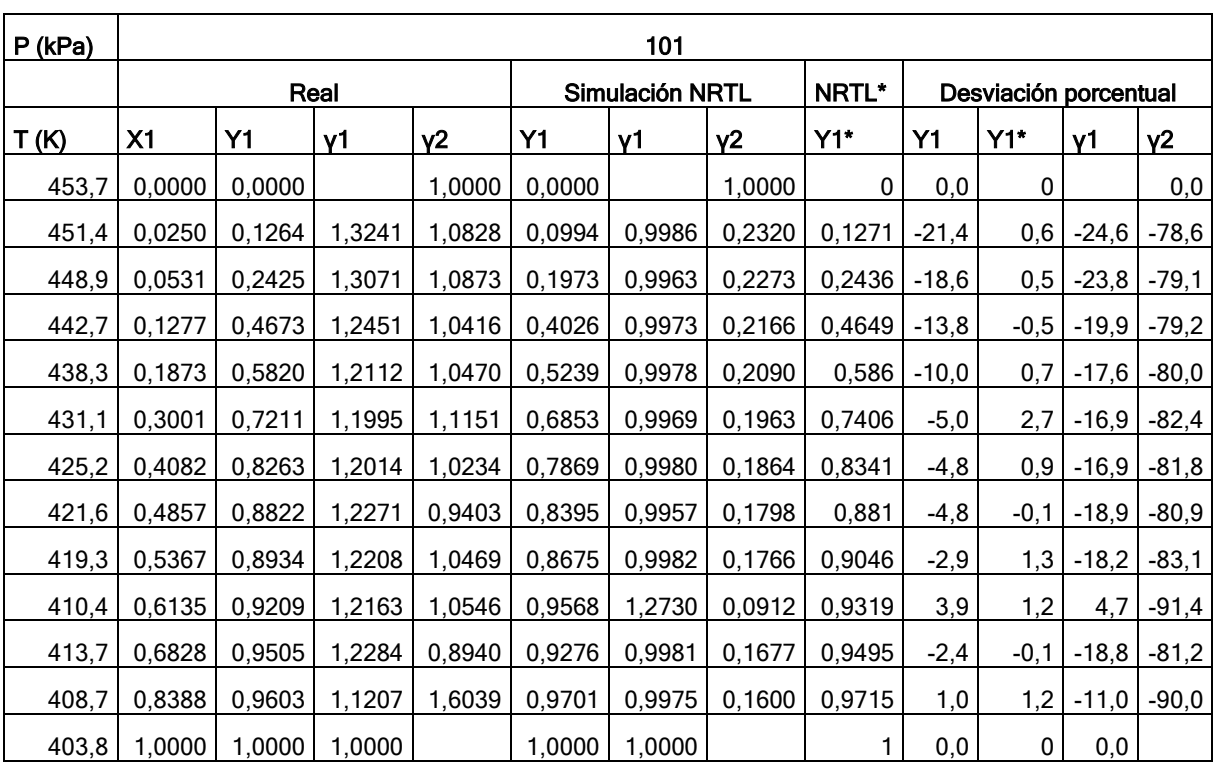

### Tabla 32: Estudio analítico. Mezcla 2 a 101 kPa, mediante NRTL

#### Tabla 33: Estudio analítico. Mezcla 2 a 101 kPa, mediante Wilson

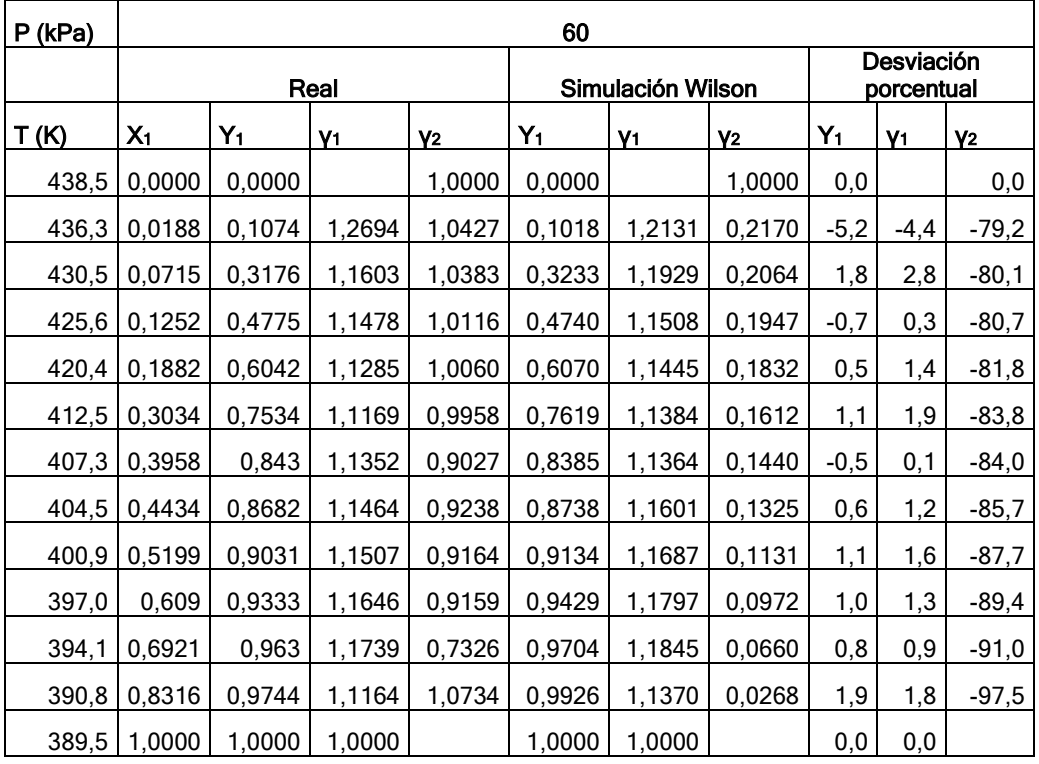

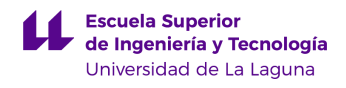

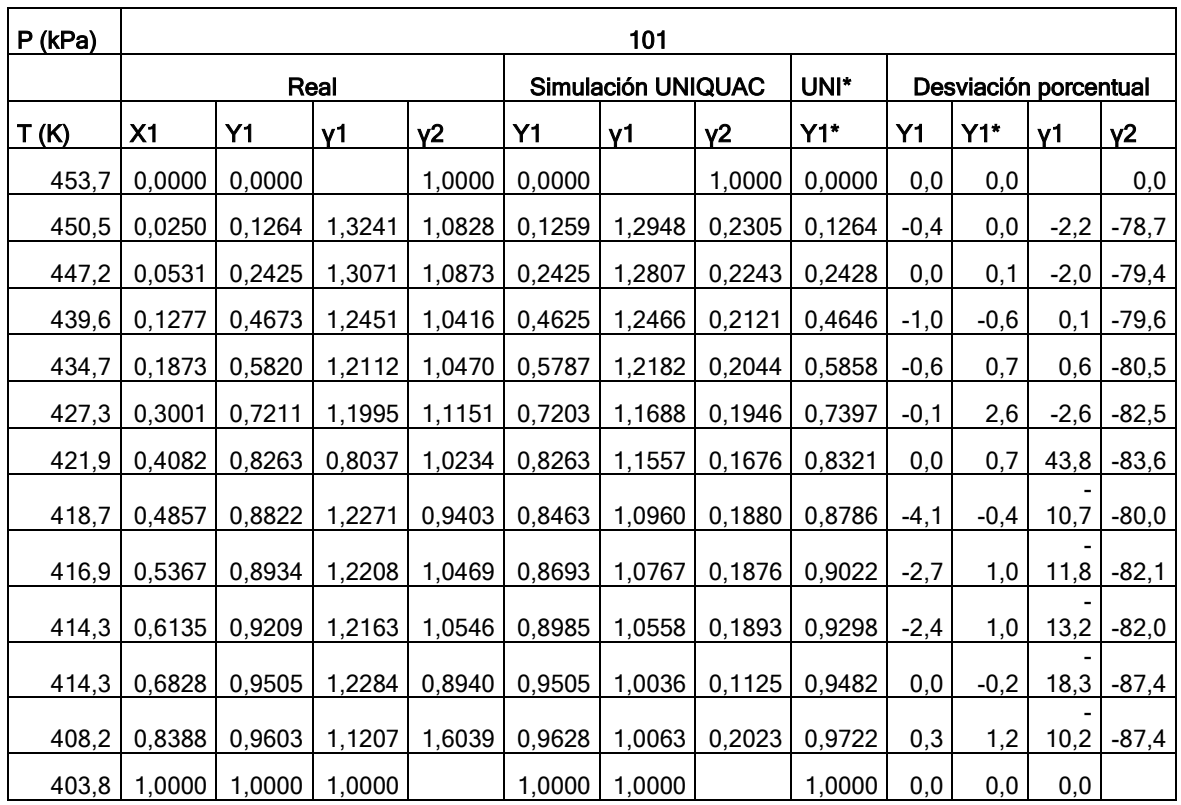

### Tabla 34: Estudio analítico. Mezcla 2 a 101 kPa, mediante UNIQUAC

Tabla 35: Estudio analítico. Mezcla 2 a 80 kPa, mediante NRTL

| P (kPa)     | 80     |        |                |        |                 |        |        |        |                       |        |           |         |
|-------------|--------|--------|----------------|--------|-----------------|--------|--------|--------|-----------------------|--------|-----------|---------|
|             | Real   |        |                |        | Simulación NRTL |        |        | NRTL*  | Desviación porcentual |        |           |         |
| <u>T(K)</u> | X1     | Y1     | V <sub>1</sub> | $Y^2$  | Y1              | γ1     | $Y^2$  | $Y1*$  | <b>Y1</b>             | $Y1*$  | <b>v1</b> | $Y^2$   |
| 446,8       | 0,0000 | 0,0000 |                | 1,0000 | 0,0000          |        | 1,0000 | 0,0000 | 0,0                   | 0,0    |           | 0,0     |
| 445,2       | 0,0175 | 0,0990 | 1,3610         | 1,0677 | 0,0743          | 0,9946 | 0,2207 | 0,0984 | $-24,9$               | $-0,6$ | $-26,9$   | $-79,3$ |
| 441,2       | 0,0569 | 0,2729 | 1,2995         | 1,0489 | 0,2192          | 1,0053 | 0,2161 | 0,2719 | $-19,7$               | $-0,4$ | $-22,6$   | $-79,4$ |
| 437,5       | 0,1029 | 0,4195 | 1,2622         | 1,0471 | 0,3554          | 0,9976 | 0,2076 | 0,4190 | $-15,3$               | $-0,1$ | $-21,0$   | $-80,2$ |
| 432,7       | 0,1644 | 0,5555 | 1,2144         | 1,0433 | 0,4963          | 0,9973 | 0,1992 | 0,5595 | $-10,7$               | 0,7    | $-17,9$   | $-80,9$ |
| 424,3       | 0,2749 | 0,7174 | 1,1938         | 1,0398 | 0,6698          | 1,0260 | 0,1918 | 0,7232 | $-6,6$                | 0,8    | $-14,1$   | $-81,6$ |
| 419,3       | 0,3819 | 0,8152 | 1,1861         | 1,0193 | 0,7774          | 0,9958 | 0,1762 | 0,8221 | $-4,6$                | 0,8    | $-16,0$   | $-82,7$ |
| 416,0       | 0,4482 | 0,8706 | 1,1992         | 0,9119 | 0,8255          | 0,9973 | 0,1712 | 0,8654 | $-5,2$                | $-0,6$ | $-16,8$   | $-81,2$ |
| 412,2       | 0,5344 | 0,9028 | 1,1966         | 0,9630 | 0,8738          | 0,9979 | 0,1654 | 0,9074 | $-3,2$                | 0,5    | $-16,6$   | $-82,8$ |
| 409,7       | 0,5988 | 0,9263 | 1,2035         | 0,9516 | 0,9022          | 0,9964 | 0,1612 | 0,9304 | $-2,6$                | 0,4    | $-17,2$   | $-83,1$ |
| 406,3       | 0,6939 | 0,9368 | 1,1842         | 1,2394 | 0,9353          | 0,9964 | 0,1563 | 0,9546 | $-0,2$                | 1,9    | $-15,9$   | $-87,4$ |
| 402,5       | 0,8142 | 0,9605 | 1,1373         | 1,4325 | 0,9666          | 0,9969 | 0,1510 | 0,9718 | 0,6                   | 1,2    | $-12,3$   | $-89,5$ |
| 397,4       | 1,0000 | 1,0000 | 1,0002         |        | 1,0000          | 1,0000 |        | 1,0000 | 0,0                   | 0,0    | 0,0       |         |

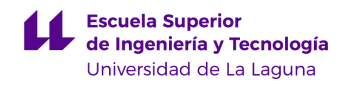

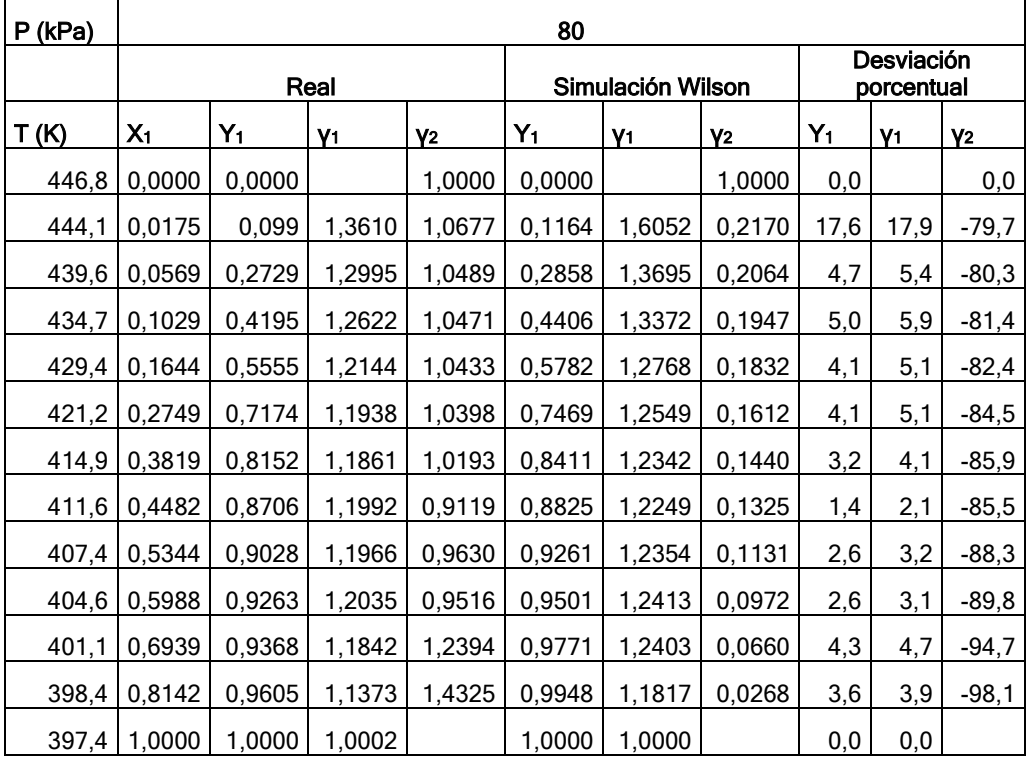

### Tabla 36: Estudio analítico. Mezcla 2 a 80 kPa, mediante Wilson

#### Tabla 37: Estudio analítico. Mezcla 2 a 80 kPa, mediante UNIQUAC

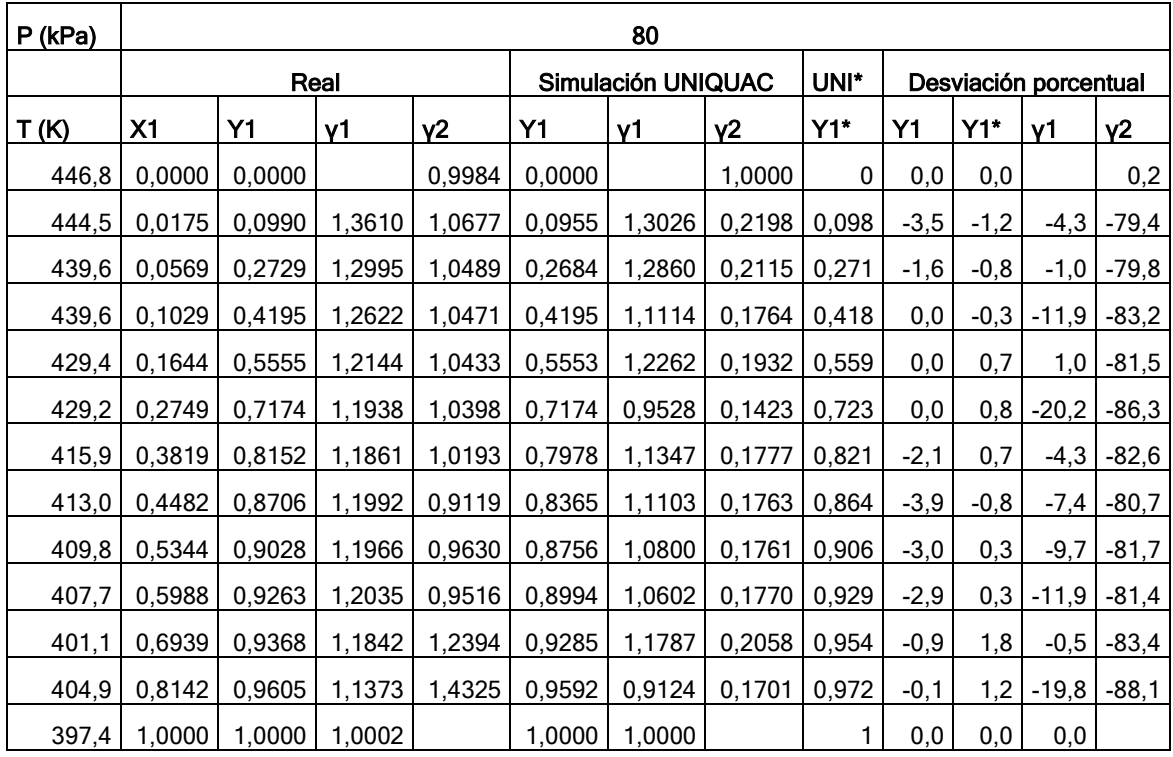

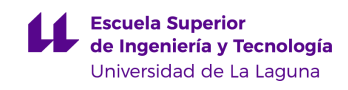

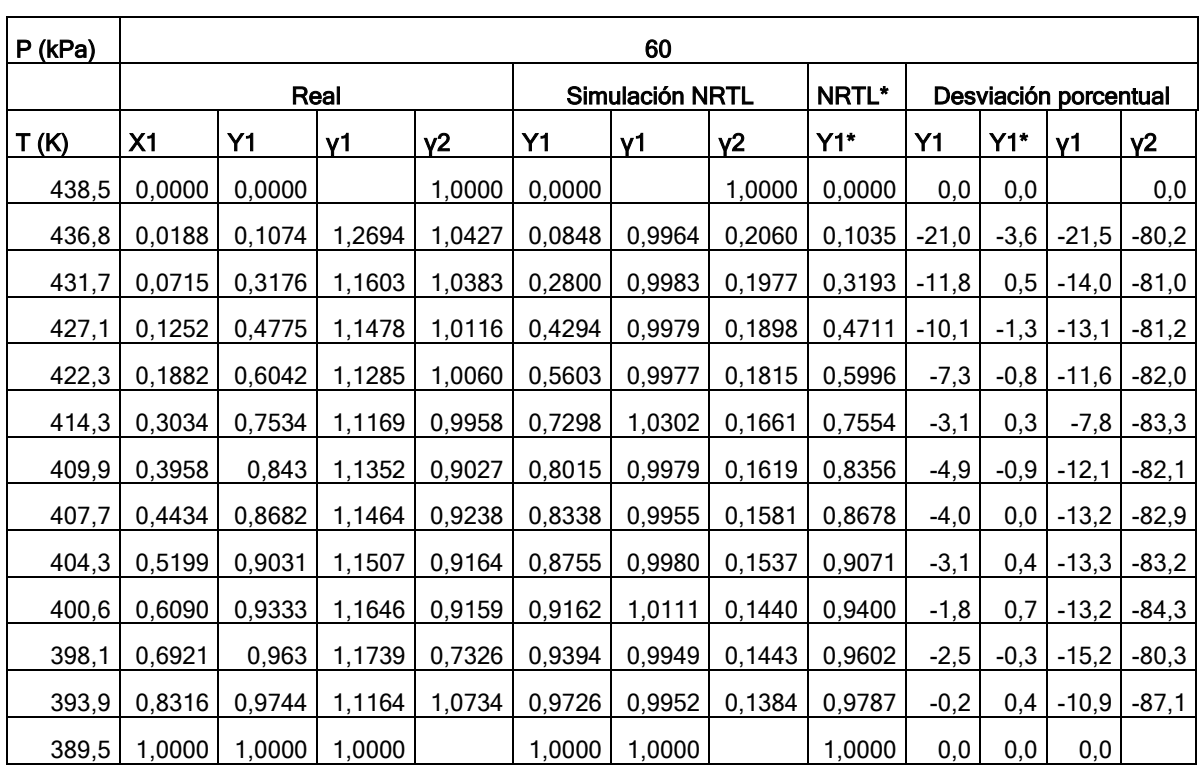

#### Tabla 38: Estudio analítico. Mezcla 2 a 60 kPa, mediante NRTL

Tabla 39: Estudio analítico. Mezcla 2 a 60 kPa, mediante Wilson

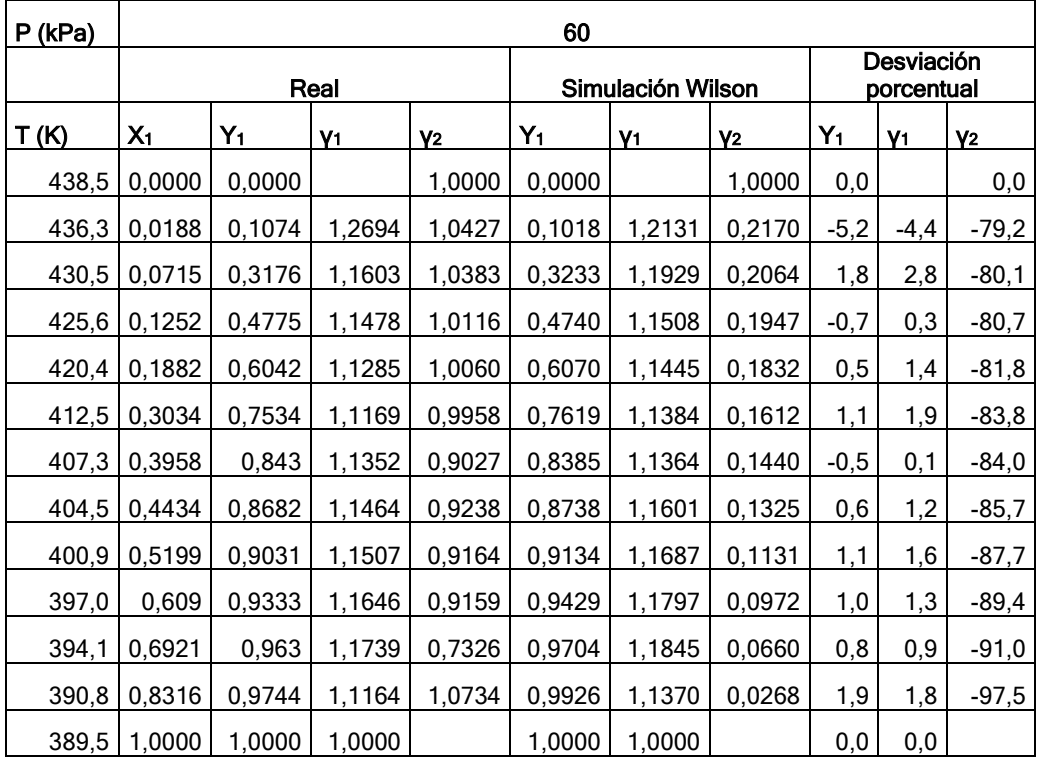

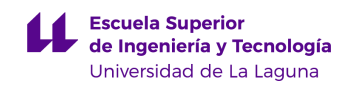

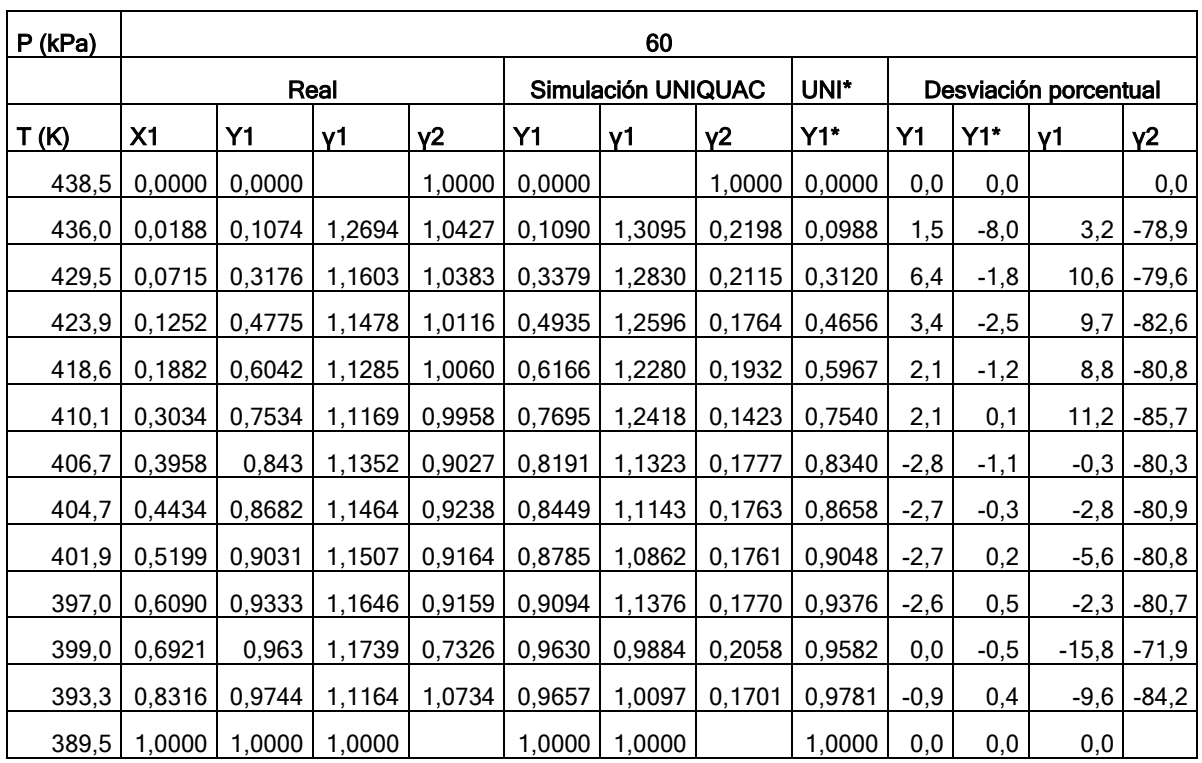

#### Tabla 40: Estudio analítico. Mezcla 2 a 60 kPa, mediante UNIQUAC

Tabla 41: Estudio analítico. Mezcla 2 a 40 kPa, mediante NRTL

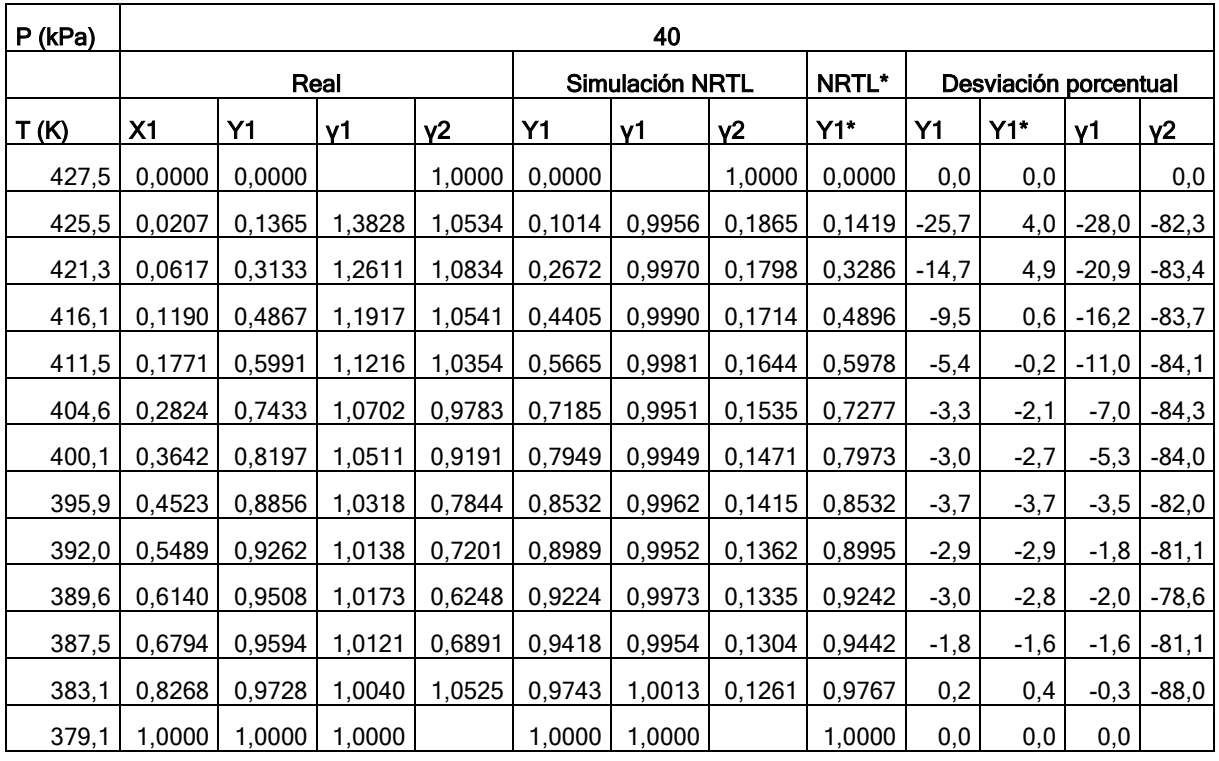

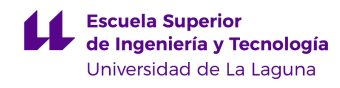

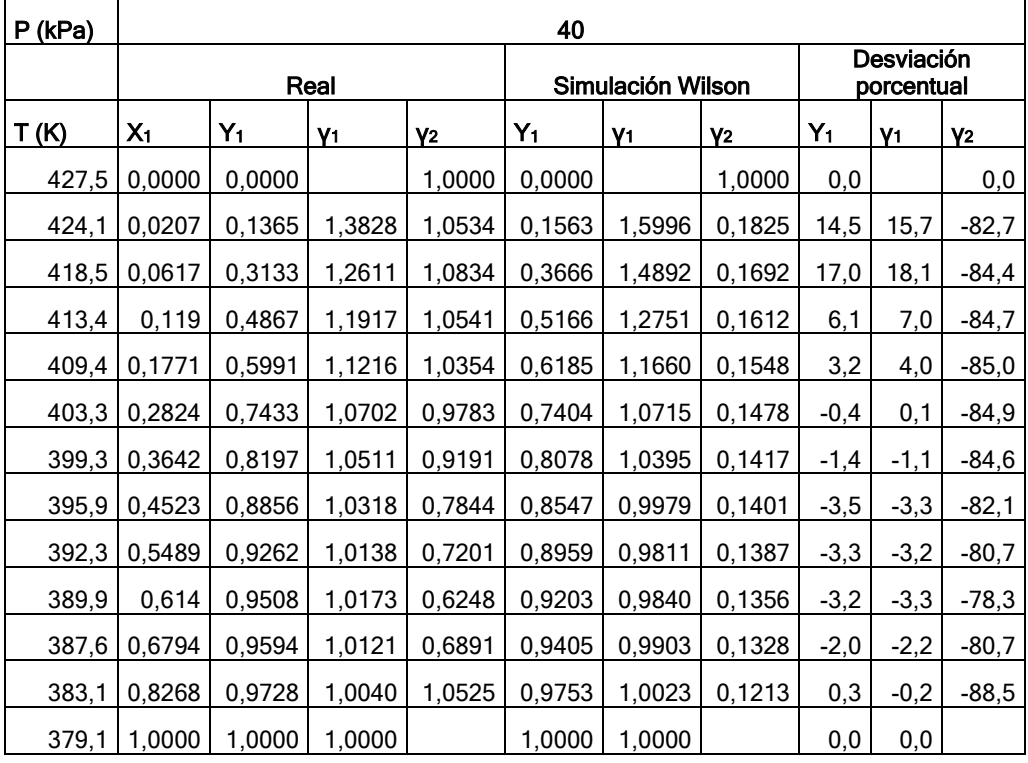

#### Tabla 42: Estudio analítico. Mezcla 2 a 40 kPa, mediante Wilson

### Tabla 43: Estudio analítico. Mezcla 2 a 40 kPa, mediante UNIQUAC

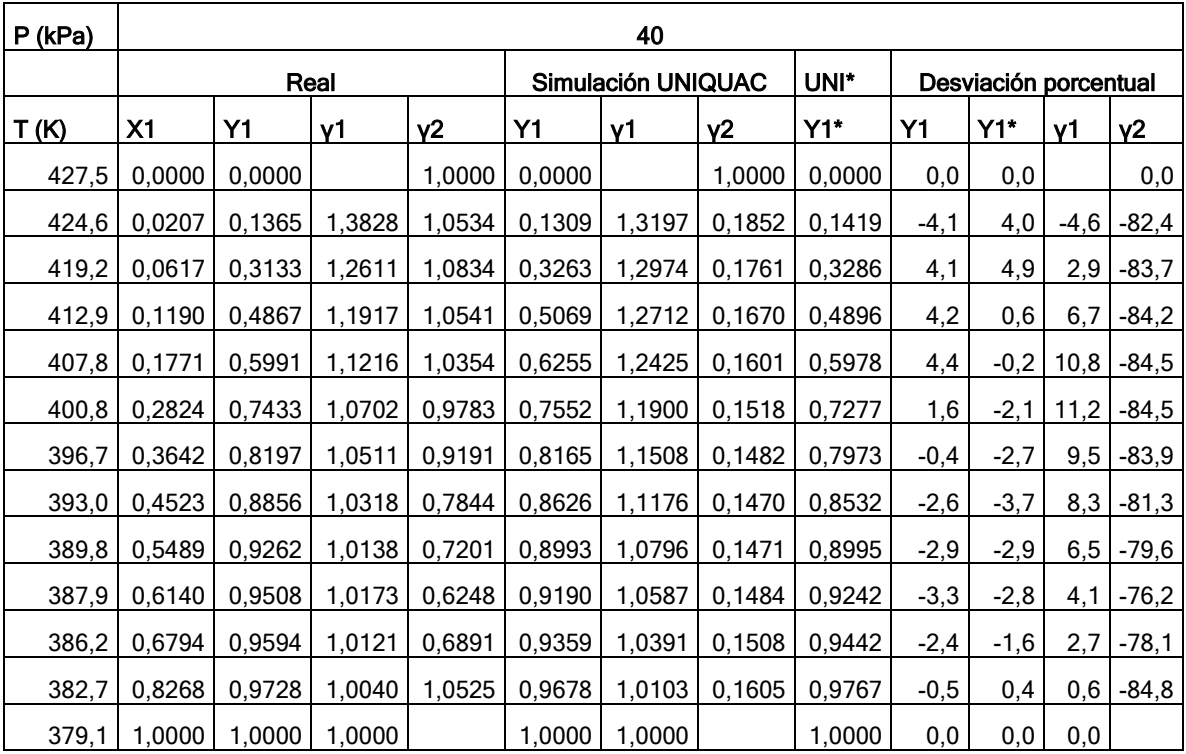

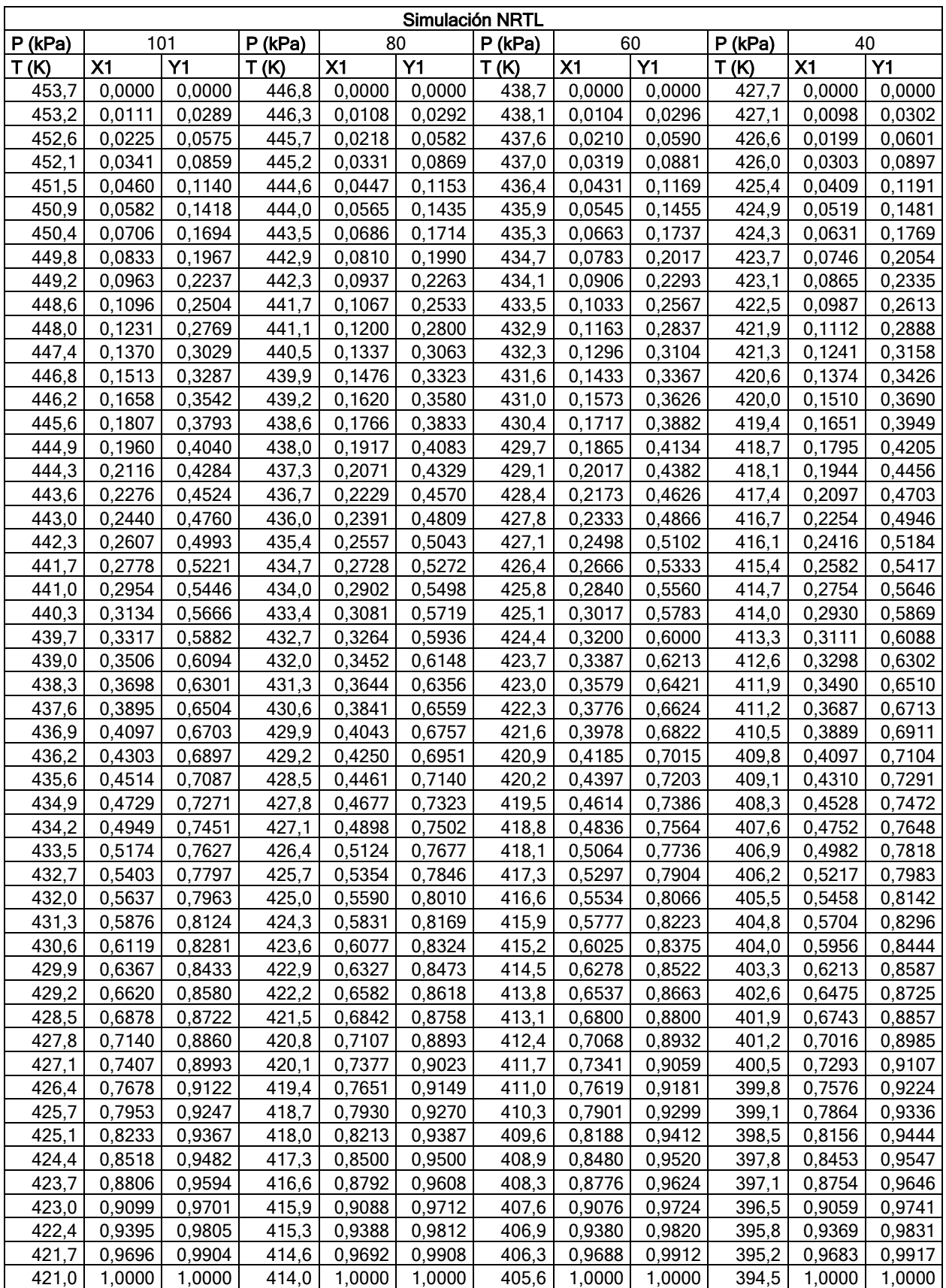

## Tabla 44: Datos de la mezcla 1 obtenidos mediante NRTL para la gráfica modificada

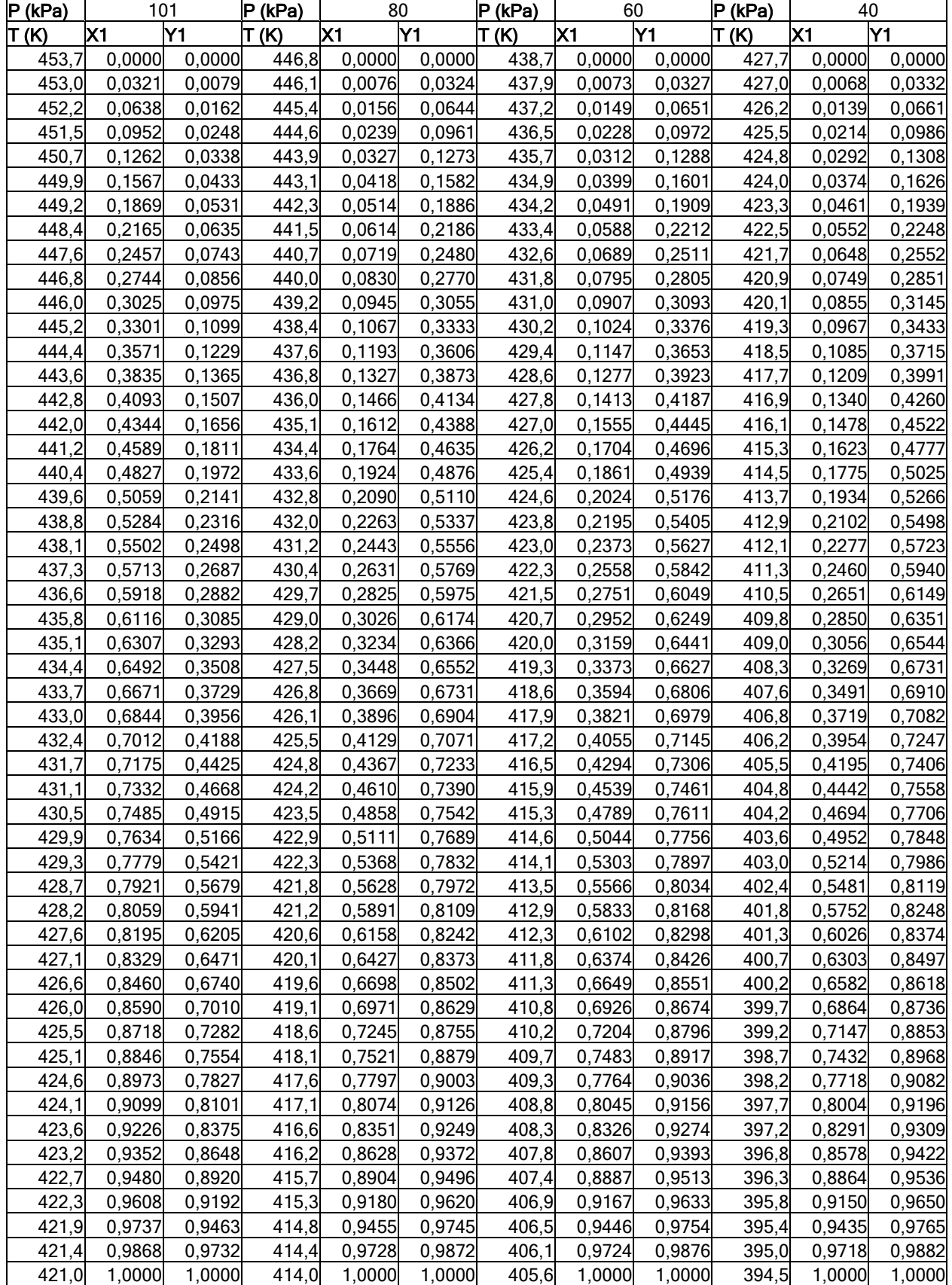

## Tabla 45: Datos de la mezcla 1 obtenidos mediante Wilson para la gráfica modificada

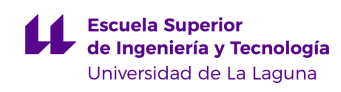

# Tabla 46: Datos de la mezcla 1 obtenidos mediante UNIQUAC para la gráfica modificada

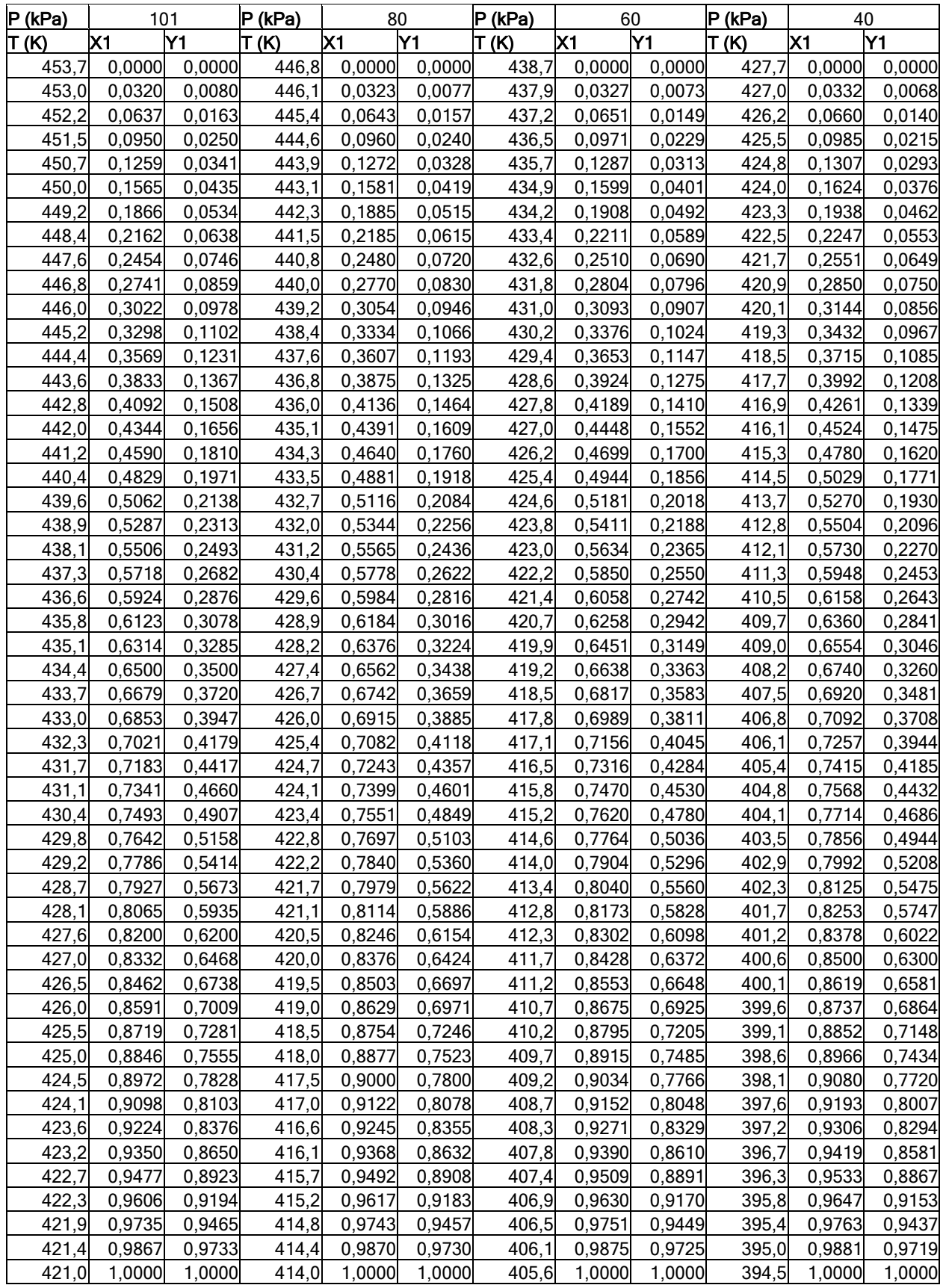

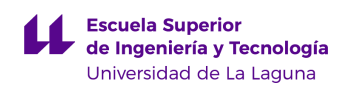

# Tabla 47: Datos de la mezcla 2 obtenidos mediante NRTL para la gráfica modificada

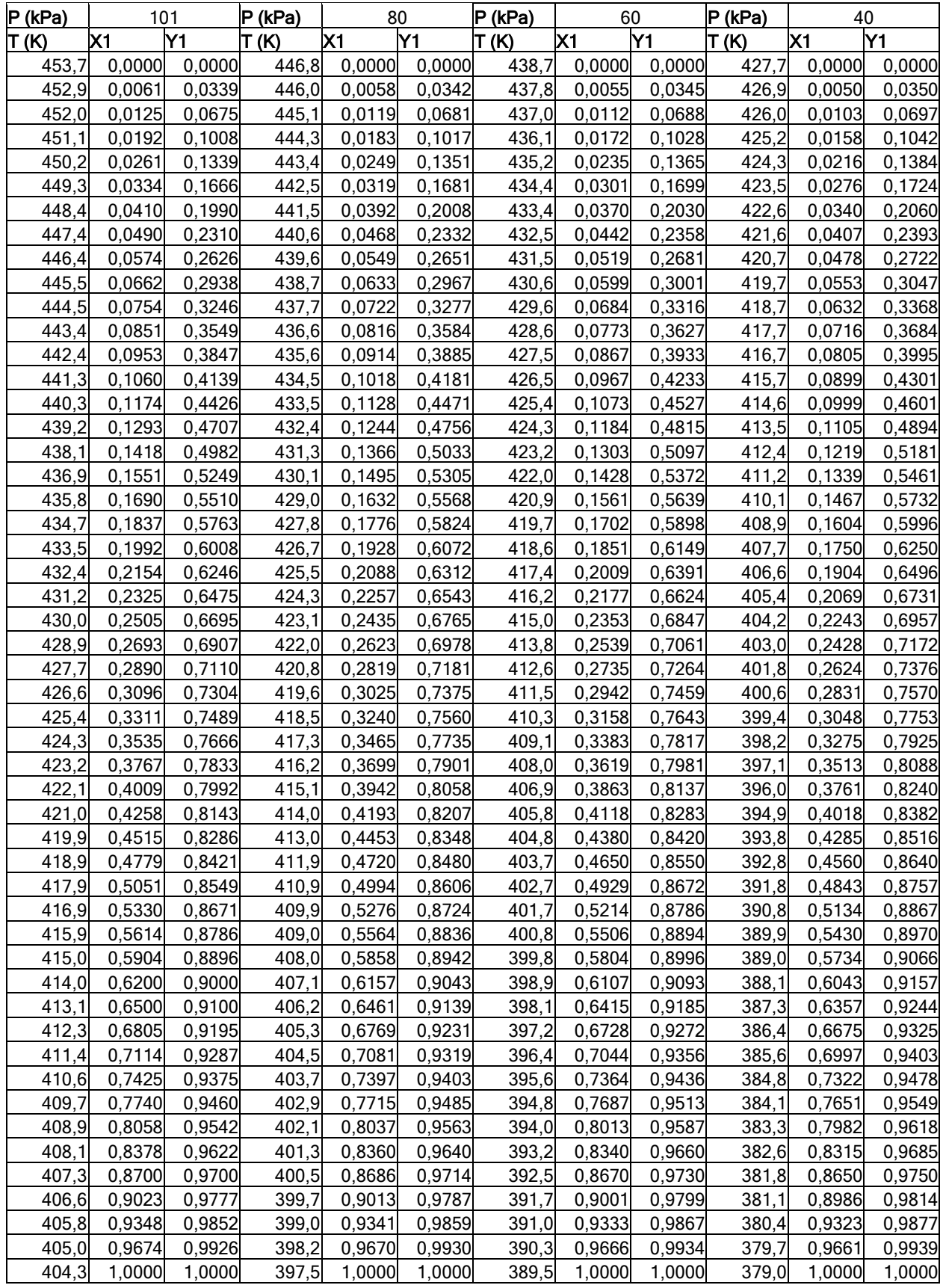

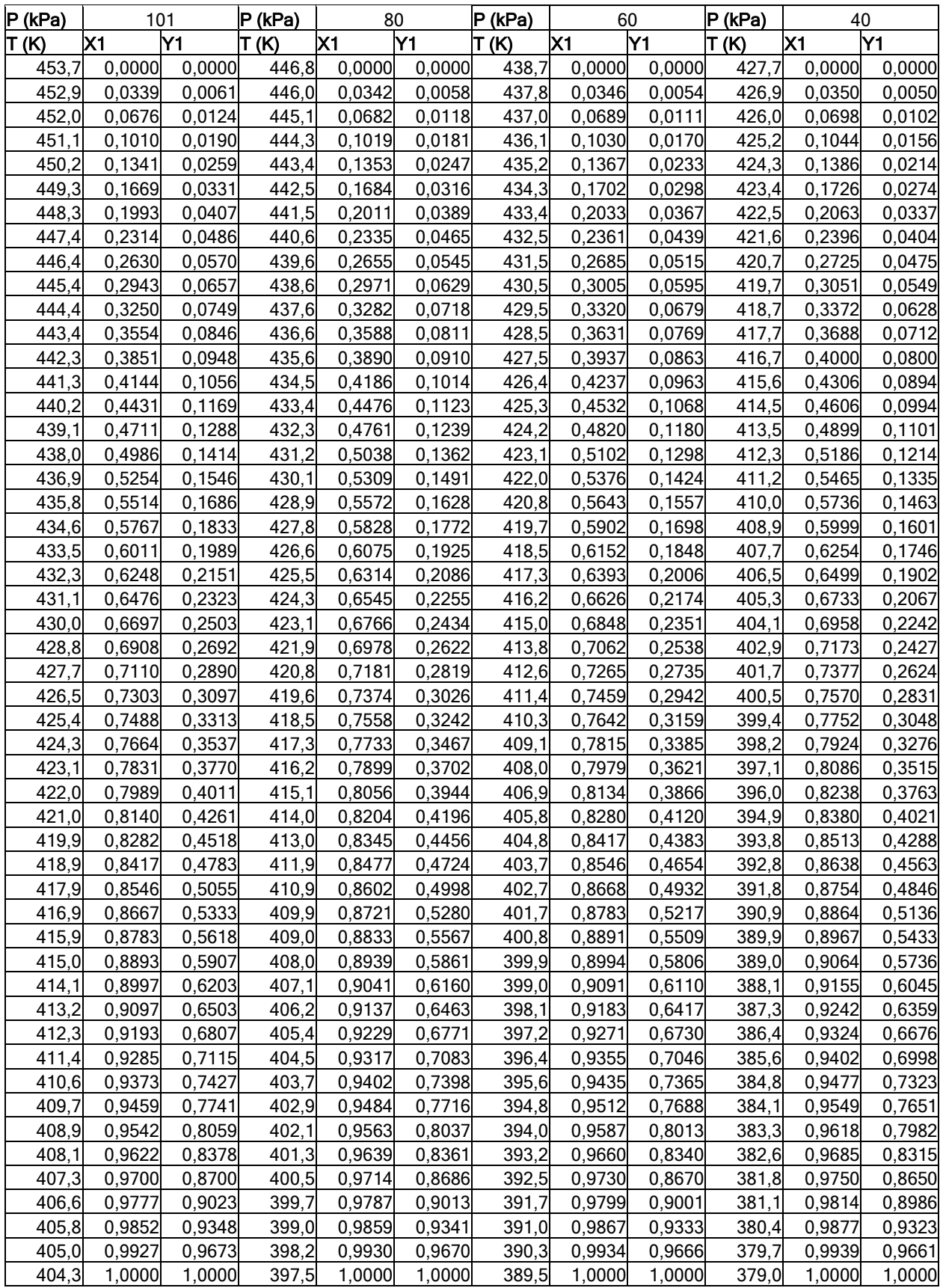

### Tabla 48: Datos de la mezcla 2 obtenidos mediante Wilson para la gráfica modificada

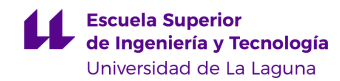

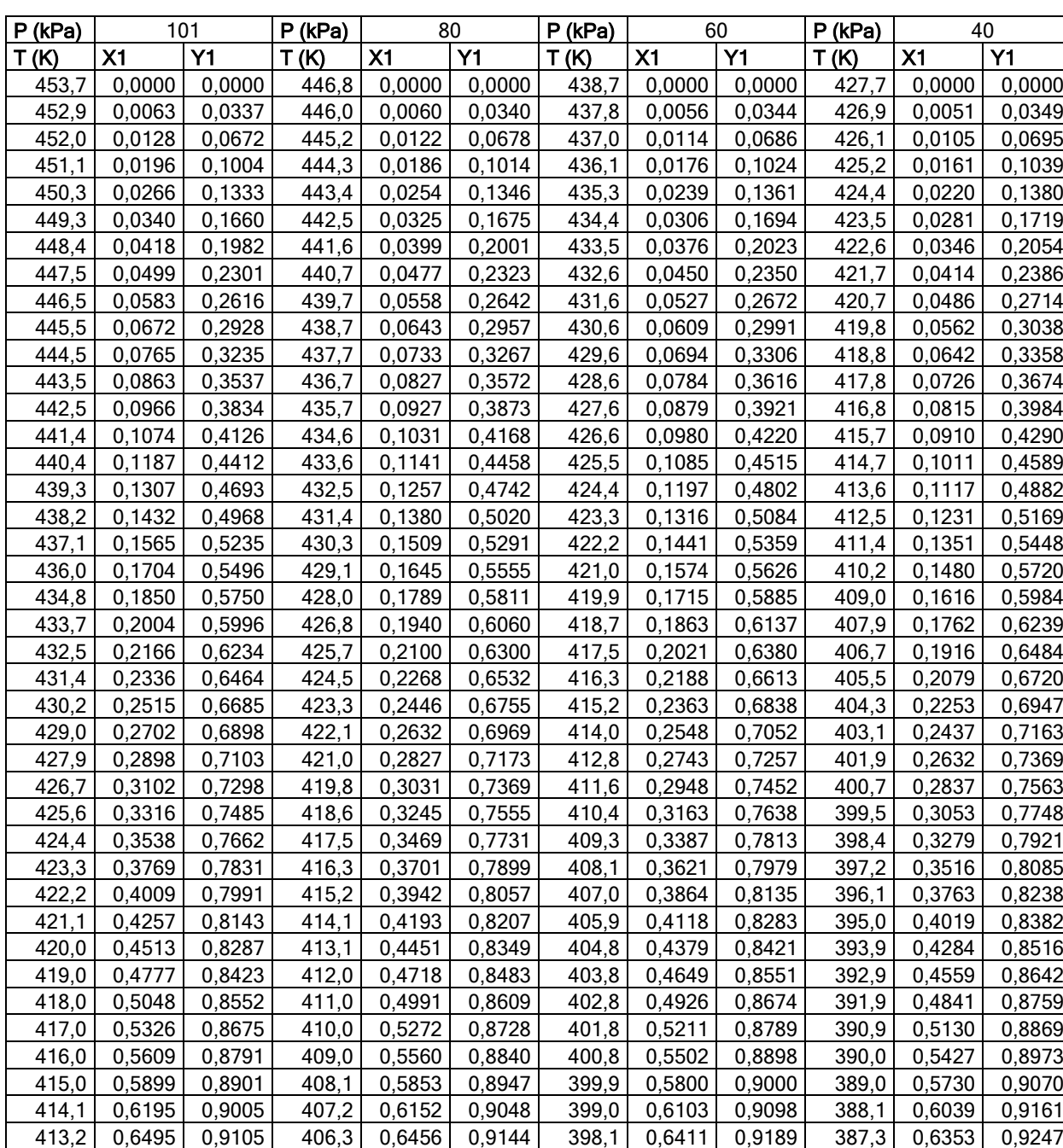

412,3 0,6800 0,9200 405,4 0,6764 0,9236 397,2 0,6724 0,9277 386,4 0,6671 0,9329 411,4 | 0,7109 | 0,9291 | 404,5 | 0,7077 | 0,9323 | 396,4 | 0,7040 | 0,9360 | 385,6 | 0,6993 | 0,9407 410,6 0,7421 0,9379 403,7 0,7393 0,9407 395,6 0,7360 0,9440 384,8 0,7319 0,9481 409,8 0,7737 0,9463 402,9 0,7712 0,9488 394,8 0,7684 0,9516 384,1 0,7648 0,9552 408,9 0,8055 | 0,9545 | 402,1 | 0,8034 | 0,9566 | 394,0 | 0,8010 | 0,9590 | 383,3 | 0,7980 | 0,9621 408,1 0,8375 0,9625 401,3 0,8358 0,9642 393,2 0,8338 0,9662 382,6 0,8313 0,9687 407,3 0,8698 0,9702 400,5 0,8684 0,9716 392,5 0,8668 0,9732 381,8 0,8648 0,9752 406,6 0,9022 0,9778 399,7 0,9012 0,9788 391,7 0,9000 0,9800 381,1 0,8985 0,9815 405,8 0,9347 | 0,9853 |  $\,$  399,0 | 0,9340 | 0,9860 |  $\,$  391,0 | 0,9333 | 0,9867 |  $\,$  380,4 | 0,9323 | 0,9877 405,0 0,9673 0,9927 398,2 0,9670 0,9930 390,3 0,9666 0,9934 379,7 0,9661 0,9939 404,3 | 1,0000 | 1,0000 | 397,5 | 1,0000 | 1,0000 | 389,5 | 1,0000 | 1,0000 | 1,0000 | 1,0000 | 1,0000 | 1,000

Tabla 49: Datos de la mezcla 2 obtenidos mediante UNIQUAC para la gráfica modificada

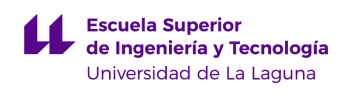

# Tabla 50: Resumen de la simulación modificada para la mezcla 1

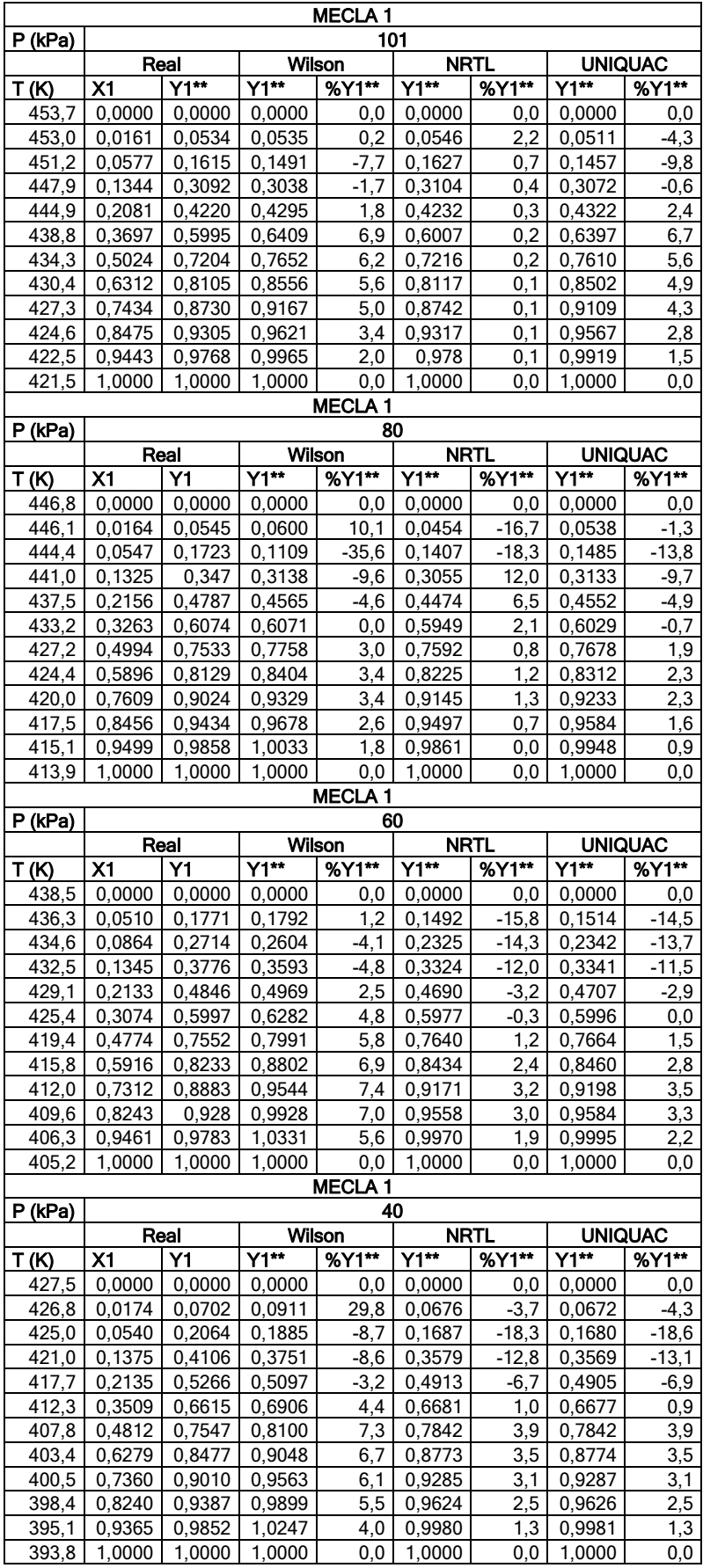

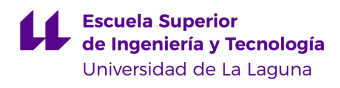

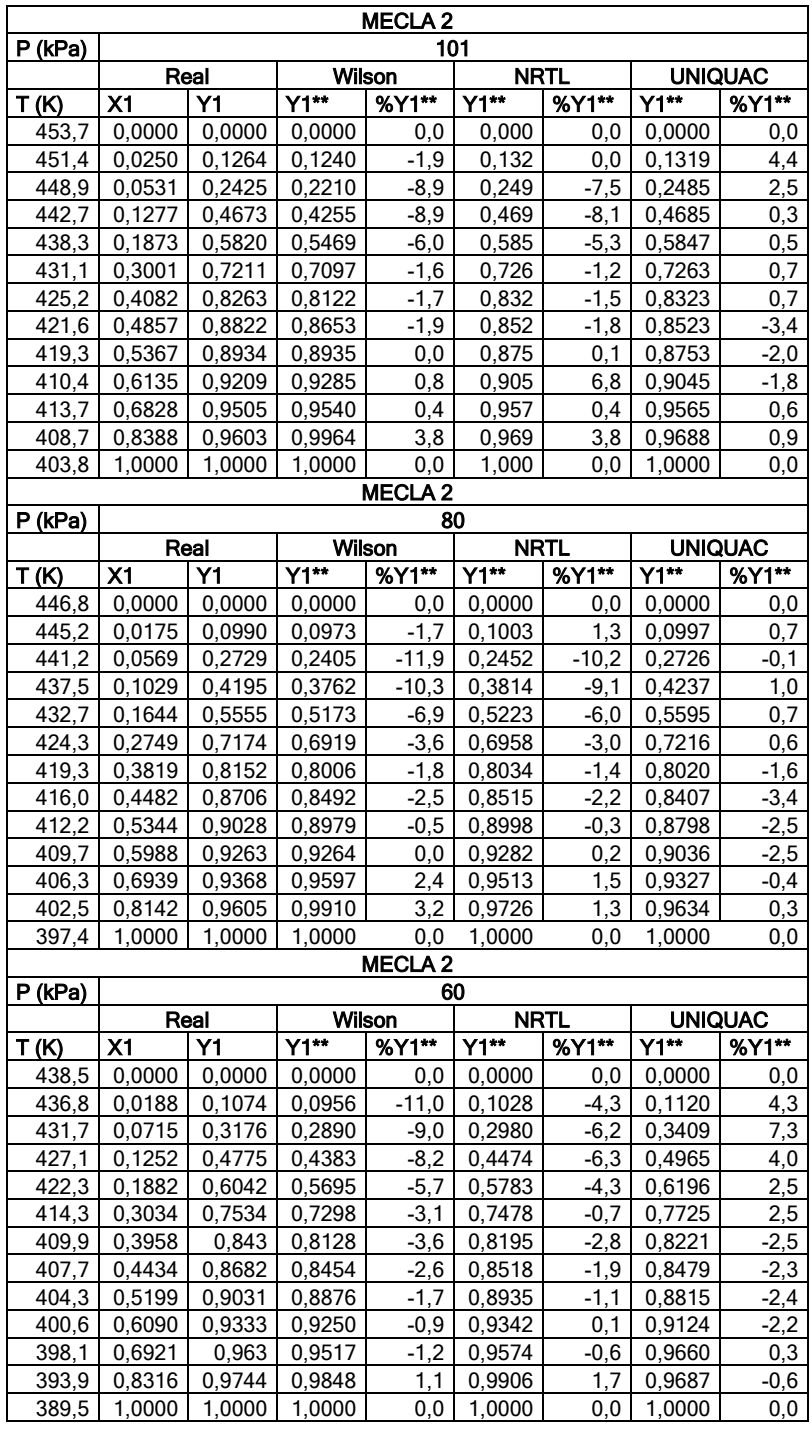

### Tabla 51: Resumen de la simulación modificada para la mezcla 2

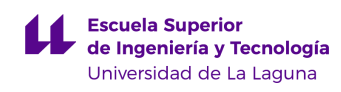

# Continuación tabla 51

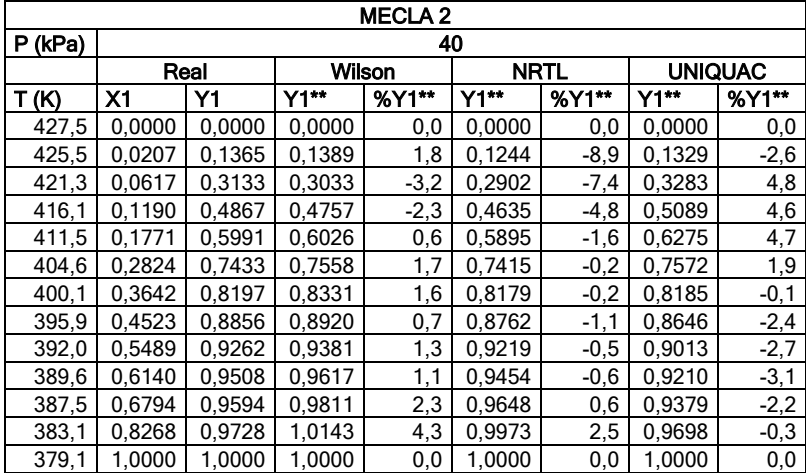